# **Emperical Methods for Marketing Research and Analytics Using**

#### **Prof. Dr. Martin Wetzels Maastricht University**

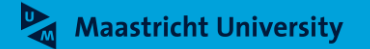

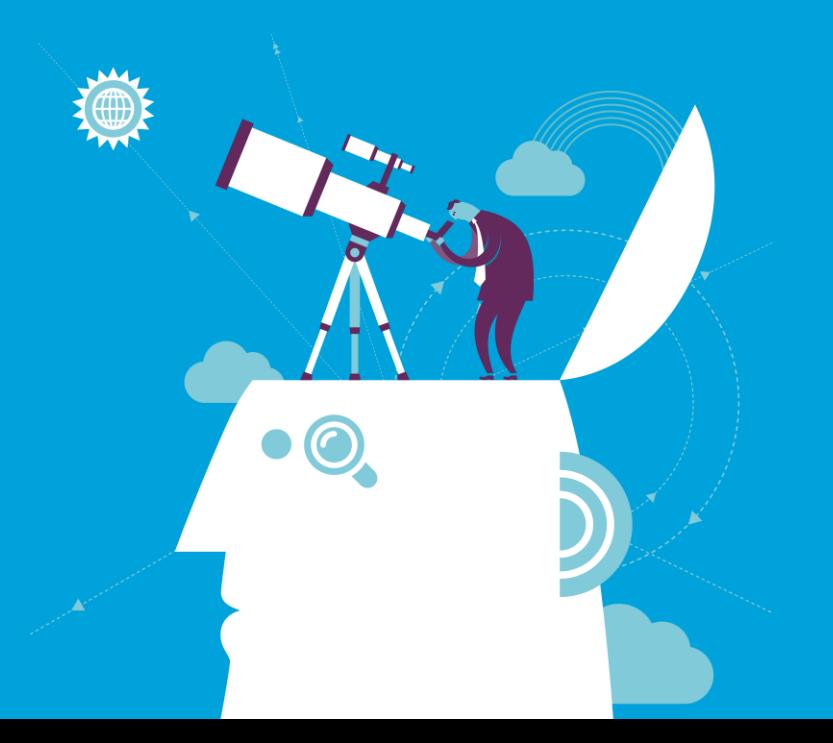

#### **About Me**

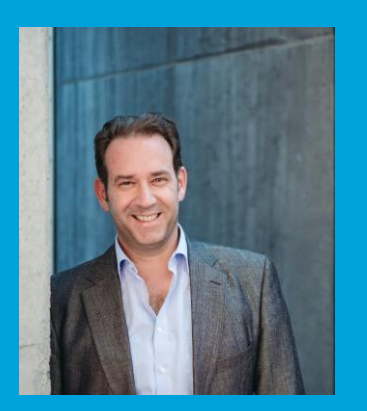

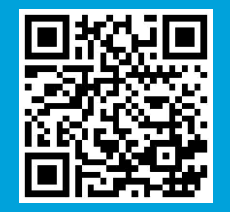

► **Name: Prof. Dr. Martin Wetzels Professor in Marketing and Supply Chain Research**

► **Address: Maastricht University School of Business and Economics Department of Marketing and SCM P.O. Box 616, 6200 MD Maastricht Tongersestraat 53, F1.05 T: +31 43 388 3250/3839 F: +31 43 388 4918 E: m.wetzels@maastrichtuniversity.nl W: https://www.maastrichtuniversity.nl/m.wetzels**

# **Using R for Regression Analysis**

#### **Prof. Dr. Martin Wetzels Maastricht University**

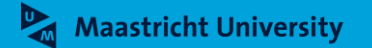

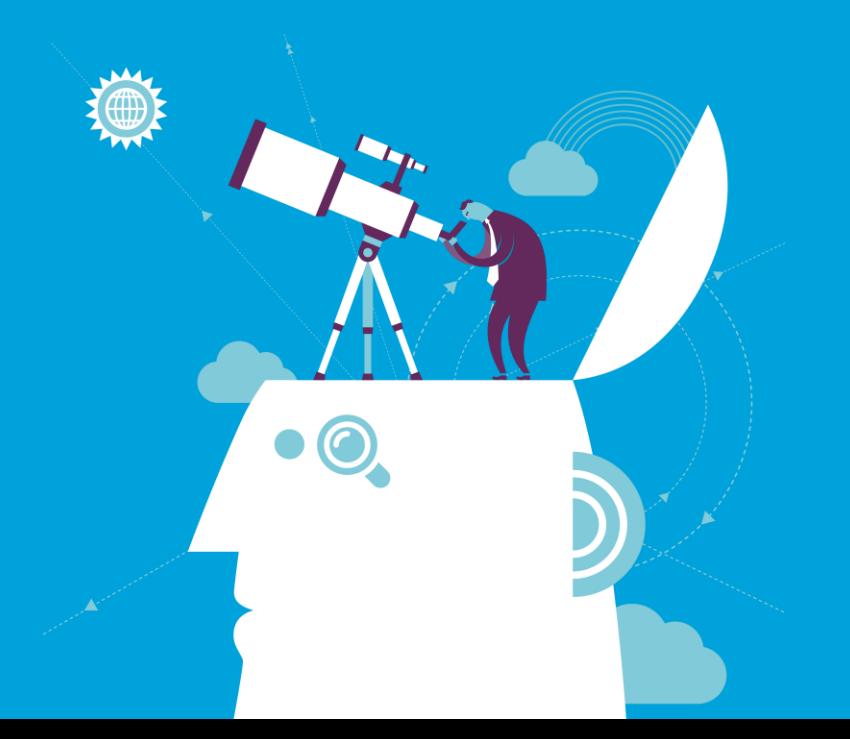

### **Course Outline**

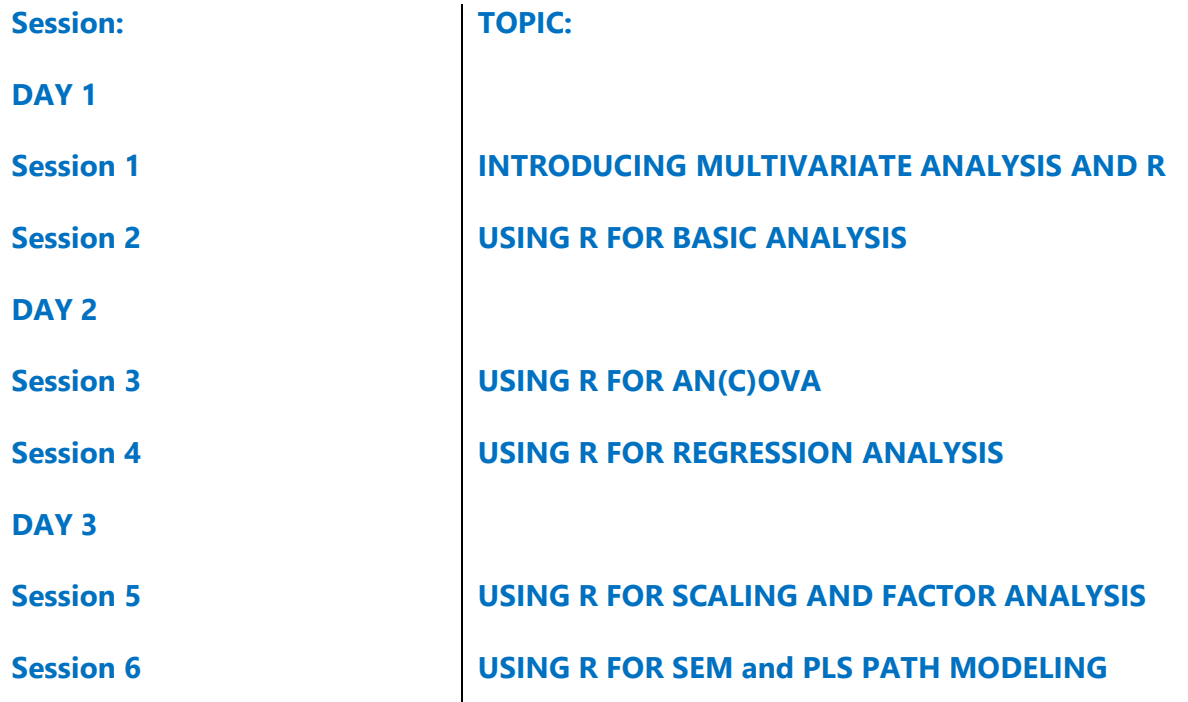

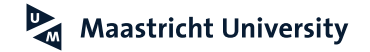

#### **Positioning AN(C)OVA… Hair et al. (2018); Malhotra (2010)**

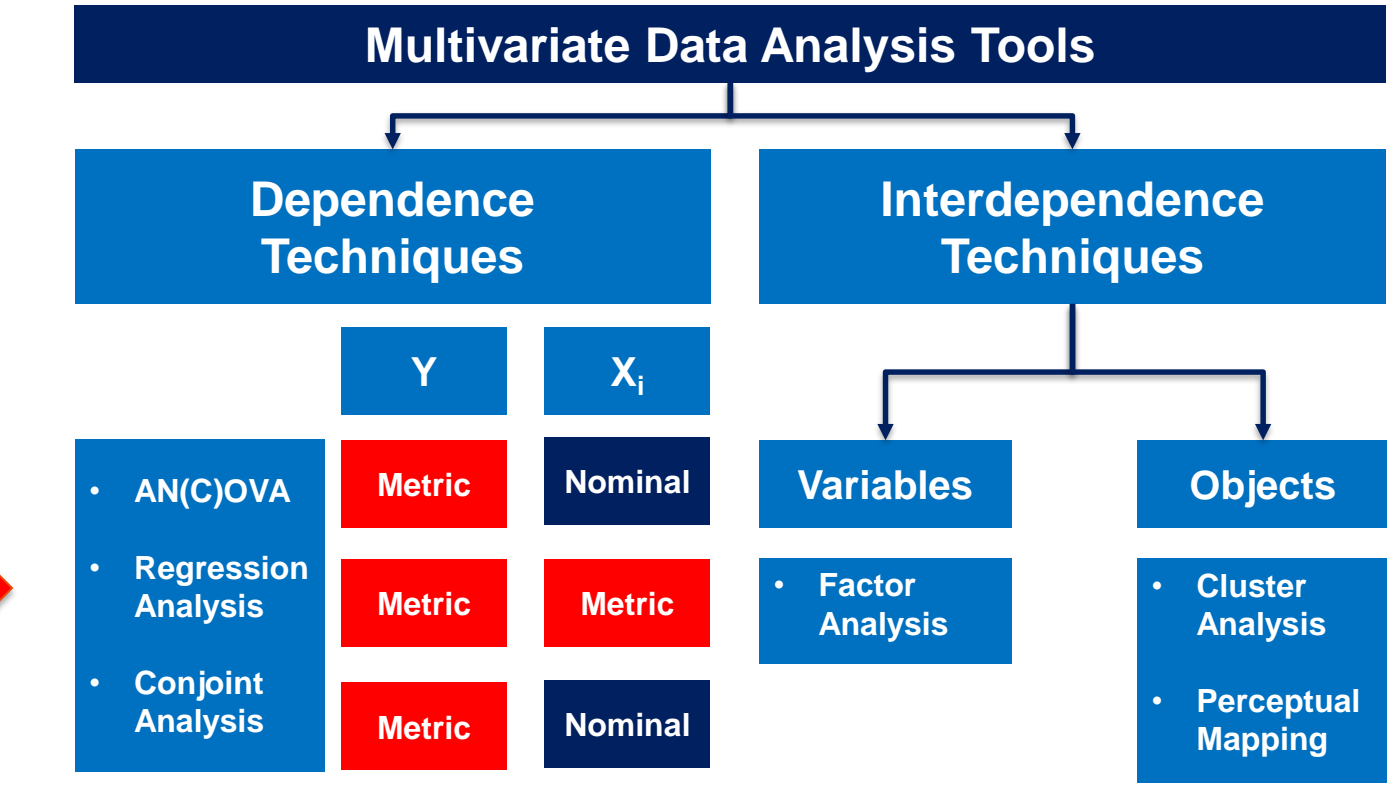

**Hair et al. (2018); Malhotra (2010)**

- The **(Pearson) product moment correlation, ρ,** summarizes the strength of association between two **metric** (at least **interval**) variables [-1, 1].
- **Assumptions** 
	- **Metric** (at least **interval**) variables
	- $\blacktriangleright$  Independent, random sample
	- **Einearity**
	- (Bivariate) Normal distribution
	- **EXECUTE:** Homoscedasticity
	- No causality!
	- ▶ Outliers!

**Hair et al. (2018); Malhotra (2010)**

Covariance **[-∞, + ∞]**

$$
COV_{XY} = \sum_{i=1}^{n} \frac{(X_i - M_X)^*(Y_i - M_Y)}{n-1}
$$

#### (Pearson Product-Moment) Correlation Coefficient **[-1, 1]**

$$
r_{XY} = \frac{COV_{XY}}{S_XS_Y}
$$

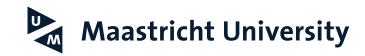

**Hair et al. (2018); Malhotra (2010)**

- ▶ Hypotheses
	- $H_0$ : correlation coefficient (p) = 0
	- $\blacktriangleright$ H<sub>1</sub>: correlation coefficient (ρ)  $\neq$  0
- $\blacktriangleright$  Test statistic

$$
t = r * \sqrt{\frac{n-2}{1-r^2}}
$$
  
df = n-2

- $\blacktriangleright$  Effect Size (r) 0.10 0.02 small 0.30 0.13 medium 0.26 large
- 2 )

**Hair et al. (2018); Malhotra (2010)**

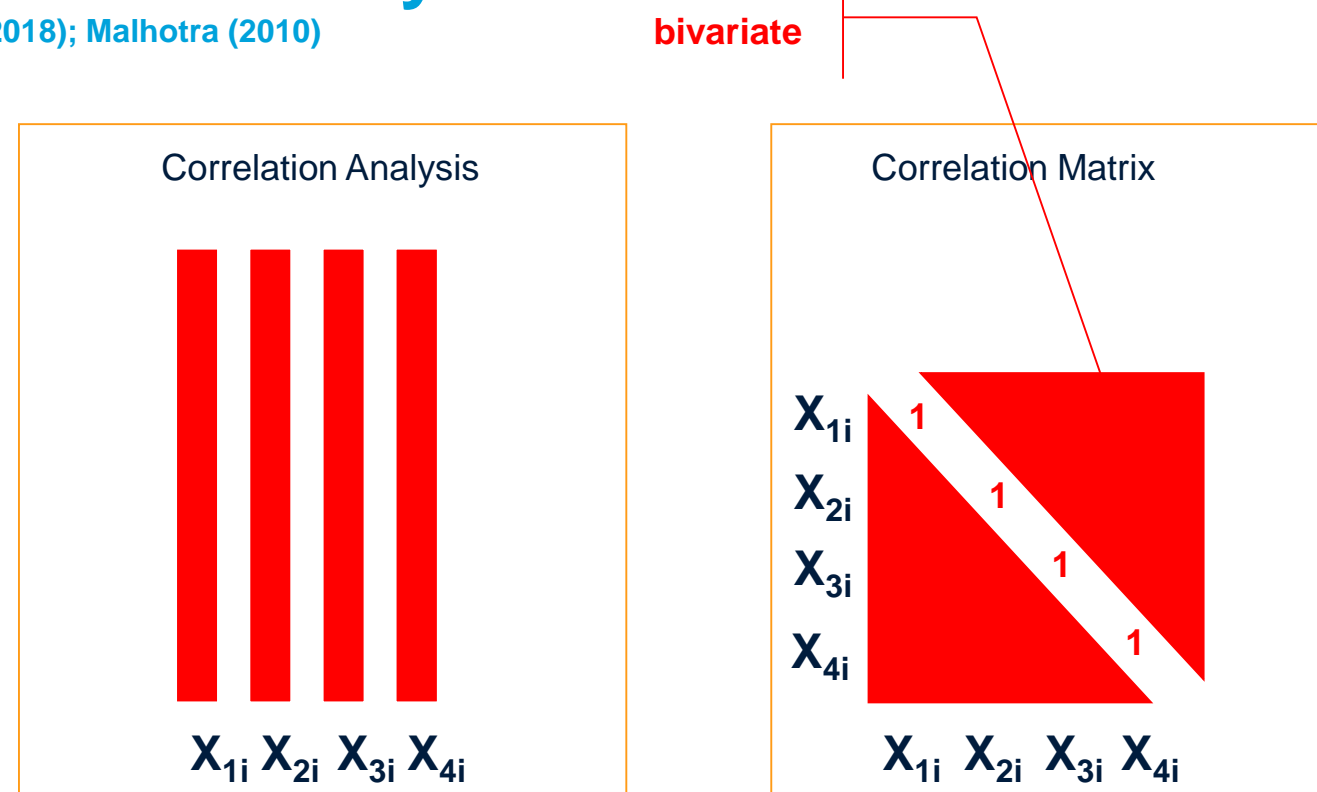

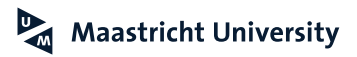

## **SPSS Application**

**TAM Data**

- Data Set *Data -01.sav* (n=439)
- ▶ Constructs and Items
	- ▶ Perceived Ease of Use (PEU, Q1-Q3)
	- ▶ Perceived Usefulness (PU, Q4-Q6)
	- ▶ Attitude (ATT, Q7-Q9)
	- Intention (INT, Q10-Q12)
- Reliability Analysis (Coefficient  $\alpha$ )
	- $\blacktriangleright$  PEU 0.93
	- $\blacktriangleright$  PU 0.92
	- $\blacktriangleright$  ATT 0.92
	- $\triangleright$  INT 0.87

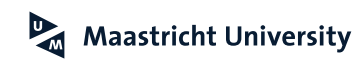

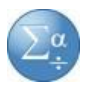

# **SPSS Application**

**TAM Data**

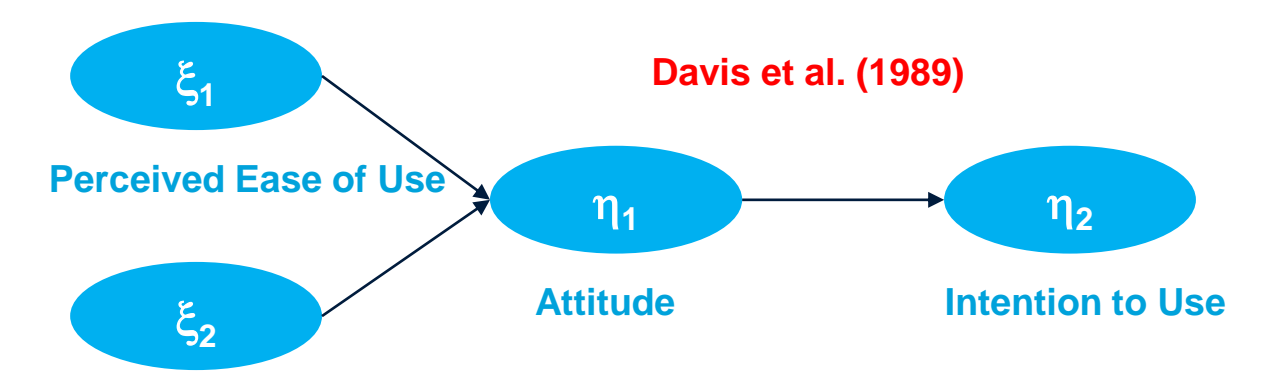

#### **Perceived Usefulness**

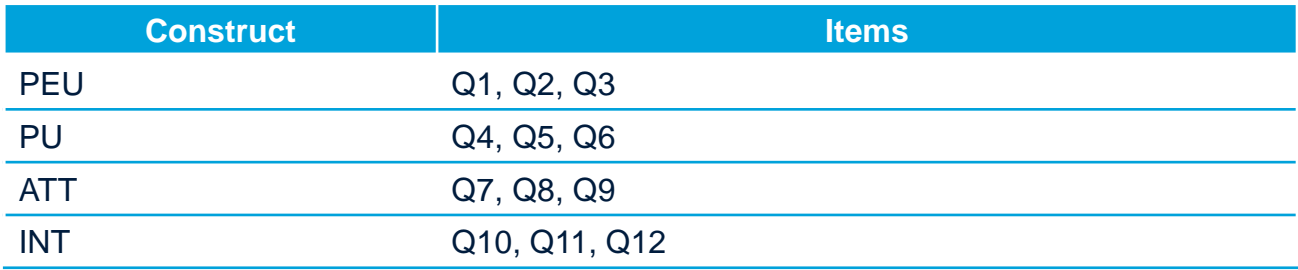

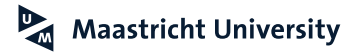

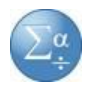

#### **Davis et al. (1989)**

MANAGEMENT SCIENCE Vol. 35, No. 8, August 1989 Printed in U.S.A.

#### USER ACCEPTANCE OF COMPUTER TECHNOLOGY: A COMPARISON OF TWO THEORETICAL MODELS\*

FRED D. DAVIS, RICHARD P. BAGOZZI AND PAUL R. WARSHAW

School of Business Administration, University of Michigan, Ann Arbor, Michigan 48109-1234 School of Business Administration, University of Michigan, Ann Arbor, Michigan 48109-1234  $Schoo$ <sup>T</sup>of Business Administration, California Polytechnic State University, San Luis Obispa, California 93407

Computer systems cannot improve organizational performance if they aren't used. Unfortunately, resistance to end-user systems by managers and professionals is a widespread problem. To better predict, explain, and increase user acceptance, we need to better understand why people accept or reject computers. This research addresses the ability to predict peoples' computer acceptance from a measure of their intentions, and the ability to explain their intentions in terms of their attitudes, subjective norms, perceived usefulness, perceived ease of use, and related variables. In a longitudinal study of 107 users, intentions to use a specific system, measured after a onehour introduction to the system, were correlated 0.35 with system use 14 weeks later. The intentionusage correlation was 0.63 at the end of this time period. Perceived usefulness strongly influenced peoples' intentions, explaining more than half of the variance in intentions at the end of 14 weeks. Perceived ease of use had a small but significant effect on intentions as well, although this effect subsided over time. Attitudes only partially mediated the effects of these beliefs on intentions. Subjective norms had no effect on intentions. These results suggest the possibility of simple but powerful models of the determinants of user acceptance, with practical value for evaluating systems and guiding managerial interventions aimed at reducing the problem of underutilized computer technology.

(INFORMATION TECHNOLOGY; USER ACCEPTANCE; INTENTION MODELS)

### **Conducting Regression Analysis**

**Hair et al. (2018); Malhotra (2010)**

- **1. Regression Model**
- **2. Regression Assumptions**
- **3. Estimation Procedure**
- **4. Significance Testing/Model Fit**
- **5. Assessing Assumptions**

#### **6. Advanced Topics**

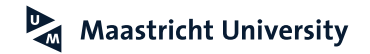

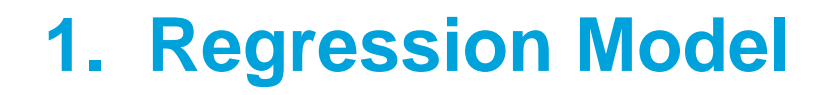

#### **GLM: General Linear Model**

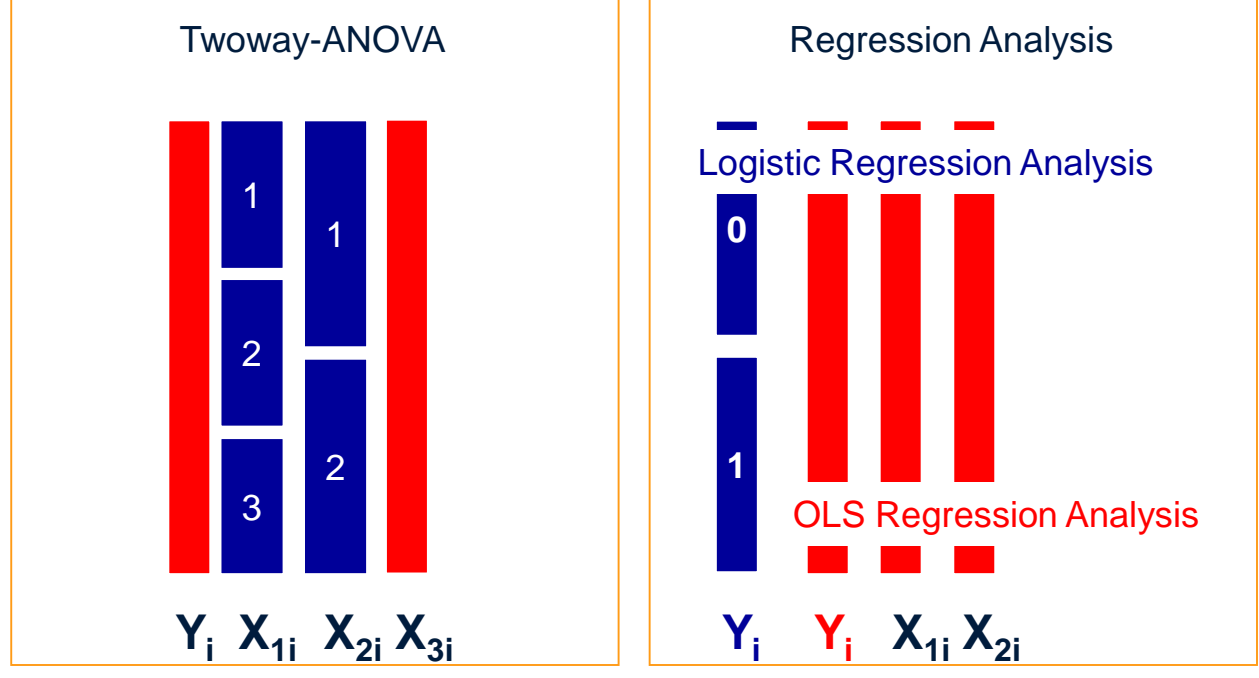

# **2. Regression Assumptions**

**Hair et al. (2018); Malhotra (2010)**

#### **Assumptions**

- Independent and dependent variables are **metric** (at least **interval**)
- For each combination of  $X_i$  values there is a normally distributed subpopulation of  $Y_i$  values (with equal variances)
- $\blacktriangleright$  All Y<sub>i</sub> values are independent
- $\triangleright$  The ERROR term has a mean of 0 (with equal variances)
- $\blacktriangleright$  There does not exist any exact linear relationship between the  $X_i$ 's (assumption of **no multicollinearity**)
- Model is correctly specified (no omitted an/or irrelevant variables)

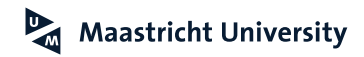

### **3. Estimation Procedure**

**Hair et al. (2018); Malhotra (2010)**

- **Model**
	- $\triangleright$  Y<sub>i</sub>=a + b<sub>1</sub><sup>\*</sup>X<sub>1i</sub> + b<sub>2</sub><sup>\*</sup>X<sub>2i</sub> + ERROR<sub>i</sub>

#### **Estimation of Parameters**

- ▶ Ordinary Least Squares Estimation
- Minimize  $\Sigma$  (Predicted Y-Observed Y)<sup>2</sup>

#### **Fit Measures**

 $\blacktriangleright$  R<sup>2</sup> (Adjusted R<sup>2</sup>)

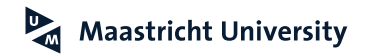

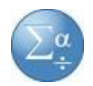

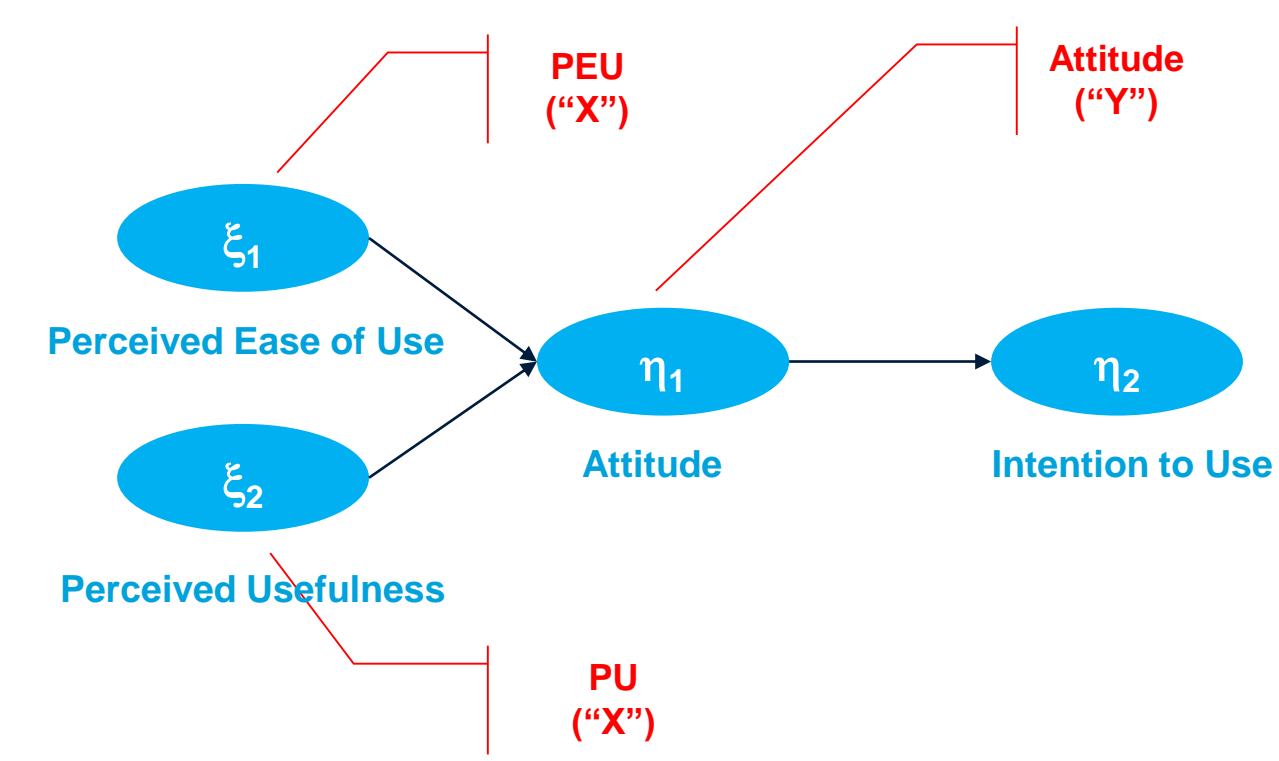

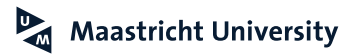

#### **OLS Principle**

**TAM Data**

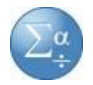

PEU PU  $ATT$ INT PRE 1 RES<sub>1</sub>  $3.00$ 4.33 4.33 3.70533 4.00 .62800  $3.00$  $2.33$ 2.00 4.33 3.34763  $-1.34763$ 2.00 2.67  $-51262$  $3.33$ 4.67 3.17929 4.67 5.33 4.80653 2.19347  $6.00$ 7.00 3.33  $2.33$ 2.67 3.33 3.46336  $-79670$ 2.00  $3.00$ 2.83210  $-.83210$  $1.00$  $3.33$ 4.33  $3.33$ 4.00 4.67 3.98941  $.01059$  $3.00$  $3.33$  $3.33$  $2.67$ 3.52648  $-19315$ 4.67  $2.33$ 4.67 4.67 3.92629 .74038 **PRED RES**<br>3.33 5.00 4.27698 5.94365  $\frac{467}{5.33}$   $\frac{300}{3.00}$  $5.33$ 4.33 4.67 4.00 4.51545  $.15122$ 4.00 3.67 5.00 3.67 3.93329 1.06671 4.67 5.33 4.00 4.22787 1.10546 4.33 4.67 4.33 4.00 4.67 4.10864 .55803

**PRED\_Attitude = 1.889 + 0.347\*PEU + 0.179\*PU**

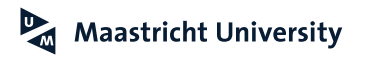

### **4. Significance Testing/Model Fit**

**Hair et al. (2018); Malhotra (2010)**

 **Overall Significance of a Multiple Regression Model (F test)**  $H_0$ : R<sup>2</sup> = 0  $H_1: R^2 > 0$ 

 $DF_1 = 1$ ,  $DF_2 = n-k-1$ 

 **Significance of the Individual Regression Coefficients (t test)**  $H_0: b_i = 0$  $H_1$ :  $b_i \neq 0$ 

 $DF=n-k-1$ 

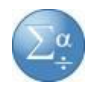

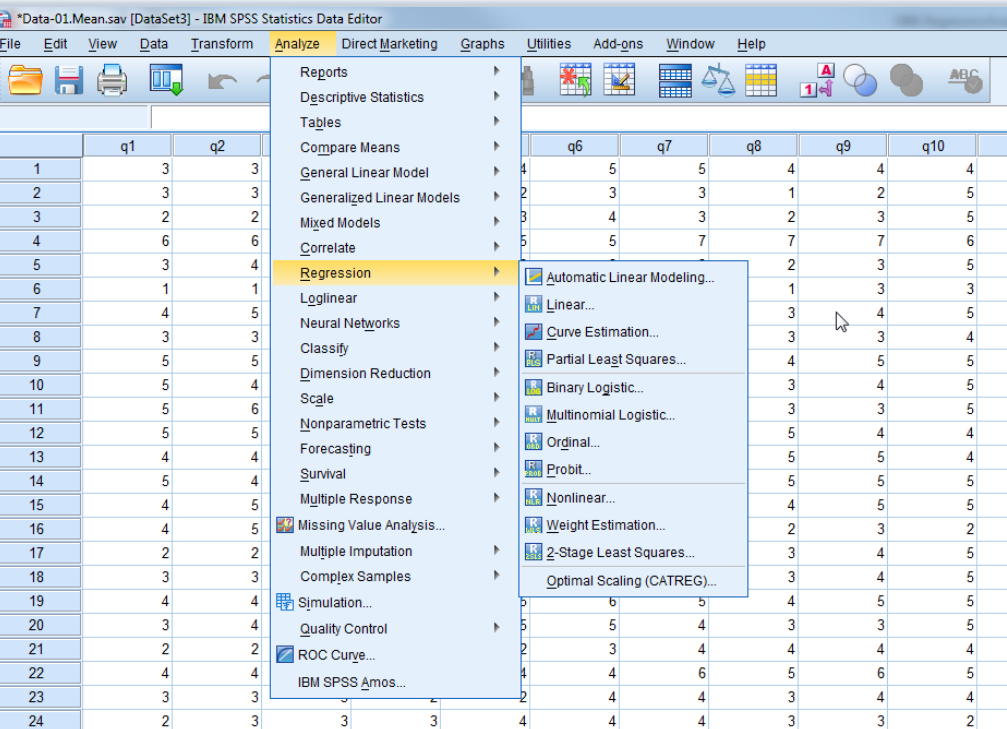

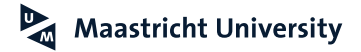

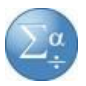

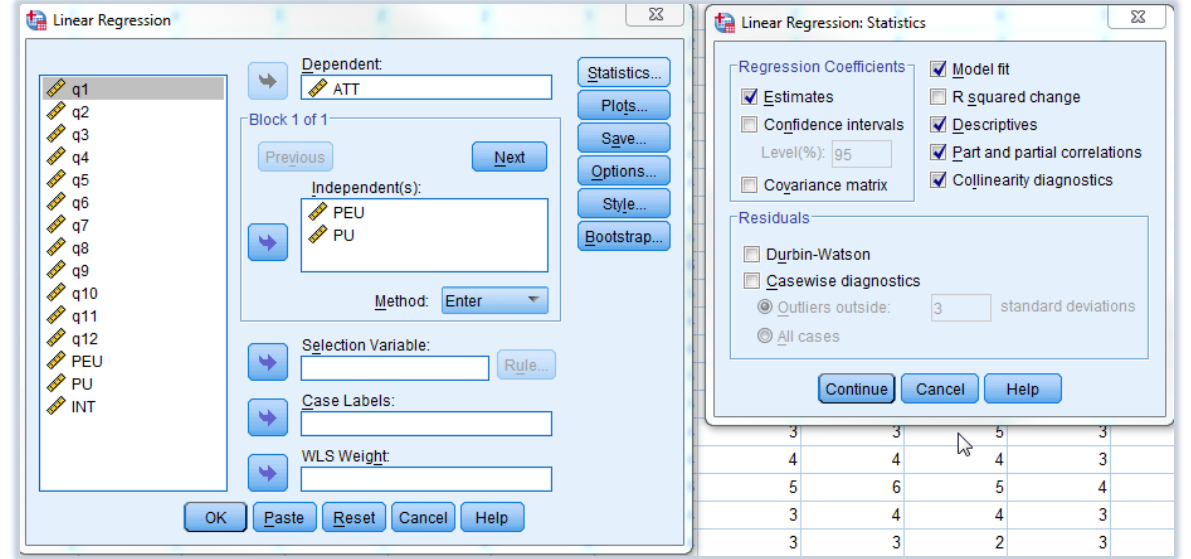

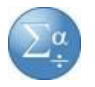

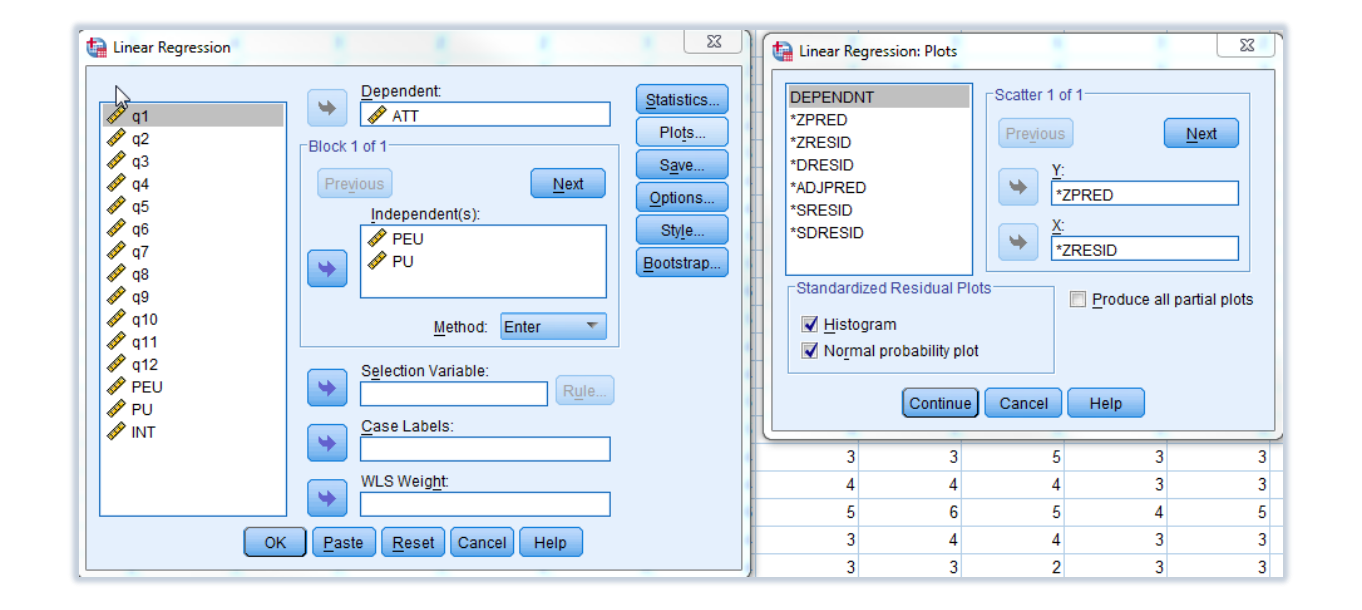

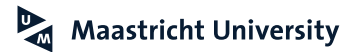

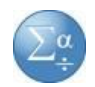

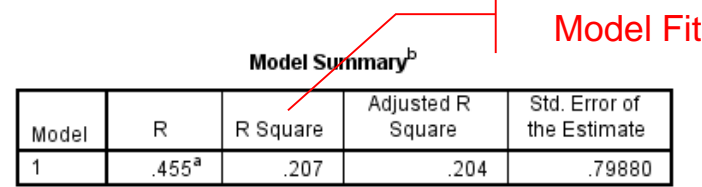

a. Predictors: (Constant), PU, PEU

b. Dependent Variable: ATT

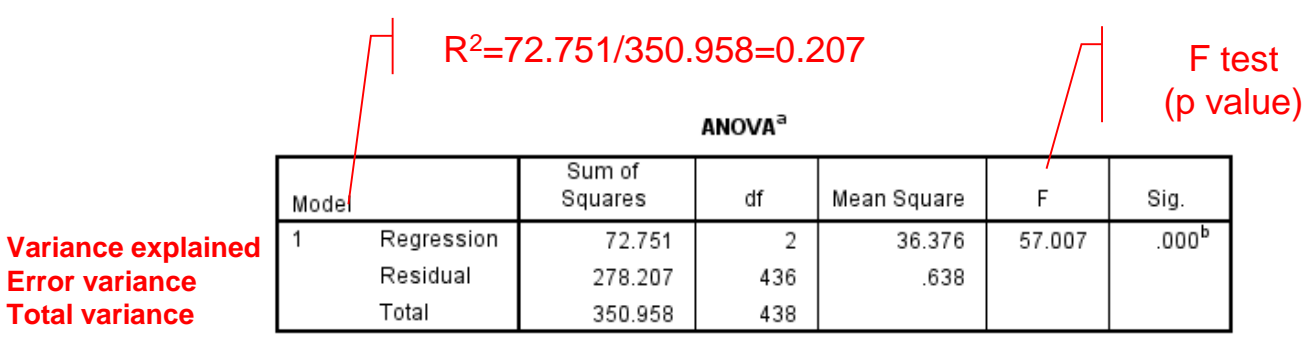

a. Dependent Variable: ATT

b. Predictors: (Constant), PU, PEU

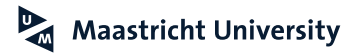

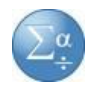

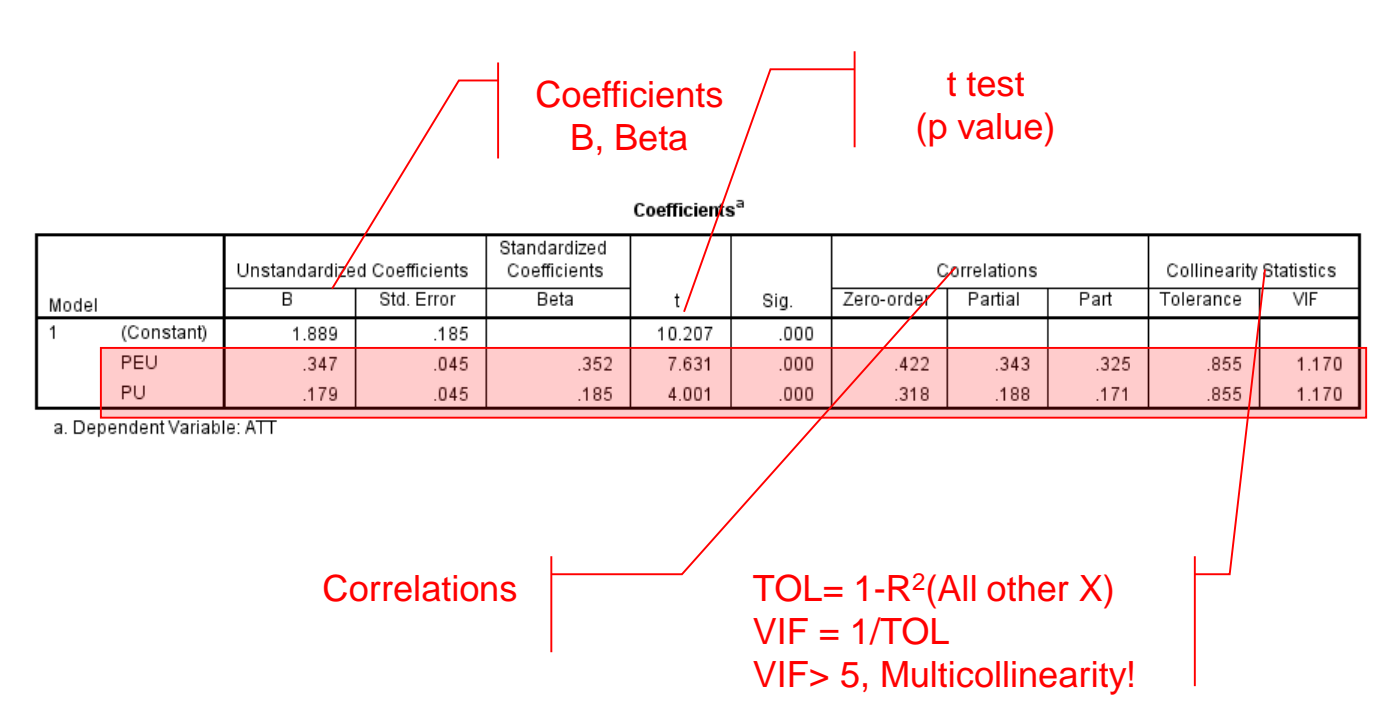

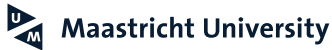

### **5. Assessing Assumptions**

**Hair et al. (2018); Malhotra (2010)**

#### **Normality Assumption**

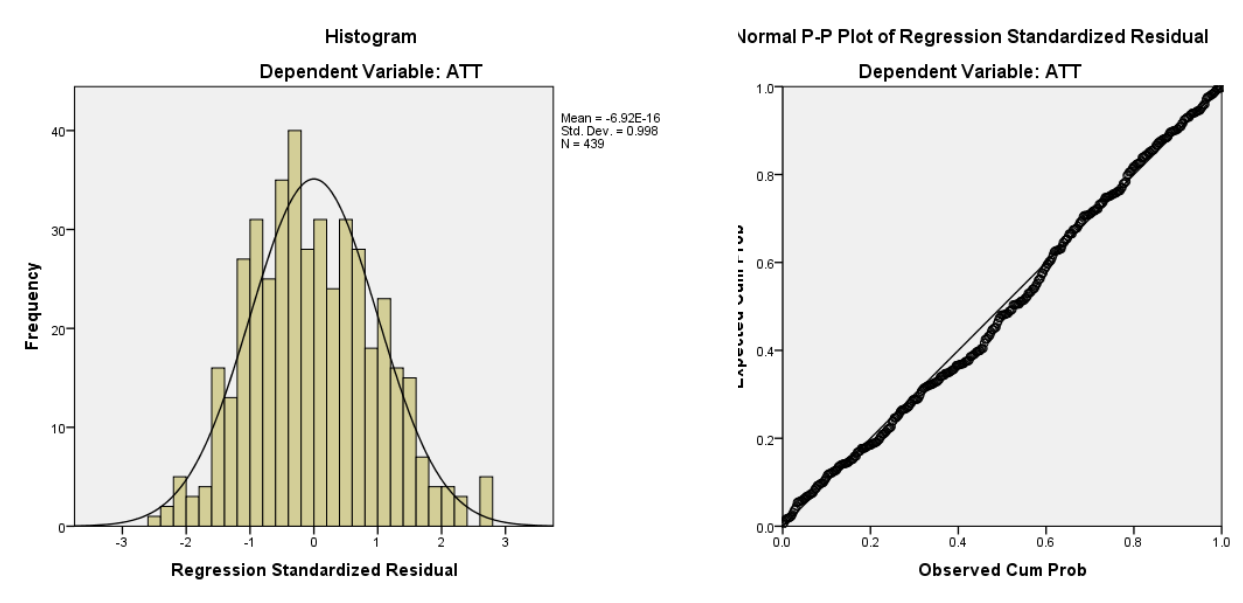

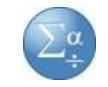

### **5. Assessing Assumptions**

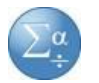

**Hair et al. (2018); Malhotra (2010)**

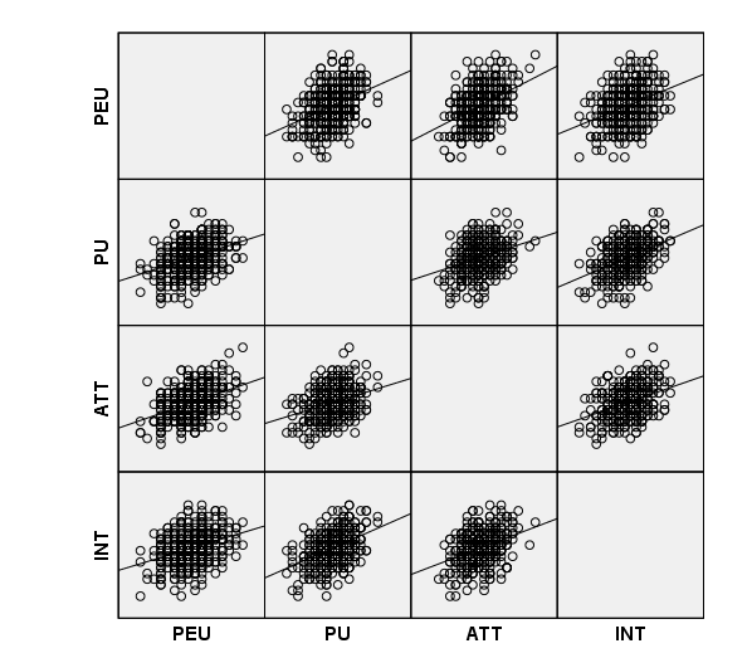

**Linearity**

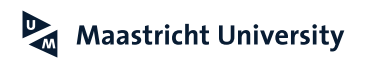

### **5. Assessing Assumptions**

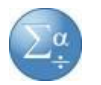

**Hair et al. (2018); Malhotra (2010)**

#### **Outlier Detection: Residual Analysis**

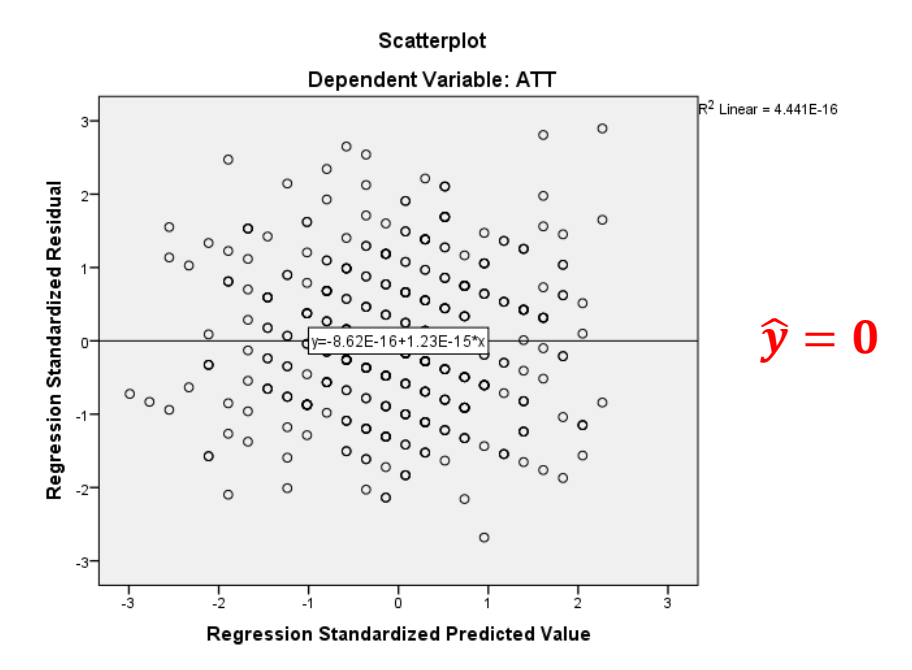

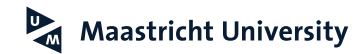

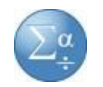

### **Regression Revisited… Homoscedasticity**

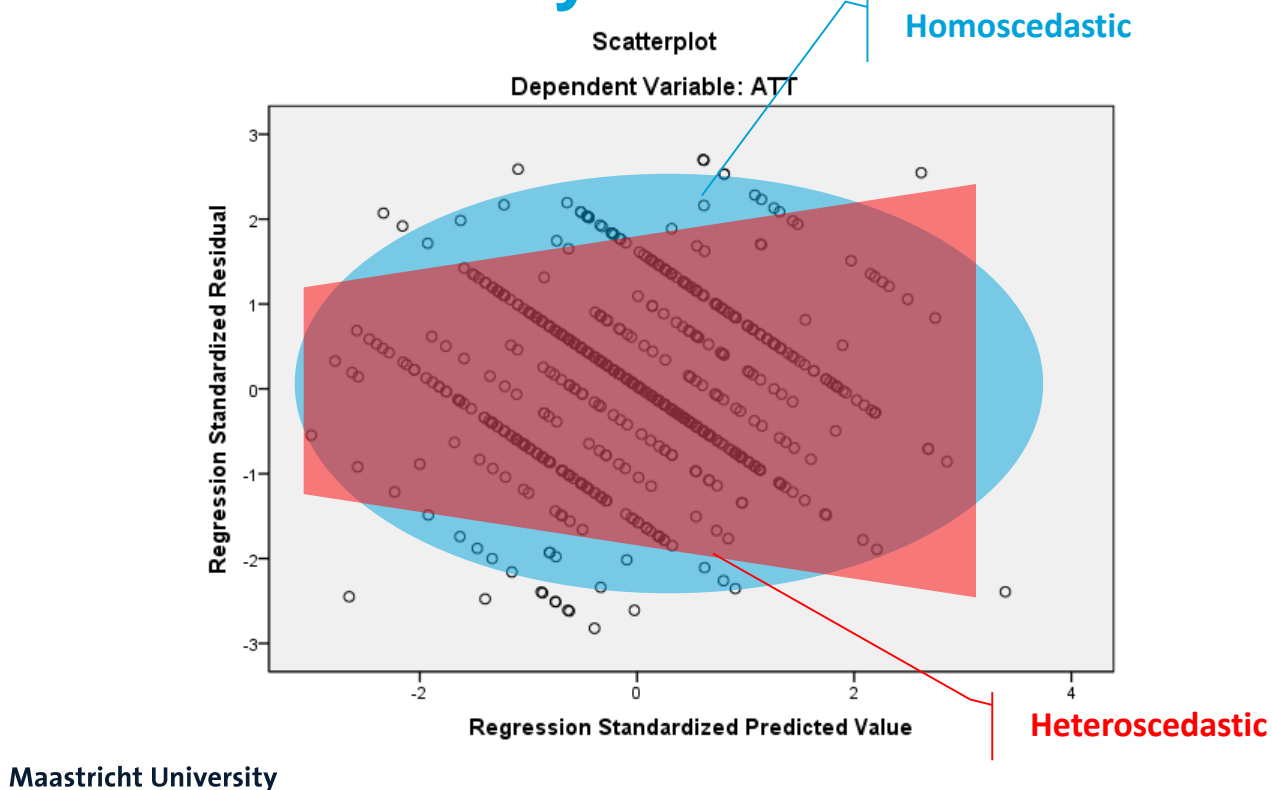

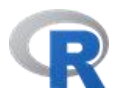

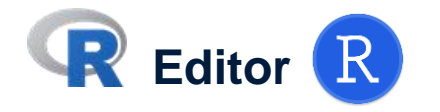

```
# Correlation
 1
 \overline{2}3
     cor (Data. 01. PPT)
 \overline{4}5
     cor (Data. 01. PPT[,13:16])
 6
     library(Hmisc)
 7
 \bf{8}\overline{9}rcorr(as.matrix(Data.01.PPT[,13:16]))10
11library(corrgram)
1213<sub>1</sub>corrgram(Data.01.PPT)
14
```
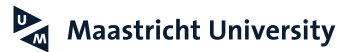

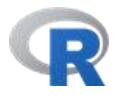

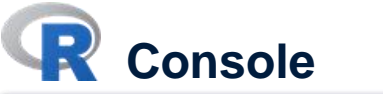

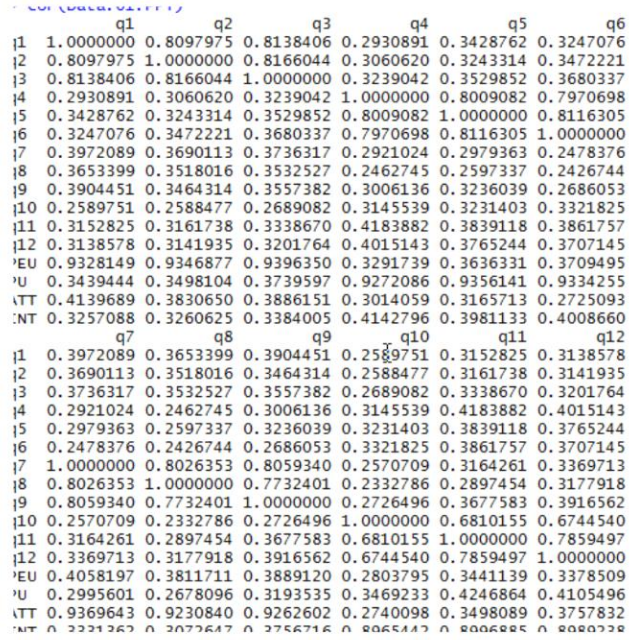

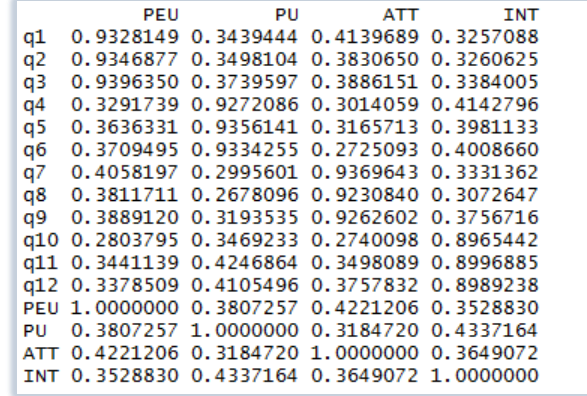

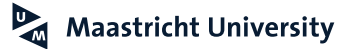

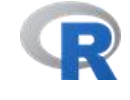

#### **Console**

```
> cor (Data. 01. PPT[,13:16])
           PEU
                       PU
                                 ATT
                                            INT
PEU 1.0000000 0.3807257 0.4221206 0.3528830
PU 0.3807257 1.0000000 0.3184720 0.4337164
ATT 0.4221206 0.3184720 1.0000000 0.3649072
INT 0.3528830 0.4337164 0.3649072 1.0000000
 library(Hmisc)
⊳
> rcorr(as.matrix(Data.01.PPT[,13:16]))
     PEU
           PU ATT INT
PEU 1.00 0.38 0.42 0.35
PU 0.38 1.00 0.32 0.43
ATT 0.42 0.32 1.00 0.36
INT 0.35 0.43 0.36 1.00
n = 439Þ
    PEU PU ATT INT
            \circPEU
          \Omega0
             \mathbf 0\mathbf{0}PU
     0
     \Omega\Omega\OmegaATT
INT 0
         0 \quad 0
```
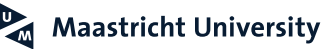

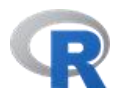

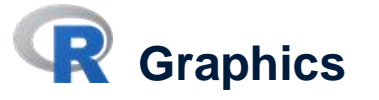

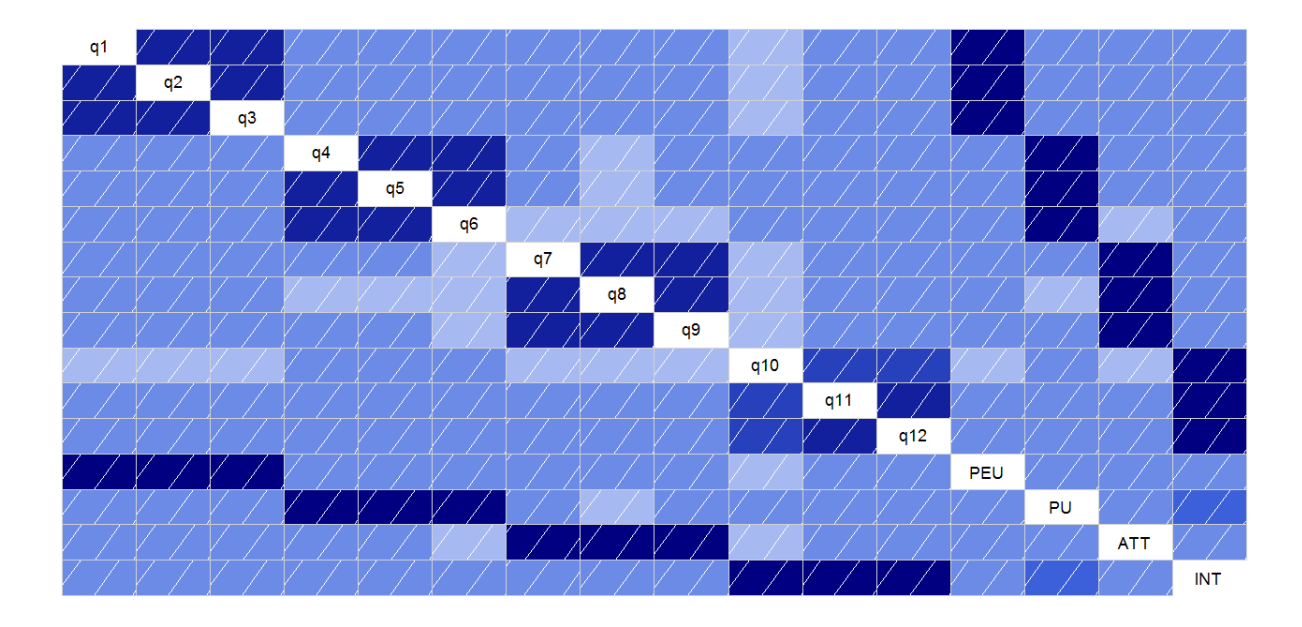

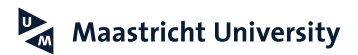

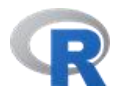

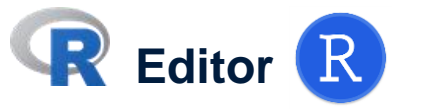

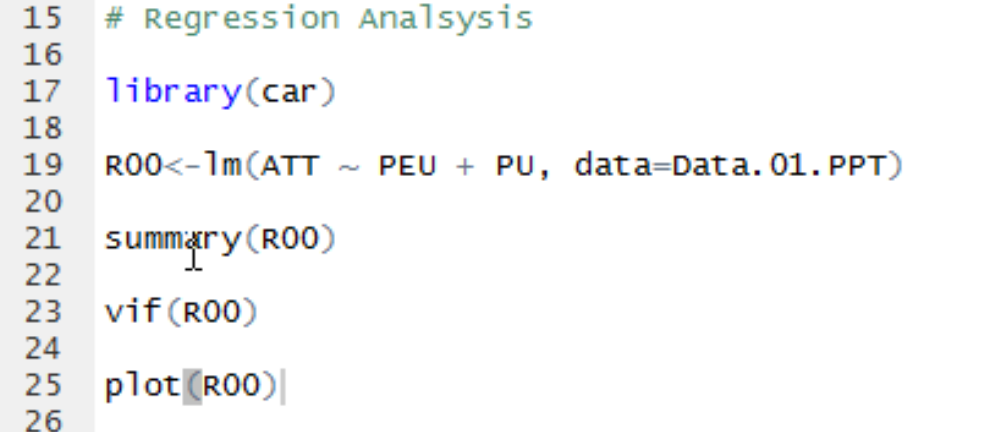

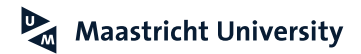

#### **Console**

```
cal1:
lm(formula = ATT ~ PEU + PU, data = Data.01.PPT)Residuals:
    Min
              10 Median
                                3Q —
                                       Max
-2.05603 - 0.56699 - 0.03866 0.54699 2.19347
Coefficients:
           Estimate Std. Error t value Pr(>|t|)(Intercept) 1.8887 0.1850 10.207 < 2e-16 ***
             0.3472 0.0455 7.631 1.48e-13 ***
PEU
             0.1789   0.0447   4.001   7.40e-05 ***
PUL
Signif. codes: 0 '***' 0.001 '**' 0.01 '*' 0.05 '.' 0.1 ' ' 1
Residual standard error: 0.7988 on 436 degrees of freedom
Multiple R-squared: 0.2073, Adjusted R-squared: 0.2037
F-statistic: 57.01 on 2 and 436 DF, p-value: < 2.2e-16
> \text{vif(RO0)}PEU
              PU
1.169525 1.169525
```
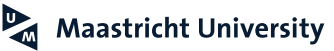

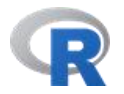

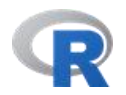

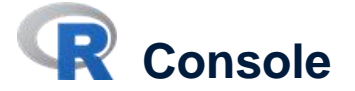

```
# Standardized Coefficients
> library(QuantPsyc)
> 1m. beta(ROO)PFU
                 PU
0.3518752 0.1845040
⋗
> # Alternatively
> ROO$coefficients[["PEU"]]*(sd(Data.O1.PPT$PEU)/sd(Data.O1.PPT$ATT))
[1] 0.3518752
> ROO$coefficients[["PU"]]*(sd(Data.O1.PPT$PU)/sd(Data.O1.PPT$ATT))
[1] 0.184504
```
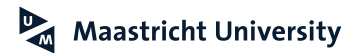

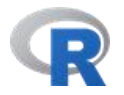

R **Graphics**

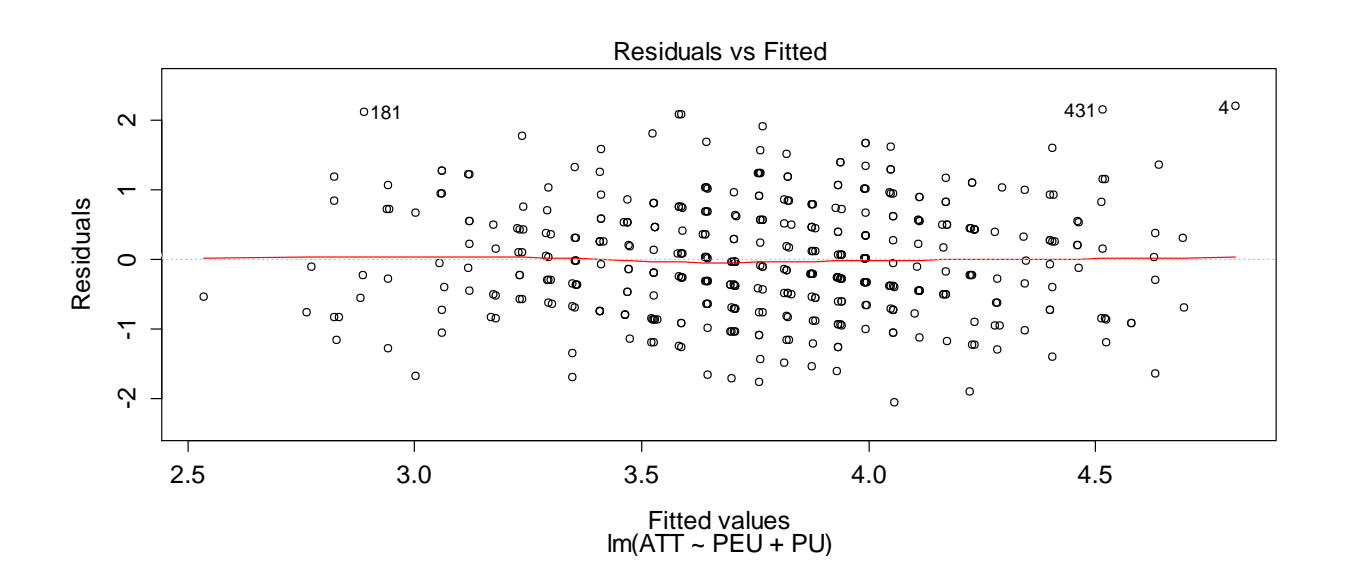

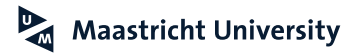
# **Regression Analysis**

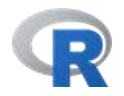

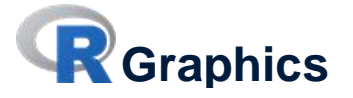

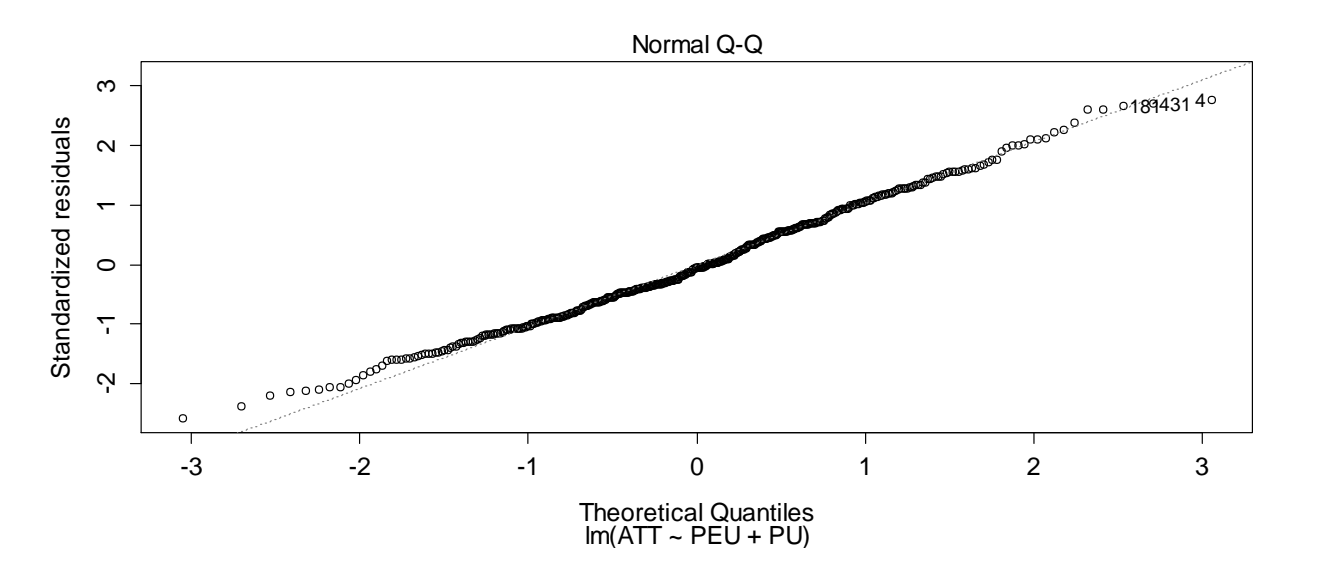

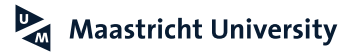

## **Regression Analysis**

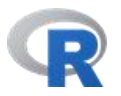

**Graphics**

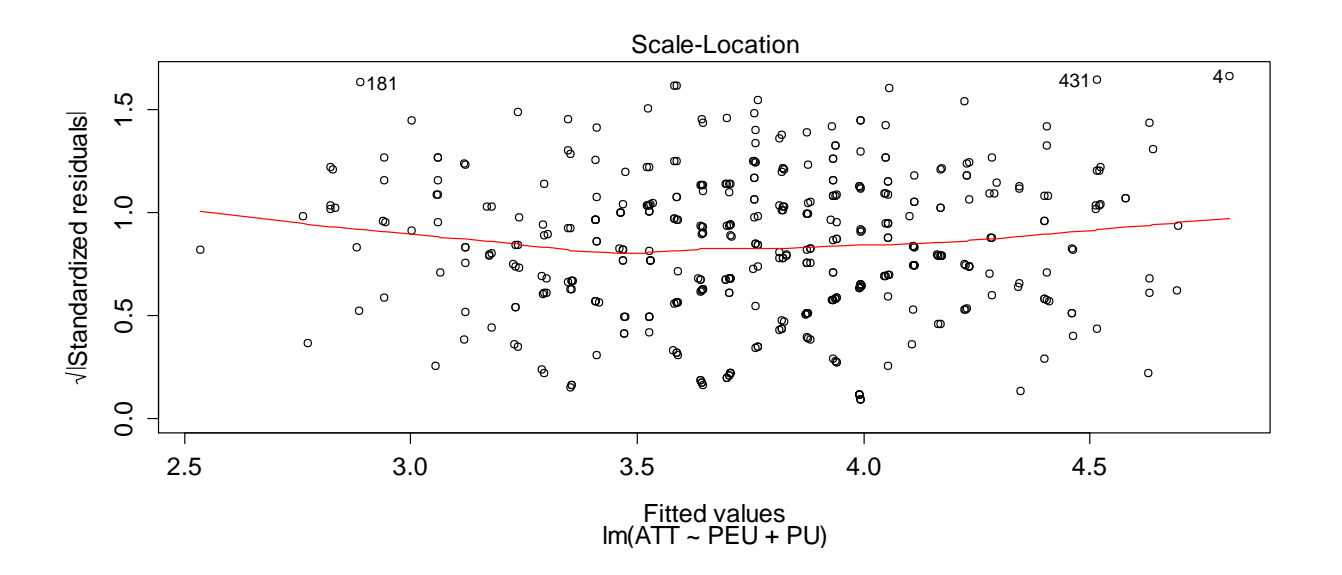

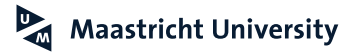

## **Regression Analysis**

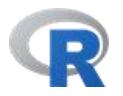

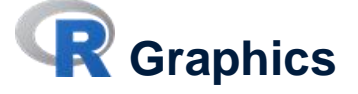

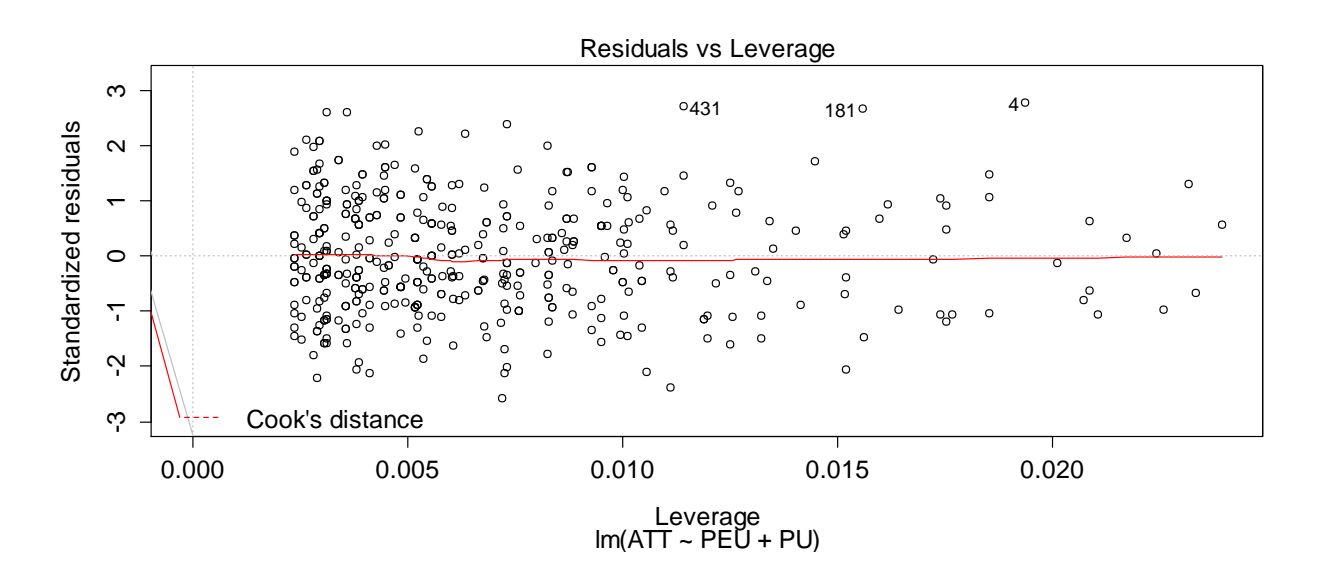

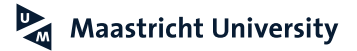

**Malhotra (2010); Pallant (2016)**

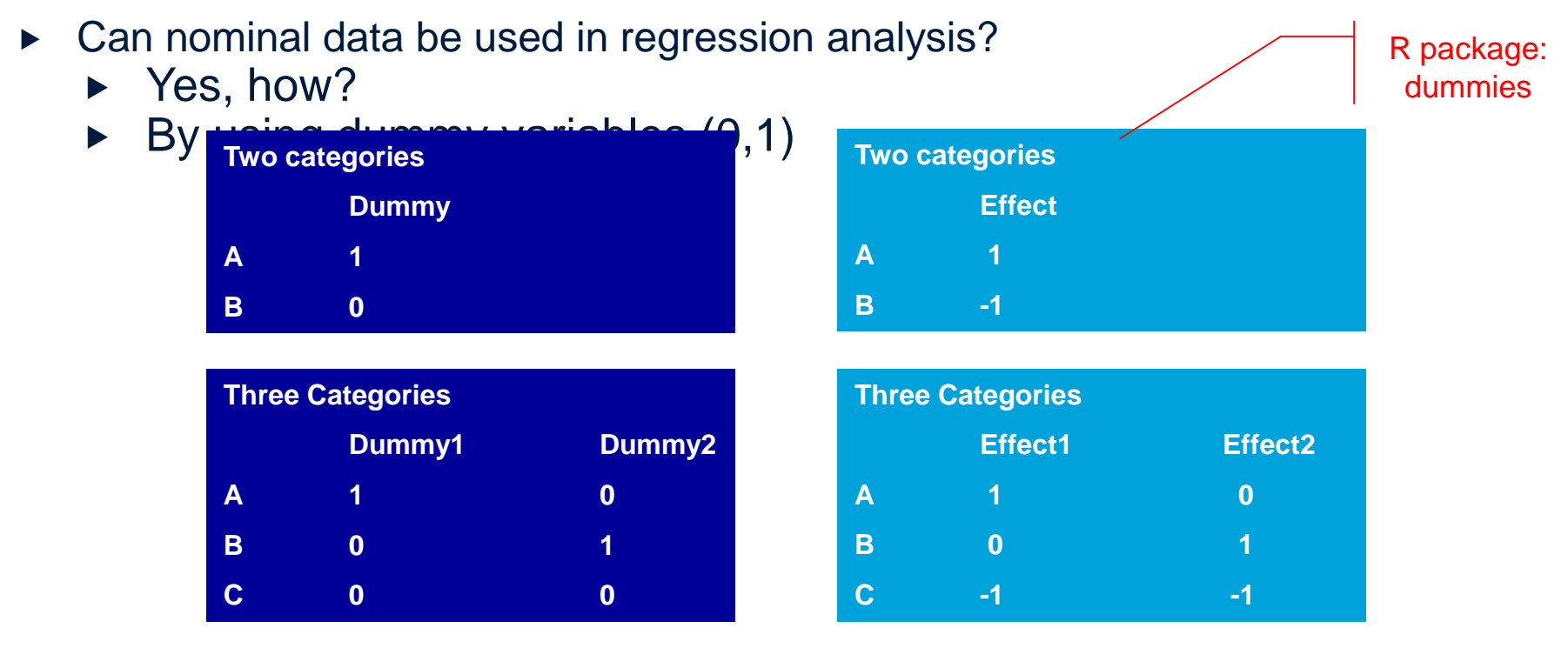

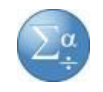

**Malhotra (2010); Pallant (2016)**

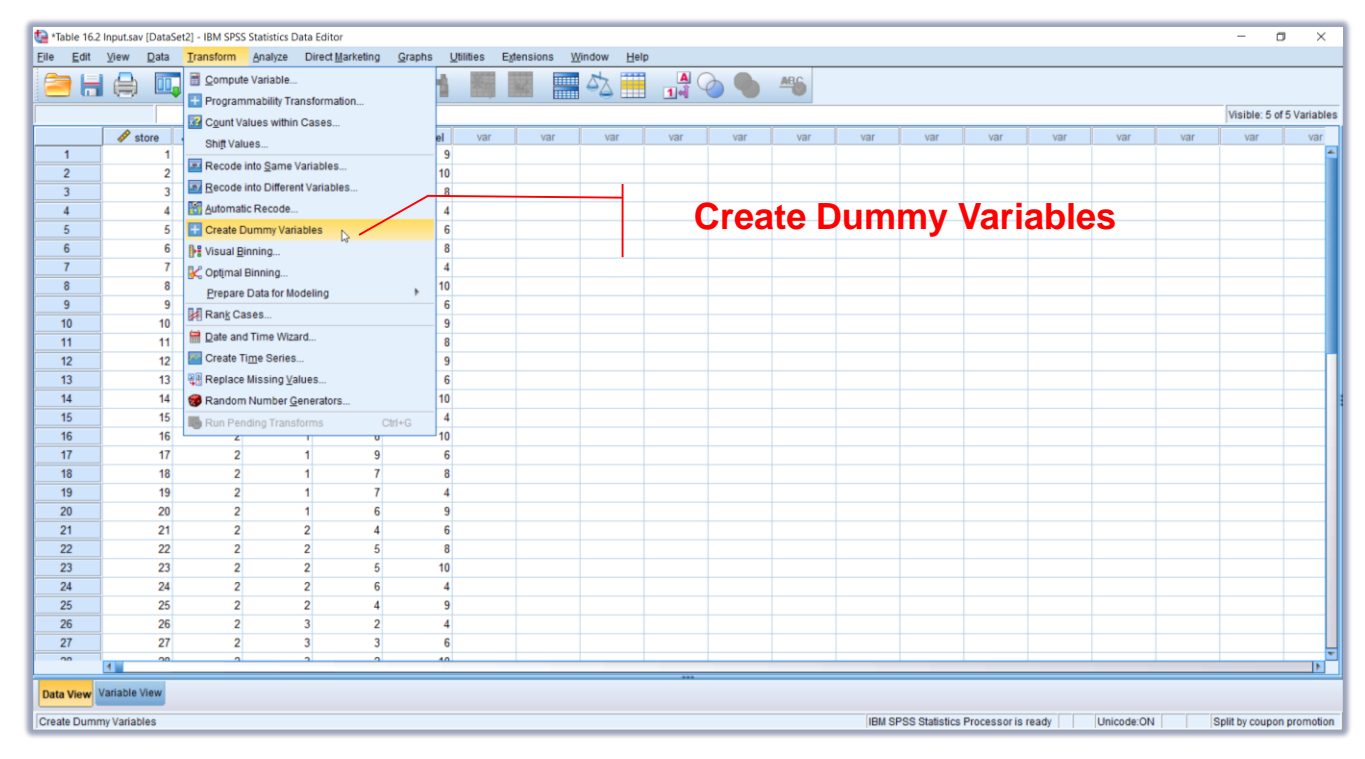

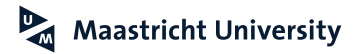

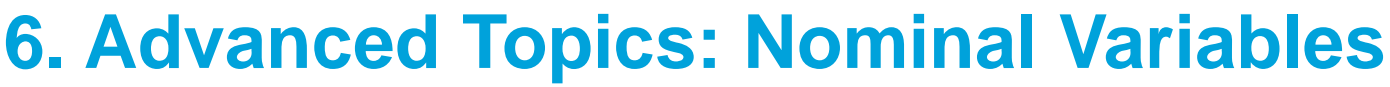

**Malhotra (2010); Pallant (2016)**

#### **Department Store Data (Malhotra, 2010, Table 16.2)**

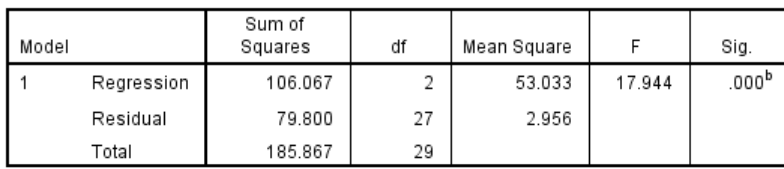

**ANOVA**<sup>a</sup>

a. Dependent Variable: sales Sales

b. Predictors: (Constant), D2, D1

#### Coefficients<sup>a</sup>

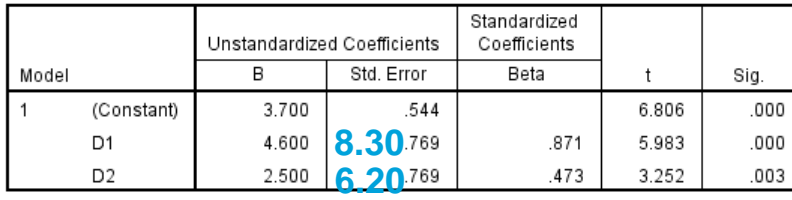

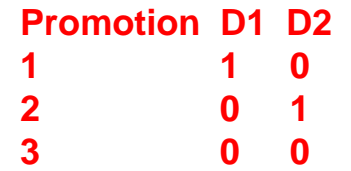

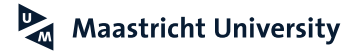

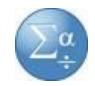

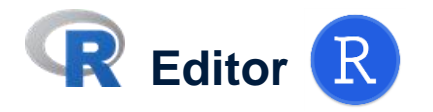

```
# Dummy variables
74
75
    A.01 \leftarrow lm(sales \sim factor (promotion), data=Table16.2)
76
77
    summary(A.01)78
    summary(lm(lm(sales \sim promotion, data=Table16,2)))79
80
    Table16.2$prom.1<-factor(Table16.2$promotion)
81
    Table16.2$prom.2<-factor(Table16.2$promotion)
82
83
84
    contrast(Table16.25) romanal \le -contr. treatment (3, base=3)
85
    contrasts(Table16.2$prom.2)<-contr.sum(3, base=3)
86
87
    summary(lm(Im(sales \sim prom.1, data=Table16.2)))88
89
    summary(lm(Im(sales \sim prom.2, data=Table16.2)))90
```
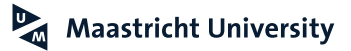

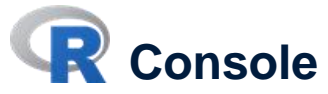

```
> summary(1m(sales \sim prom.1, data=Table16.2))
ca11:lm(formula = sales \sim prom.1, data = Table16.2)
Residuals:
  Min 1Q Median 3Q Max
 -2.7 -1.3 -0.2 1.3 3.3
Coefficients:
           Estimate Std. Error t value Pr(>|t|)(Intercept) 3.7000 0.5437 6.806 2.61e-07 ***
prom.11 4.6000 0.7688 5.983 2.21e-06 ***
prom.12 2.5000 0.7688 3.252 0.00307 **
\frac{1}{2}Signif. codes: 0 '***' 0.001 '**' 0.01 '*' 0.05 '.' 0.1 ' ' 1
Residual standard error: 1.719 on 27 degrees of freedom
Multiple R-squared: 0.5707, Adjusted R-squared: 0.5389
F-statistic: 17.94 on 2 and 27 DF, p-value: 1.104e-05
```
**Maastricht University** 

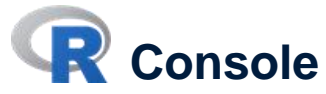

```
> summary(1m(sales \sim prom.2, data=Table16.2))
ca11:lm(formula = sales ~ prom.2, data = Table16.2)Residuals:
  Min 1Q Median 3Q Max
 -2.7 -1.3 -0.2 1.3 3.3Coefficients:
          Estimate Std. Error t value Pr(>|t|)(Intercept) 6.0667 0.3139 19.328 < 2e-16 ***
prom. 21 2.2333 0.4439 5.031 2.8e-05 ***
prom. 22 0.1333 0.4439 0.300
                                      0.766
- -Signif. codes: 0 '***' 0.001 '**' 0.01 '*' 0.05 '.' 0.1 ' ' 1
Residual standard error: 1.719 on 27 degrees of freedom
Multiple R-squared: 0.5707, Adjusted R-squared: 0.5389
F-statistic: 17.94 on 2 and 27 DF, p-value: 1.104e-05
```
#### **Testing Equality of Coefficients**

General Approach (1)  $Y_i = a + b_1^* X_{1i} + b_2^* X_{2i} + b_3^* X_{3i} + ERROR$  (unconstrained model)

Assume  $H_0$ :  $b_1 = b_2$ (2) Y<sub>i</sub> = a +  $b_1$ <sup>\*</sup>X<sub>1i</sub> +  $b_1$ <sup>\*</sup>X<sub>2i</sub> +  $b_3$ <sup>\*</sup>X<sub>3i</sub> + ERROR (constrained model)  $\Leftrightarrow$ (3) Y<sub>i</sub> = a + b<sub>1</sub><sup>\*</sup>(X<sub>1i</sub> + X<sub>2i</sub>)+ b<sub>3</sub><sup>\*</sup>X<sub>3i</sub> + ERROR (constrained model)  $\Leftrightarrow$ 

Compare (1) and (3) using:

$$
F(j, n-k-1) = \frac{(R^2_{U} - R^2_{C})^*(n-k-1)}{(1 - R^2_{U})^*j}
$$

**n=number of observations k=number of variables in unconstrained model j=number** of constraints

**Hayes (2013); Hayes and Matthes (2009)**

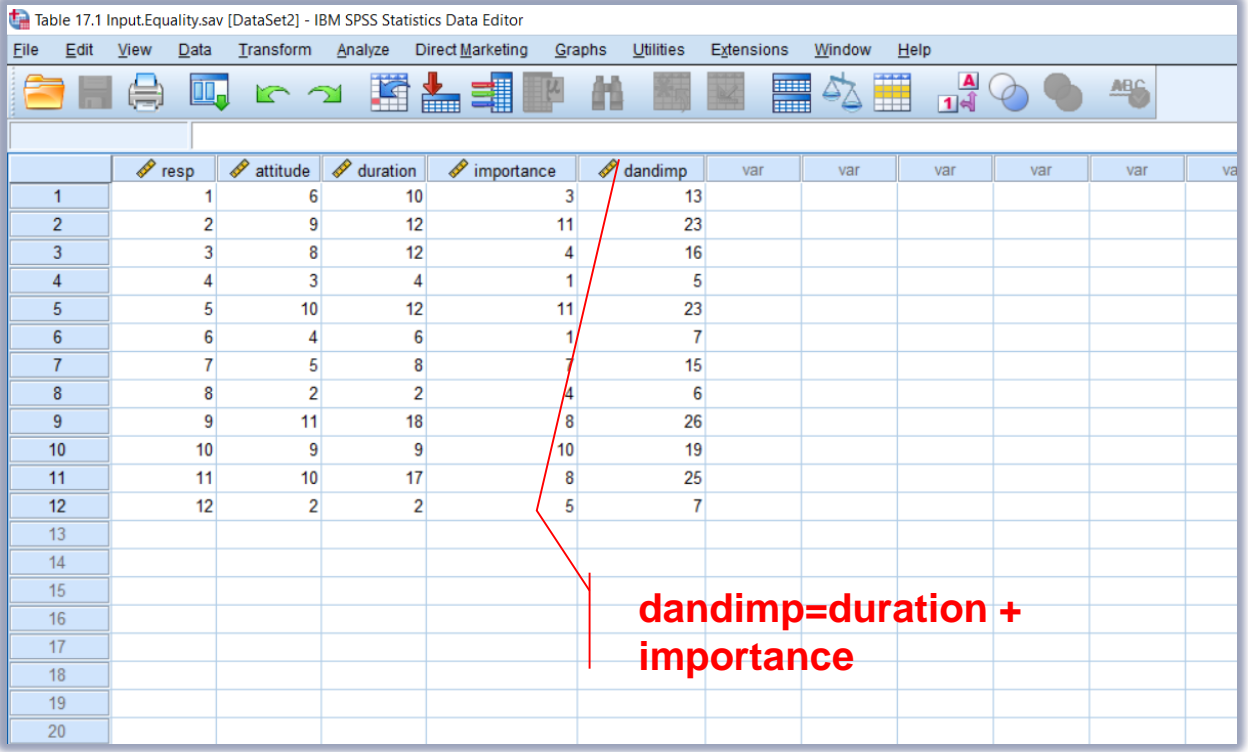

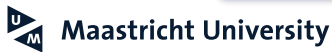

 $\sum_{\pm}^{\alpha}$ 

#### **UN**constrained model

**Model Summary** 

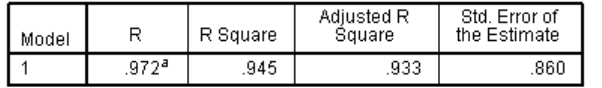

a. Predictors: (Constant), Importance, Duration.

#### Constrained model  $(b_1=b_2)$

**Model Summary** 

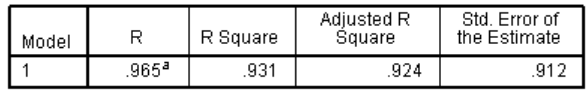

a. Predictors: (Constant), dandimp

#### Coefficients<sup>a</sup>

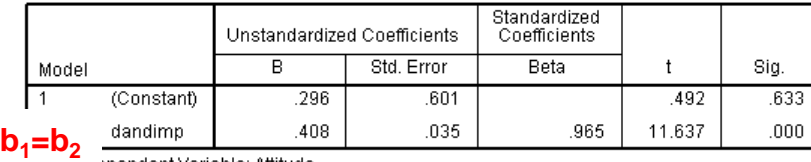

ependent Variable: Attitude:

0.945-0.931\*(12-2-1) (1-0.945)\*1  $F(1,9) =$ 

 $(R^2 {}_{U}$ - $R^2 {}_{C})$ \*(n-k-1)

 $(1 - R^2_{U})^*$ j

 $F(1,9) = 2.29$  (p=0.16)

 $F(j,n-k-1) =$ 

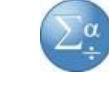

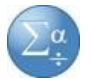

**SPSS Macro TestEqualityofCoefficients.sps**

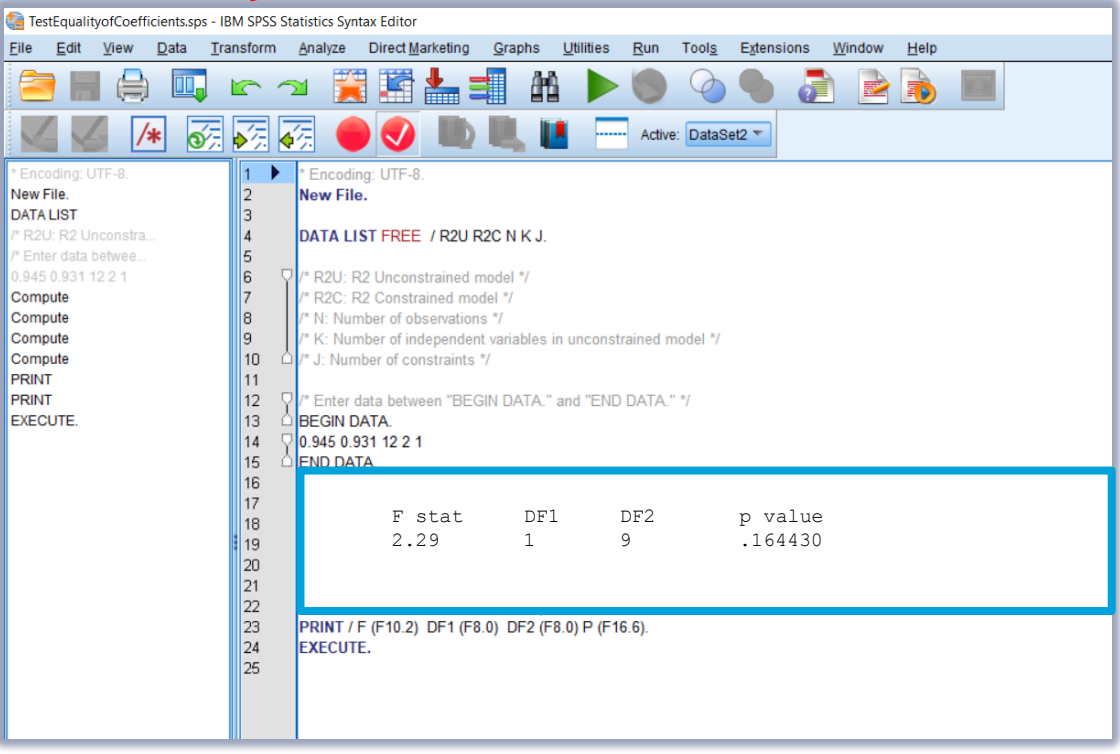

**Extension (\*.spe) Equality of Coefficients**

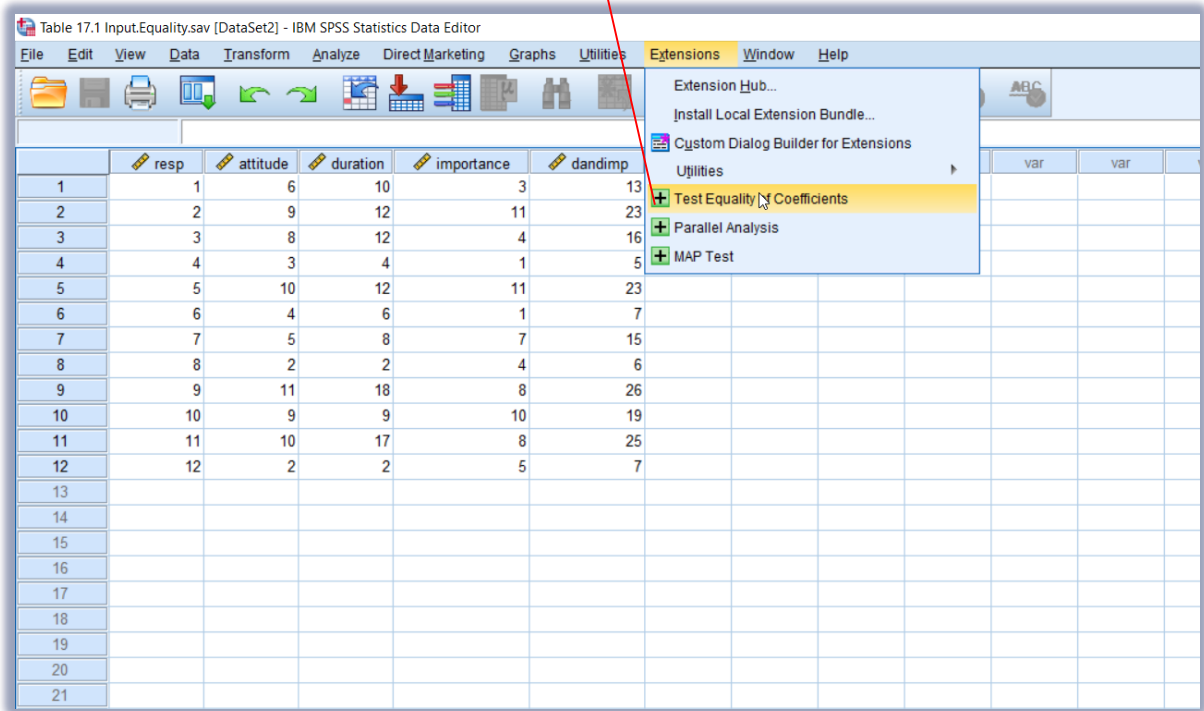

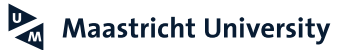

**Hayes (2013); Hayes and Matthes (2009)**

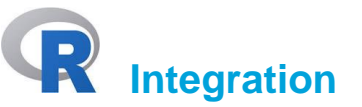

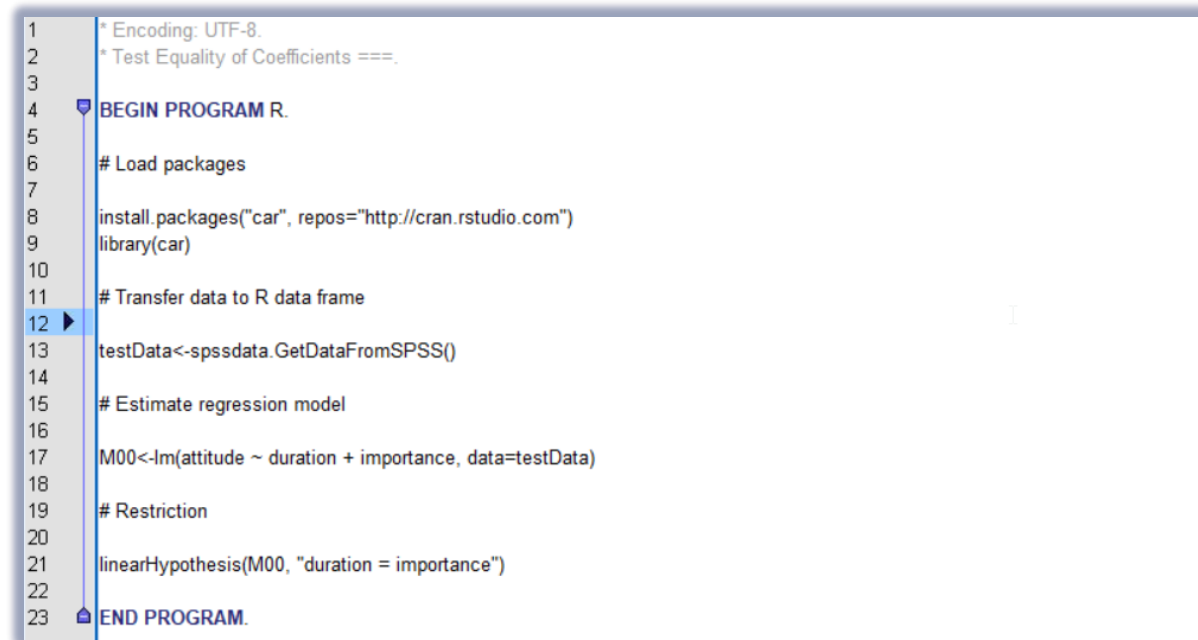

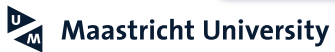

**Hayes (2013); Hayes and Matthes (2009)**

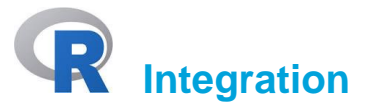

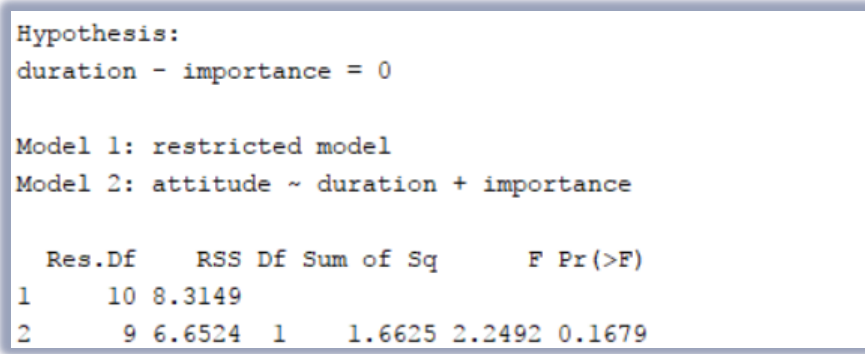

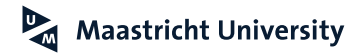

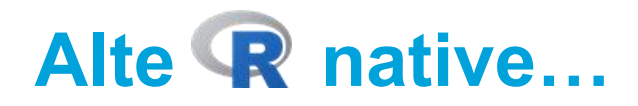

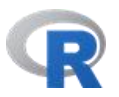

```
> anova(R01,R00)
Analysis of Variance Table
Model 1: ATT \sim I(PEU + PU)Model 2: ATT \sim PEU + PURes. Df RSS Df Sum of Sq F Pr(\ge F)1 437 281.43
2 436 278.21 1 3.2195 5.0456 0.02519 *
Signif. codes: 0 '***' 0.001 '**' 0.01 '*' 0.05 '.' 0.1 ' ' 1
```
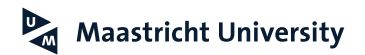

#### **Maastricht University**

### **Baron and Kenny (1986)**

Journal of Personality and Social Psychology 1986, Vol. 51, No. 6, 1173-1182

Copyright 1986 by the American Psychological Association, Inc.<br>0022-3514/86/\$00.75

 $-\frac{1}{2}$ 

#### The Moderator–Mediator Variable Distinction in Social Psychological Research: Conceptual, Strategic, and Statistical Considerations

Reuben M. Baron and David A. Kenny University of Connecticut

In this article, we attempt to distinguish between the properties of moderator and mediator variables at a number of levels. First, we seek to make theorists and researchers aware of the importance of not using the terms *moderator* and *mediator* interchangeably by carefully elaborating, both conceptually and strategically, the many ways in which moderators and mediators differ. We then go beyond this largely pedagogical function and delineate the conceptual and strategic implications of making use of such distinctions with regard to a wide range of phenomena, including control and stress, attitudes, and personality traits. We also provide a specific compendium of analytic procedures appropriate for making the most effective use of the moderator and mediator distinction, both separately and in terms of a broader causal system that includes both moderators and mediators.

## **Preacher and Hayes (2004)**

Behavior Research Methods, Instruments, & Computers 2004, 36 (4), 717-731

#### SPSS and SAS procedures for estimating indirect effects in simple mediation models

KRISTOPHER J. PREACHER University of North Carolina, Chapel Hill, North Carolina

and

**ANDREW F HAYES** Ohio State University, Columbus, Ohio

Researchers often conduct mediation analysis in order to indirectly assess the effect of a proposed cause on some outcome through a proposed mediator. The utility of mediation analysis stems from its ability to go beyond the merely descriptive to a more functional understanding of the relationships among variables. A necessary component of mediation is a statistically and practically significant indirect effect. Although mediation hypotheses are frequently explored in psychological research, formal significance tests of indirect effects are rarely conducted. After a brief overview of mediation, we argue the importance of directly testing the significance of indirect effects and provide SPSS and SAS macros that facilitate estimation of the indirect effect with a normal theory approach and a bootstrap approach to obtaining confidence intervals, as well as the traditional approach advocated by Baron and Kenny (1986). We hope that this discussion and the macros will enhance the frequency of formal mediation tests in the psychology literature. Electronic copies of these macros may be downloaded from the Psychonomic Society's Web archive at www.psychonomic.org/archive/.

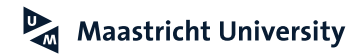

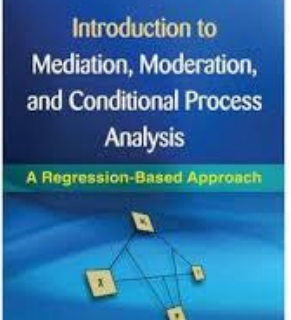

Andrew F. Hayes

Hayes, A. F. (2013). *Introduction to Mediation, Moderation, and Conditional Process Analysis: A Regression*‐*Based Approach.* New York, NY: The Guilford Press.

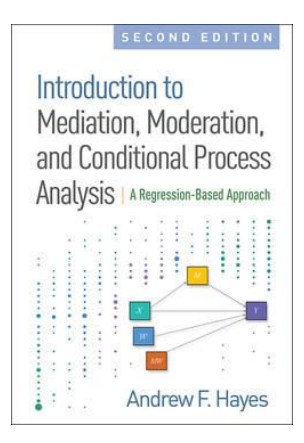

Hayes, A. F. (2018). *Introduction to Mediation, Moderation, and Conditional Process Analysis: A Regression*‐*Based Approach.* New York, NY: The Guilford Press.

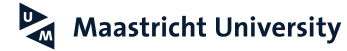

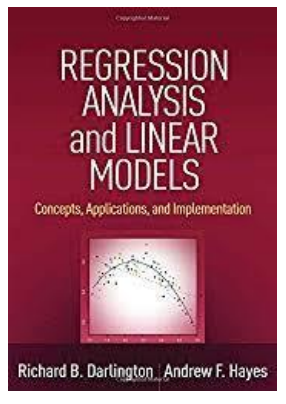

Darlington, R. B., & Hayes, A. F. (2016). Regression Analysis and Linear models: Concepts, Applications, and Implementation. New York, NY: The Guilford Press.

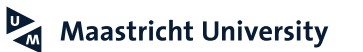

### **PROCESS Macro**

**<http://www.processmacro.org/>**

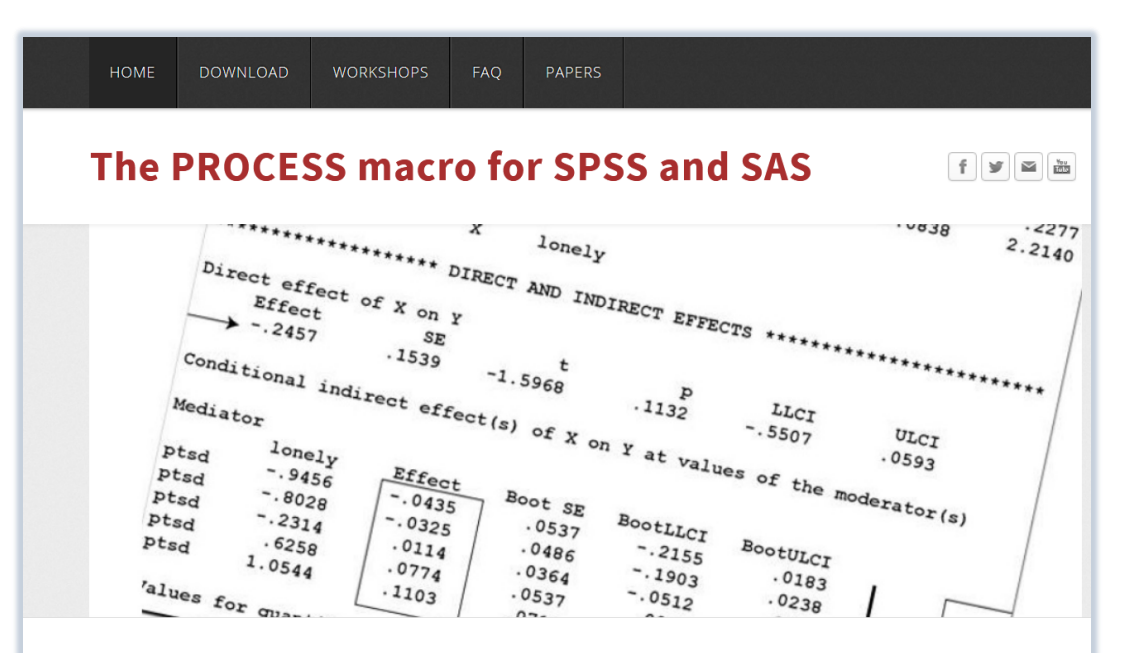

PROCESS is an observed variable OLS and logistic regression path analysis modeling tool for SPSS and SAS. It is widely used through the social, business, and health sciences for estimating direct and indirect effects in single and multiple mediator models (parallel and serial), two and three way interactions in moderation models along with simple slopes and regions of significance for probing interactions, and conditional indirect effects in moderated mediation models with a single or multiple mediators or moderators. The use of PROCESS is described and documented in Introduction to Mediation. Moderation, and

# **6. Advanced Topics**

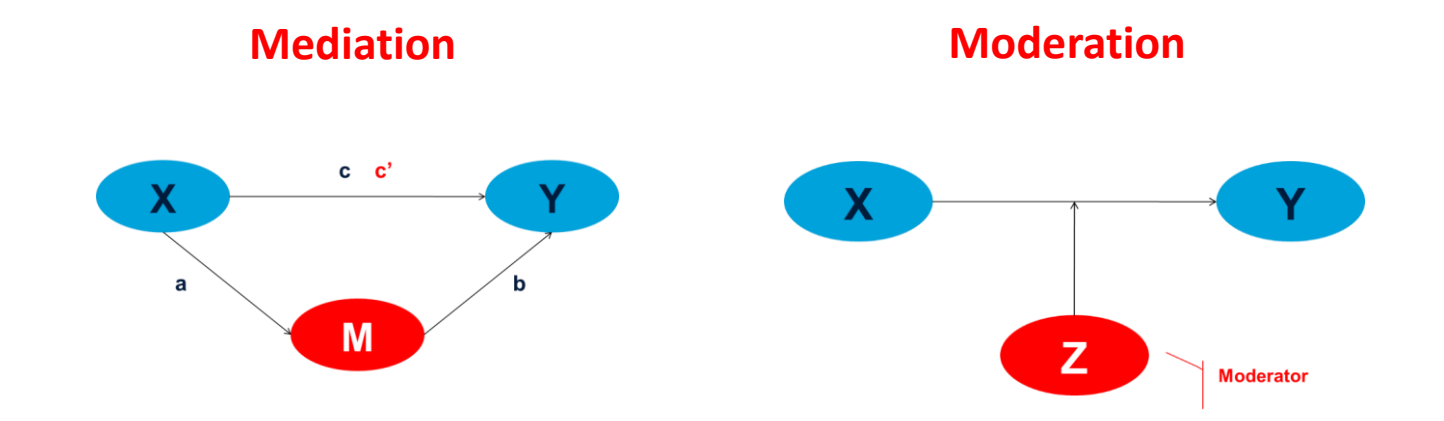

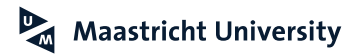

### **Mediation**

**Preacher and Hayes (2004)**

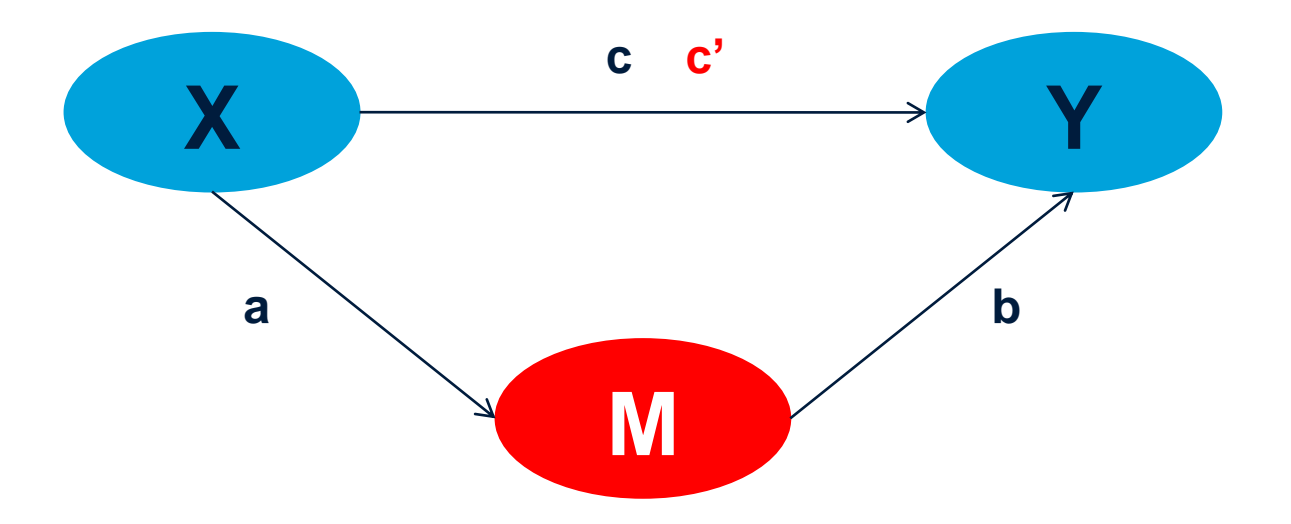

**c'= 0 →** *COMPLETE (FULL) mediation*  $c' \neq 0 \rightarrow \text{PARTIAL medication}$ 

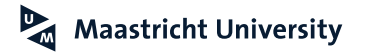

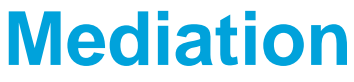

**Preacher and Hayes (2004)**

### ▶ Regression Approach to Mediation

- 1.  $Y = i_1 + c^*X + ERROR_1$
- 2.  $M = i_2 + a^*X + ERROR_2$
- 3.  $Y = i_3 + c^*X + b^*M + ERROR_3$

# $\triangleright$  Sobel (1982) test

•  $H_0$ :  $a^*b = 0$  (c – c')

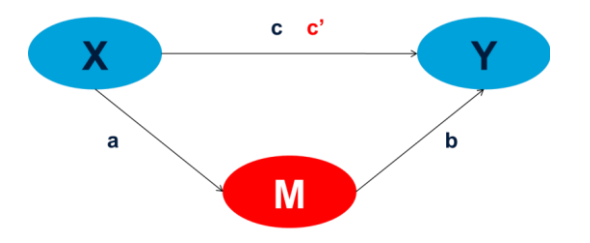

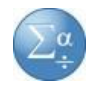

### **Mediation (Preacher and Hayes, 2004)**

**Mediation Data**

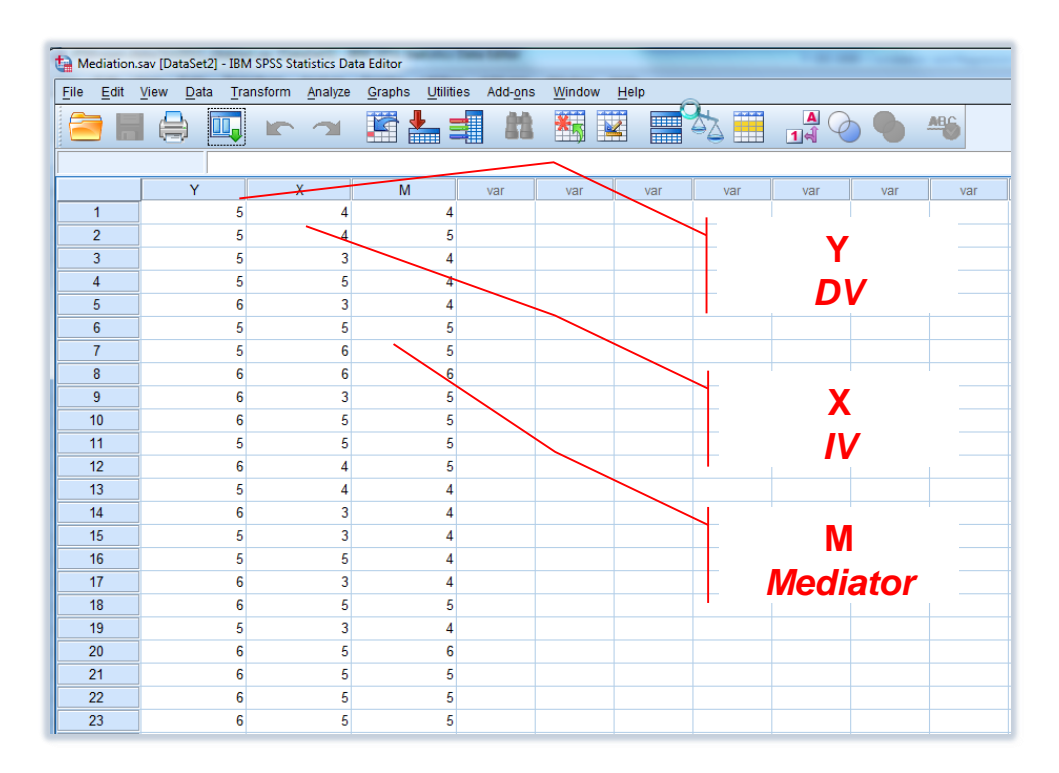

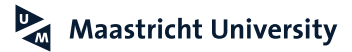

## **6. Advanced Topics: Mediation And Moderation**

**Hayes (2013); Hayes and Matthes (2009); Preacher and Hayes (2004)**

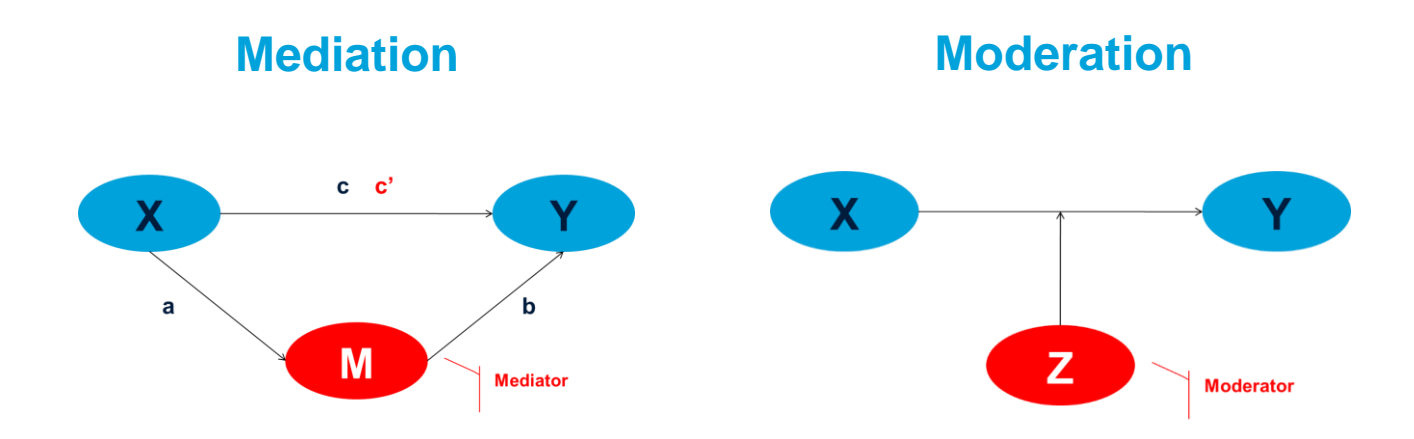

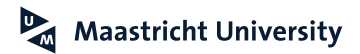

**Hayes (2013); Preacher and Hayes (2004)**

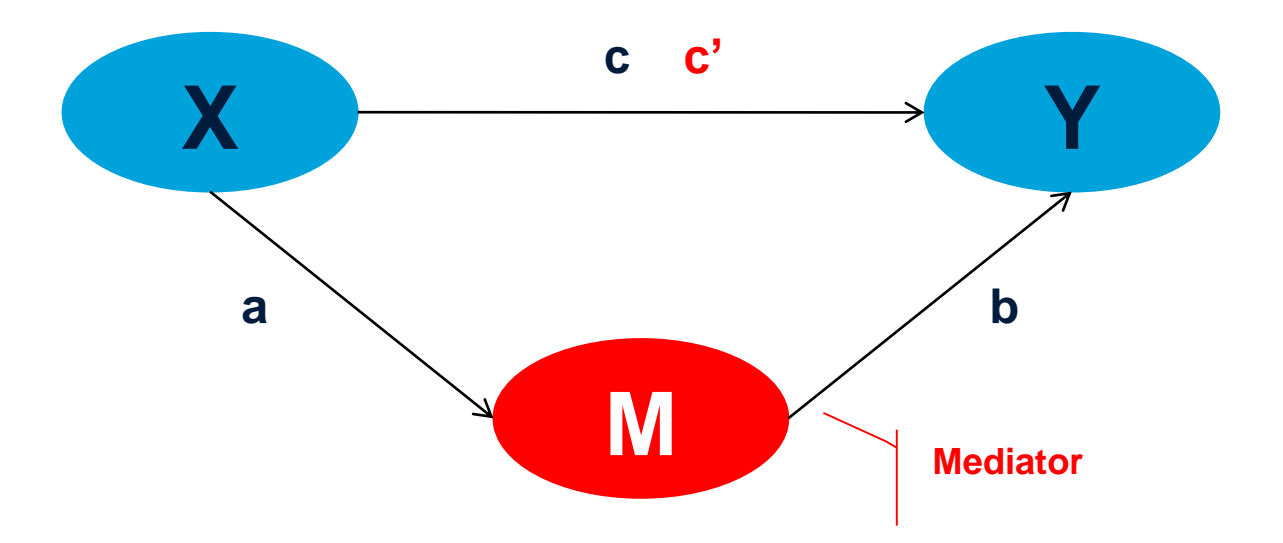

**c'= 0 → COMPLETE (FULL) mediation c' ≠ 0 → PARTIAL mediation**

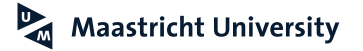

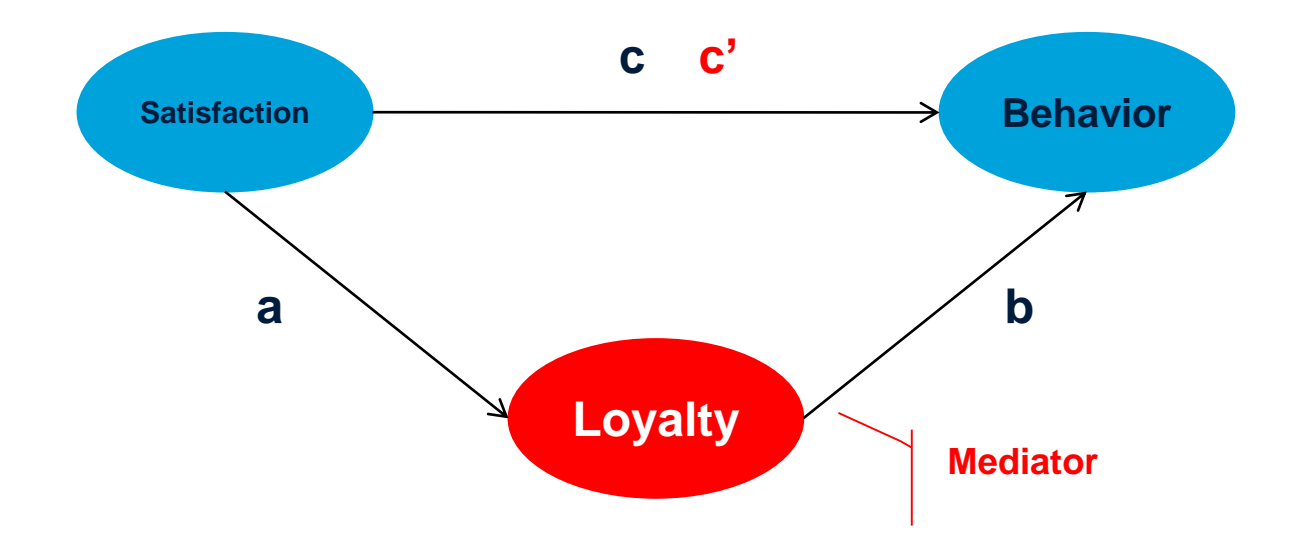

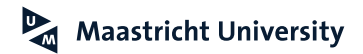

- ▶ Regression Approach to Mediation 1.  $Y = i_1 + c^*X + ERROR_1$ 2.  $M = i_2 + a^*X + ERROR_2$ 3.  $Y = i_3 + c^*X + b^*M + ERROR_3$
- $\triangleright$  Sobel (1982) test
	- $H_0$ :  $a^*b = 0$  (c c'=0)

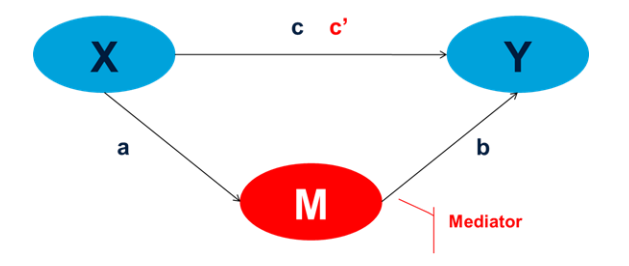

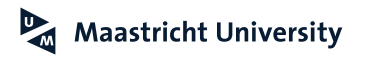

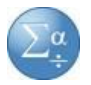

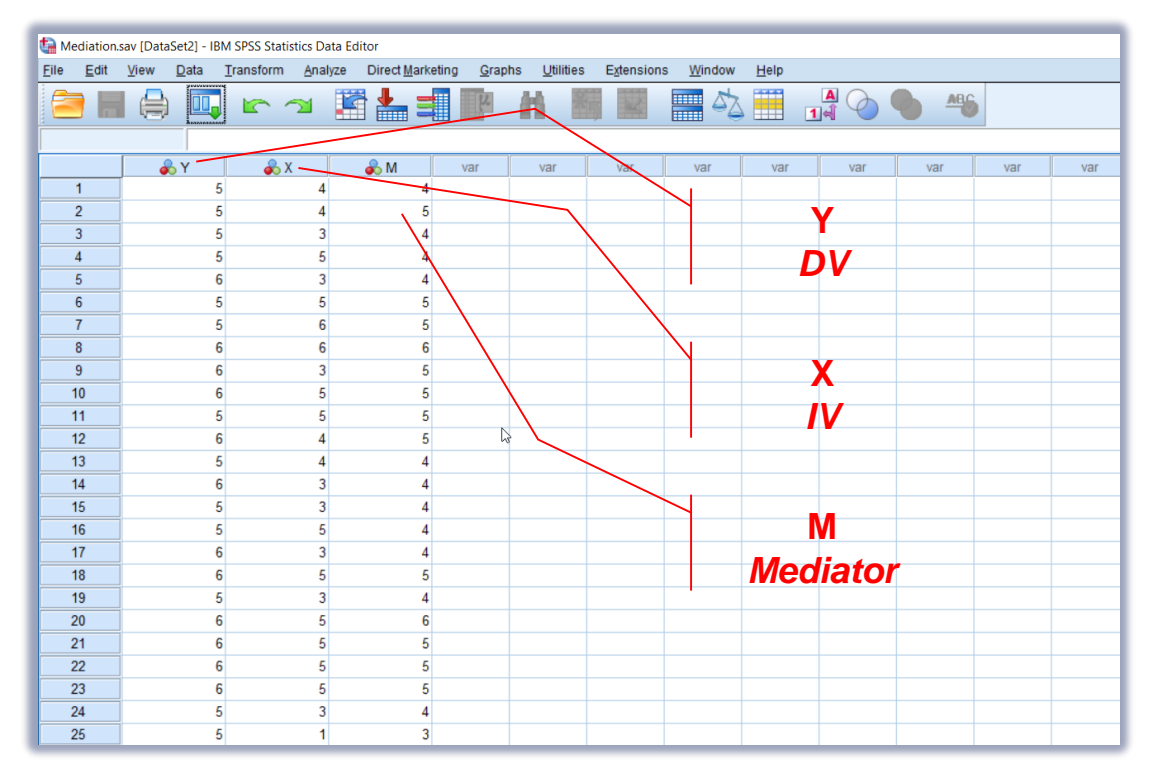

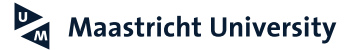

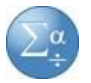

#### **Hayes (2013); Preacher and Hayes (2004) Custom Dialogs (\*.spd)** Mediation.sav [DataSet2] - IBM SPSS Statistics Data Editor Eile Edit View Data Transform Analyze Direct Marketing Graphs Utilities Extensions Window  $He$ **PROCESS Macro** Al, **e** H  $\bigoplus$ DQ<sub>n</sub> Reports **Descriptive Statistics Tables (http://www.afhayes.com/)**  $\frac{1}{2}Y$  $\mathcal{L}$ Compare Means var var var var  $\overline{1}$ General Linear Model  $\overline{2}$ 5 **Generalized Linear Models**  $\mathbb{R}$  $\overline{3}$ **Bootstrapping!**Mixed Models  $\mathbf{b}$  $\overline{4}$ 5  $\mathbf{b}$ Correlate  $5<sup>5</sup>$ Regression Automatic Linear Modeling...  $6\overline{6}$ 5 Loglinear **M** Linear...  $7^{\circ}$ Neural Networks Curve Estimation.  $\mathbf{a}$  $6 \overline{6}$ Classify Regression Relative Inportance  $9$ ĥ **Dimension Reduction**  $10$  $6 \overline{6}$ Partial Least Squares, Scale  $11$  $\overline{5}$ Regression Discontinuity Nonparametric Tests  $12$  $6 \overline{6}$ Tobit Regression... Forecasting  $13$ **Robust Regression.** Survival  $14$ **Conduction** Regression. Multiple Response 15 Haves and Matthes (2009) Probing Interactions procedure Missing Value Analysis... 16  $17$ Multiple Imputation Binary Logistic... Complex Samples 18 Multinomial Logistic. 19 图 Simulation... Firth Logistic Regression 20 Quality Control **M** Ordinal.  $21$  $\mathbf{f}$ ROC Curve. Probit...  $22$ **Ranfor Prediction** PROCESS, by Andrew F. Hayes (http://www.afhayes/som) 23 6 **E. RanFor Estimation.** Preacher and Haves (2004) Simple Mediation Analysis 24 Spatial and Temporal Modeling... Nonlinear... 25 **IBM SPSS Amos.** 26 Weight Estimation...  $27$  $\overline{2}$  $\overline{3}$ Equation Systems  $\sim$ 2-Stage Least Squares.. Data View Variable View Optimal Scaling (CATREG).

**Hayes (2013); Preacher and Hayes (2004)**

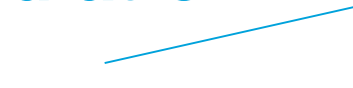

**templates.pdf**

Model 4

Conceptual Diagram

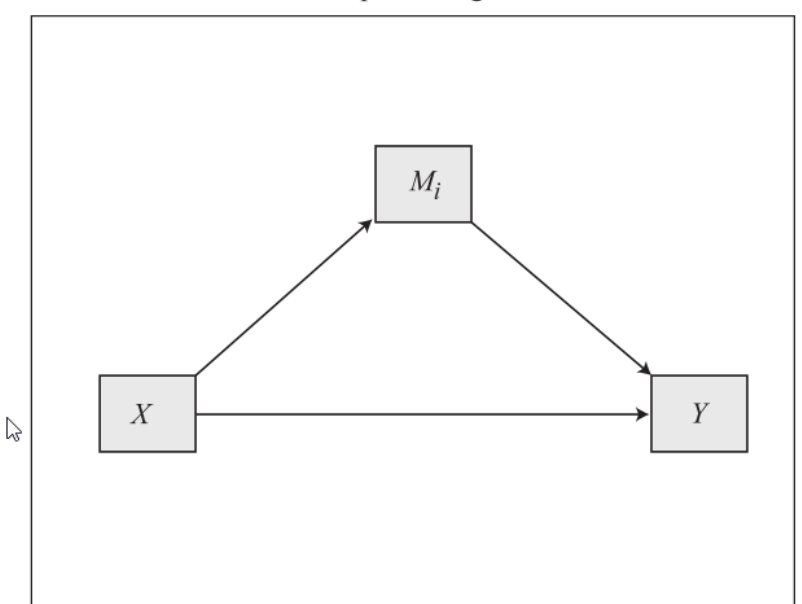

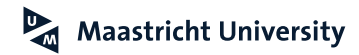

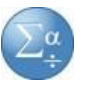

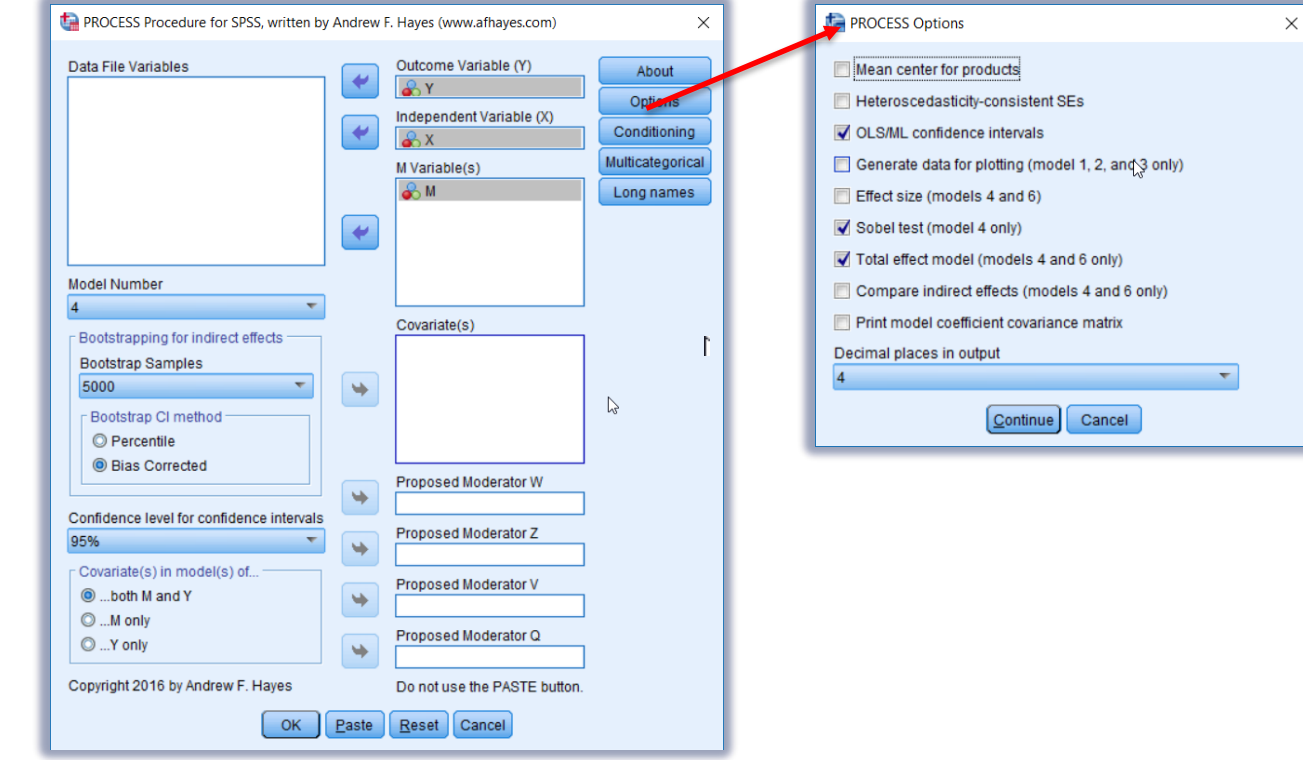

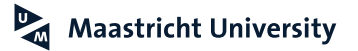

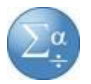

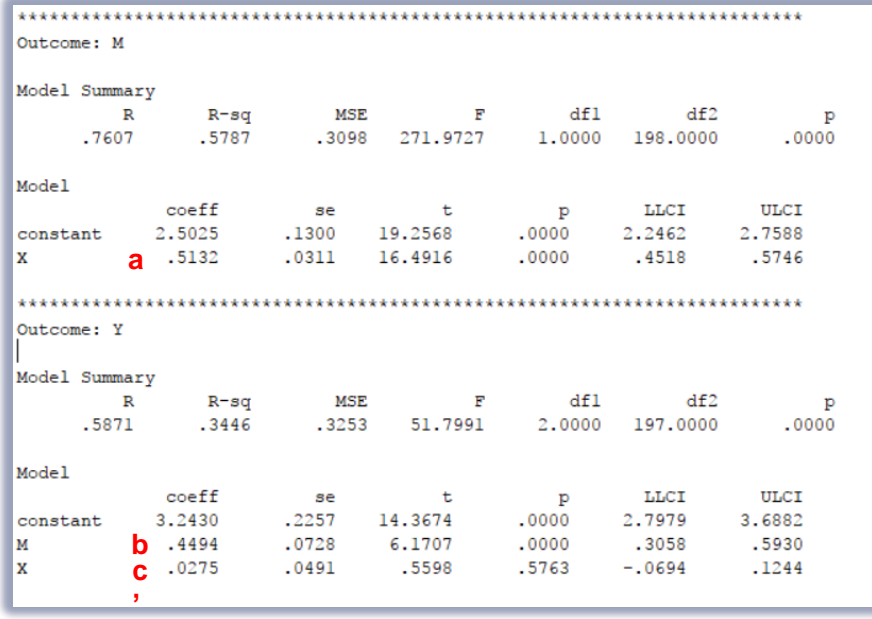

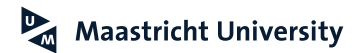

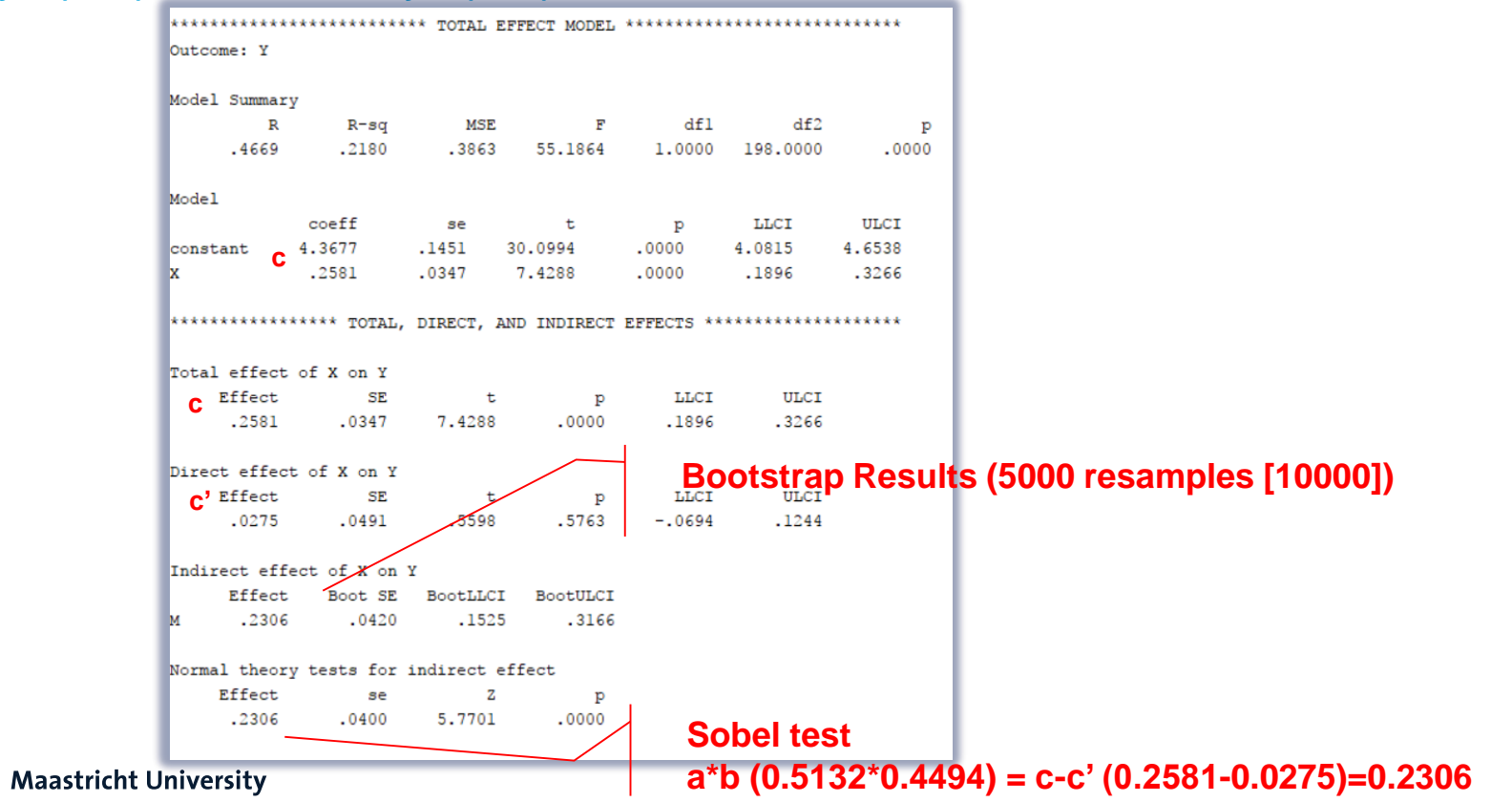

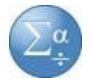
**Hayes (2013); Preacher and Hayes (2004)**

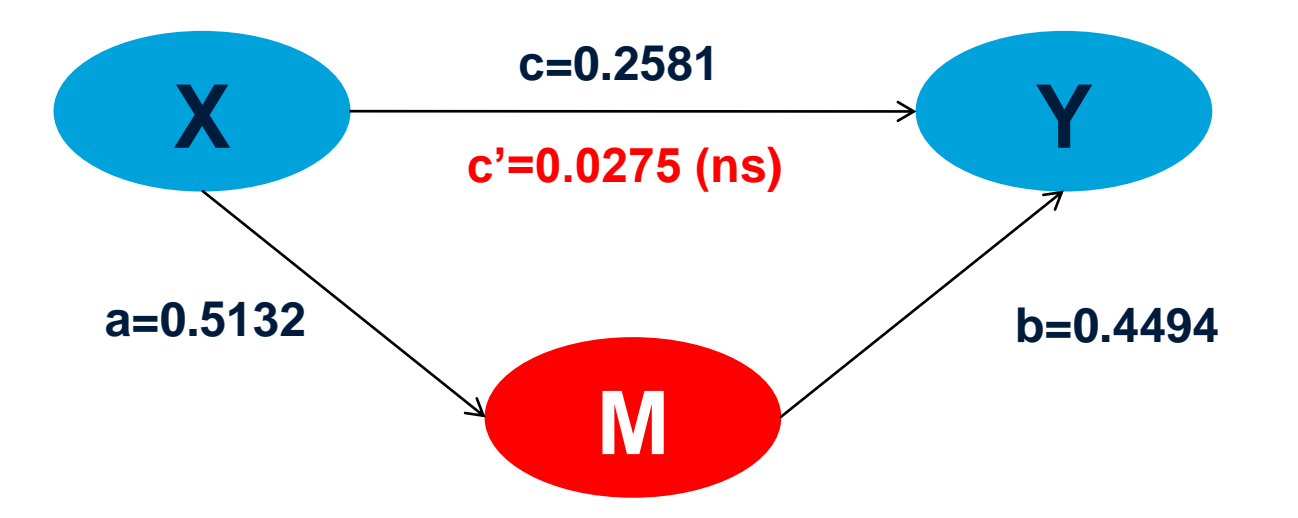

**c'= 0 → COMPLETE (FULL) mediation c' ≠ 0 → PARTIAL mediation**

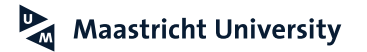

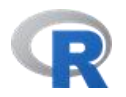

```
R Editor R
   # Mediation
64
65
   library(mediation)
66
67
68 MM<-1m(M \sim X, data=Mediation)
69 MY<-1m(Y ~ X + M, data=Mediation)
70 MED1<-mediate(MM, MY, treat='X', mediator='M')
71summary(MED1)
72
73
   library(bda)
74
75
   mediation.test(Mediation$M, Mediation$X, Mediation$Y)
76
77
   library(QuantPsyc)
78
79
   Data.Mediation<-Mediation
80
   names(Data.Mediation)<-c('y','x','m')
81
82
    proximal.med(Data.Mediation)
83
84 library(boot)
85 med.boot <- boot (Data.Mediation, proxInd.ef, R=1000)
86 sort(med.boot$t)[c(25,975)] #95% CI
87
   \mathsf{plot}(\text{density}(\text{med}.\text{boot}*\text{t})) # Distribution of bootstapped indirect effect
   summary(med.boot$t)
88
89
```
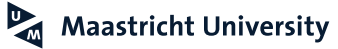

**Console**

```
> # Mediation
\geq> options (scipen=999)
\geq> 1ibrary(mediation)
\geq> MM <- lm(M \sim X, data=Median)> MY<-1m(Y ~ X + M, data=Mediation)<br>> MED1<-mediate(MM, MY, treat='X', mediator='M')
> summary(MED1)
Causal Mediation Analysis
Quasi-Bayesian Confidence Intervals
               Estimate 95% CI Lower 95% CI Upper p-value
ACME
               0.23170.1533
                                           0.3122
                                                     0.000.0253-0.06840.13010.63ADE
Total Effect 0.2570
                         0.19140.3230
                                                     0.000.5620
Prop. Mediated 0.9053
                                           1,3323
                                                     0.00Sample Size Used: 200
Simulations: 1000
```
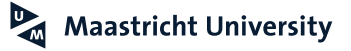

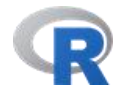

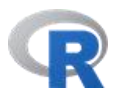

#### **Console**

```
> 1ibrary(bda)
\geq> mediation.test(Mediation$M. Mediation$X. Mediation$Y)
                      Sobe]
                                         Arojan
                                                            Goodman
z. value 5.779376771925725 5.770079189740873 5.788719444249967
p.value 0.000000007497785 0.000000007923429 0.000000007092505
\geq> 1ibrary(QuantPsyc)
\geq> Data.Mediation<-Mediation
> names(Data.Mediation)<-c('y','x','m')
> proximal.med(Data.Mediation)
        Effect
                                                       t-ratio
                                                                             Med.Ratio
                                SE.
                                "0.0311183270153198" "16.4915934409577"
                                                                              n_{\perp\perp} in
         "0.513190797699425"
a
b
        "0.449396851151261"
                                "0.07282753989585"
                                                       "6.17069932327714"
        "0.258127031757939"
                                                                             n_{\perp\perp}"0.0347470100395941" "7.42875520696038"
t
t^{\prime}"0.0275007032320145"
                                "0.0491301595620519" "0.559751962484079"
                                                                             m_{-}m_{-}"0.230626328525925"
                                "0.0399050516391716" "5.77937677192573"
                                                                              "0.893460583943012"
ab
                                                                             m_{\mu\mu}\frac{m}{2} \frac{m}{2}"0.0399693524026456" "--"
Arojan
                                                                             m_{\mu\mu}Goodman "--"
                                "0.0398406470976945" "--"
```
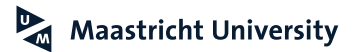

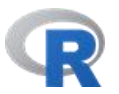

**Console**

 $>$  library(boot) > med.boot <- boot(Data.Mediation, proxInd.ef, R=1000) > sort(med.boot\$t)[c(25,975)] #95% CI  $[1]$  0.1541803 0.3175103 > plot(density(med.boot\$t)) # Distribution of bootstapped indirect effect

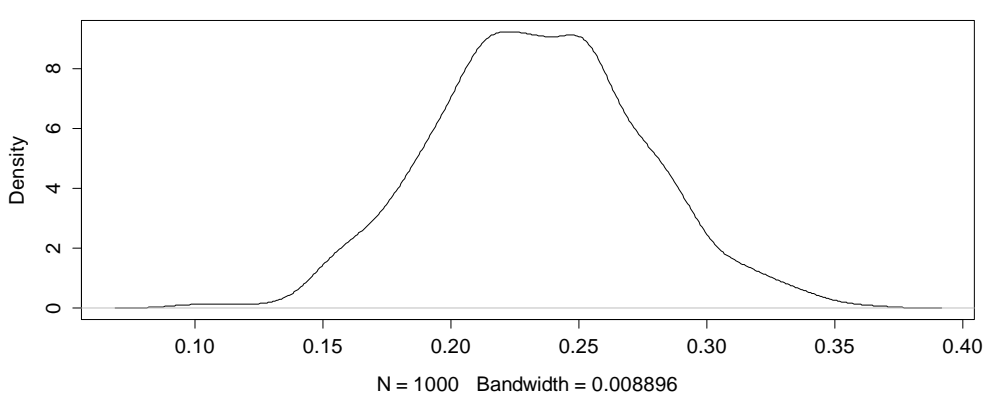

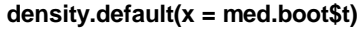

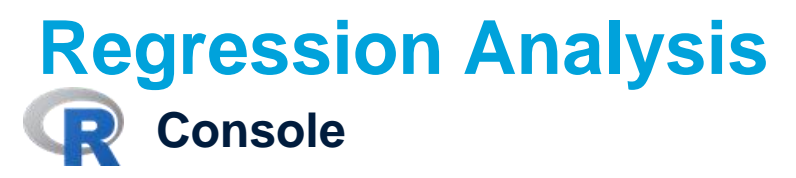

**Maastricht University** 

 $>$  library(psych) > MED.1<-mediate(Y ~ X +  $(M)$ ), data=Mediation, n.iter=50) > mediate.diagram(MED.1, digits=10)  $>$  print(MED.1, digits=10, short=FALSE) Mediation/Moderation Analysis Call: mediate( $v = Y \sim X + (M)$ . data = Mediation. n. iter = 50) The DV (Y) was Y. The IV (X) was X. The mediating variable(s) =  $M$ . Total effect (c) of X on Y = 0.258127 S.E. = 0.03474701 t = 7.428755 df= 197 with p = 3.25063e-12 pirect effect (c') of x on y removing  $M = 0.0275007$  S.E. = 0.04913016 t = 0.559752 df= 197 with p = 0.5762845 Indirect effect (ab) of  $x$  on  $y$  through  $M = 0.2306263$ Mean bootstrapped indirect effect =  $0.2328739$  with standard error =  $0.0433557$  Lower CI =  $0.1449465$  Upper CI = 0.3094526  $R = 0.5870605 R^2 = 0.34464$   $F = 51.79908$  on 2 and 197 DF p-value: 8.380536e-19 Full output Total effect estimates (c)  $t$  df  $\mathbf{Y}$ se. Prob X 0.258127 0.03474701 7.428755 197 3.25063e-12 Direct effect estimates  $(c')$  $\tau$  df  $Y$ se Prob X 0.0275007 0.04913016 0.559752 197 5.762845e-01 M 0.4493969 0.07282754 6.170699 197 3.796747e-09 'a' effect estimates  $t$  df Prob M **Se** X 0.5131908 0.03111833 16.49159 198 5.06913e-39  $b^*$ effect estimates  $\mathbf{Y}$ se t df Prob M 0.4493969 0.07282754 6.170699 197 3.796747e-09 'ab' effect estimates  $\mathbf{Y}$ hoot sd **lower** upper X 0.2306263 0.2328739 0.0433557 0.1449465 0.3094526

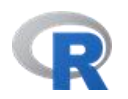

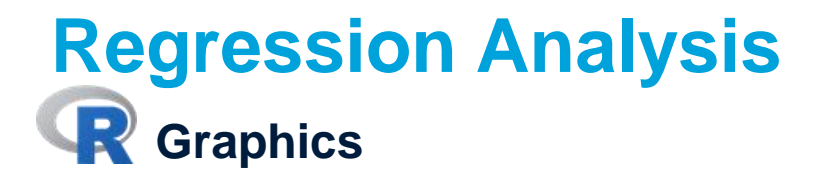

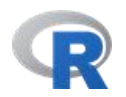

**Mediation model**

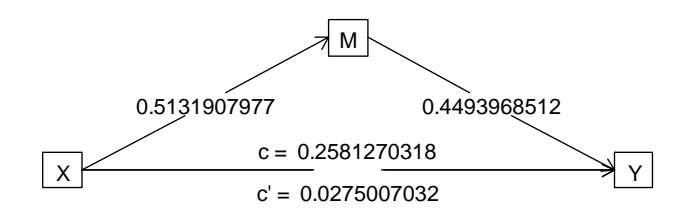

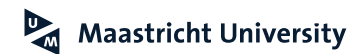

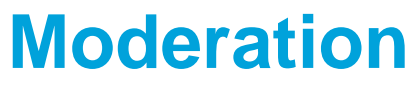

**Hayes and Matthes (2009)**

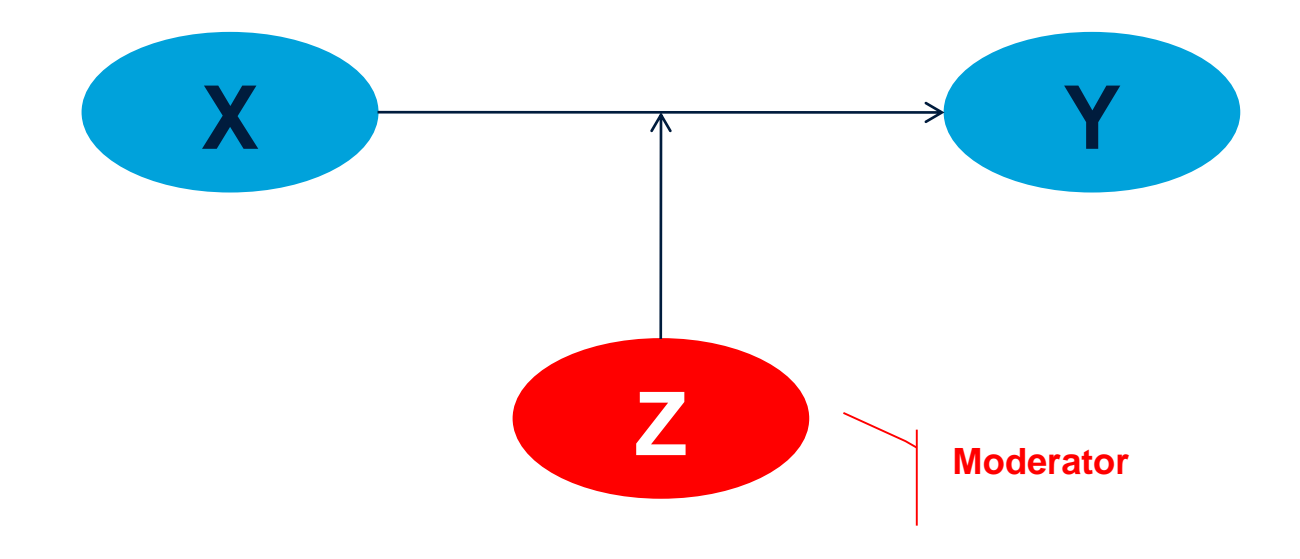

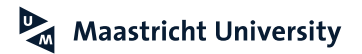

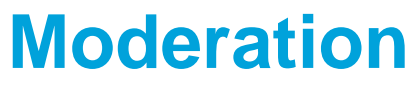

**Hayes and Matthes (2009)**

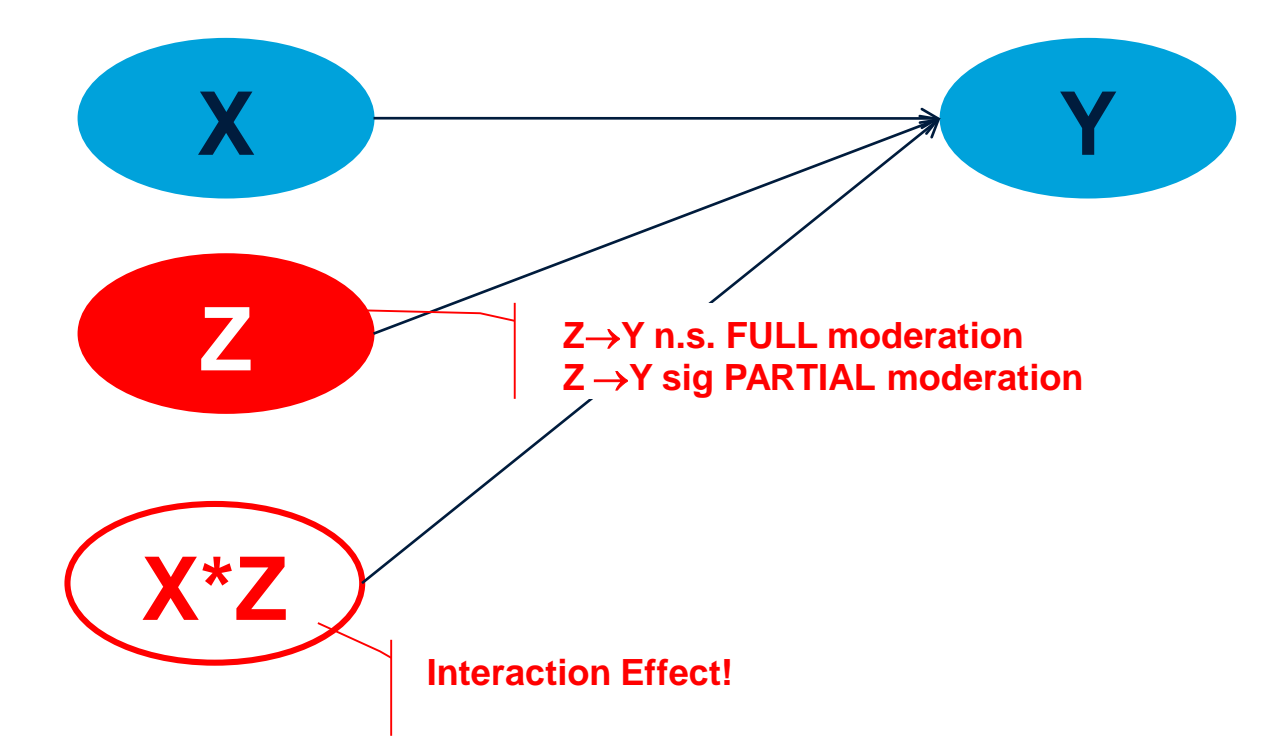

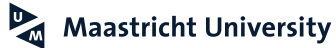

**Hayes (2013); Hayes and Matthes (2009)**

Equations:

$$
Y_i = a + b_1^* X_i + b_2^* Z_i + b_3^* Z_i^* X_i + ERROR
$$

$$
Y_{i} = a + (b_{1} + b_{3}^{*}Z)^{*}X_{i} + b_{2}^{*}Z_{i} + ERROR
$$

```
What happens if b_3 = 0?
```
 $Y_i = a + (b_1 + 0^*Z)^*X_i + b_2^*Z_i + ERROR$ 

 $Y_i = a + b_1^* X_i + b_2^* Z_i + ERROR$ 

 $P_{\rm d}$ **Maastricht University**  **No Moderation!**

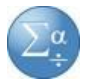

#### **Hayes (2013); Hayes and Matthes (2009) Custom Dialogs (\*.spd)** Mediation.sav [DataSet2] - IBM SPSS Statistics Data Editor Eile Edit View Data Transform Analyze Direct Marketing Graphs Utilities Extensions Window  $He$ **PROCESS Macro** Al. **e** H  $\bigoplus$ DQ<sub>n</sub> Reports **Descriptive Statistics Tables (http://www.afhayes.com/)**  $\frac{1}{2}Y$  $\mathcal{L}$ Compare Means var var var var  $\overline{1}$ General Linear Model  $\overline{2}$ 5 **Generalized Linear Models**  $\mathbb{R}$  $\overline{3}$ **Bootstrapping!**Mixed Models  $\mathbf{b}$  $\overline{4}$ 5  $\mathbf{b}$ Correlate  $5<sup>5</sup>$ Regression Automatic Linear Modeling...  $6\overline{6}$ 5 Loglinear **M** Linear...  $7^{\circ}$ Neural Networks Curve Estimation.  $\mathbf{a}$  $6 \overline{6}$ Classify Regression Relative Inportance  $9$ ĥ **Dimension Reduction**  $10$  $6 \overline{6}$ Partial Least Squares, Scale  $11$  $\overline{5}$ Regression Discontinuity Nonparametric Tests  $12$  $6 \overline{6}$ Tobit Regression. Forecasting  $13$ **Robust Regression.** Survival  $14$ **Conduction** Regression. Multiple Response 15 Haves and Matthes (2009) Probing Interactions procedure Missing Value Analysis... 16  $17$ Multiple Imputation Binary Logistic... Complex Samples 18 Multinomial Logistic.  $19$ 图 Simulation... Firth Logistic Regression 20 Quality Control **M** Ordinal.  $21$  $\mathbf{f}$ ROC Curve. Probit...  $22$ **Ranfor Prediction** PROCESS, by Andrew F. Hayes (http://www.afhayes/som) 23 6 **E** RanFor Estimation. Preacher and Haves (2004) Simple Mediation Analysis 24 Spatial and Temporal Modeling... Nonlinear... 25 **IBM SPSS Amos.** 26 Weight Estimation...  $27$  $\overline{2}$  $\overline{3}$ Equation Systems  $\sim$ 2-Stage Least Squares.. Data View Variable View Optimal Scaling (CATREG).

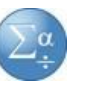

**Hayes (2013); Preacher and Hayes (2004)**

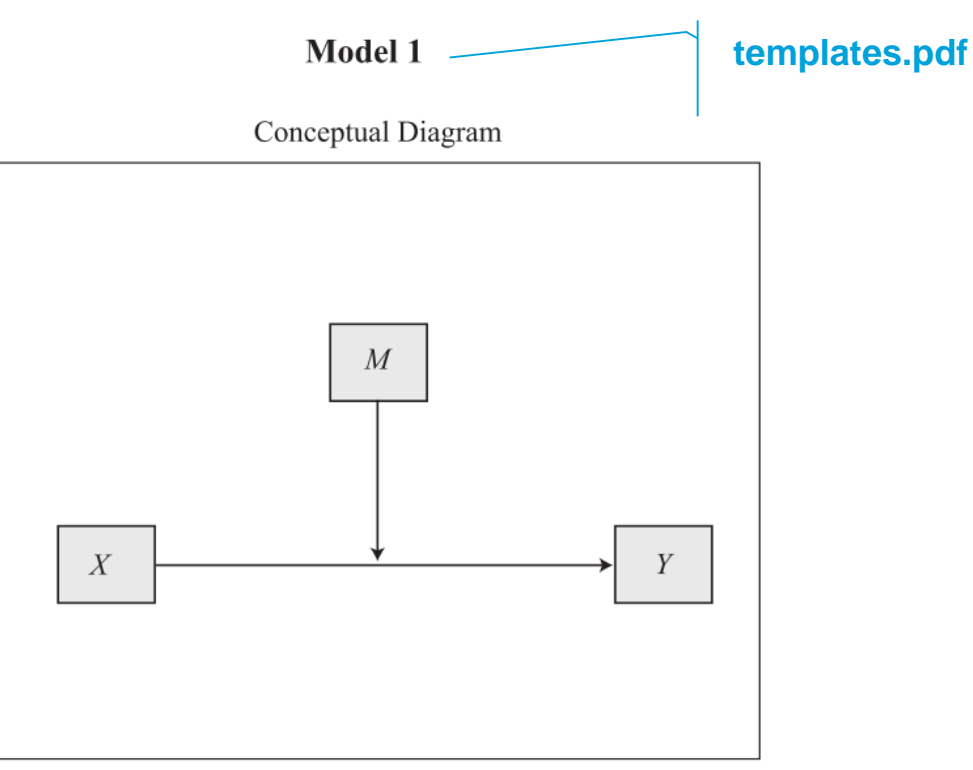

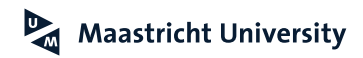

#### **Hayes (2013); Hayes and Matthes (2009)**

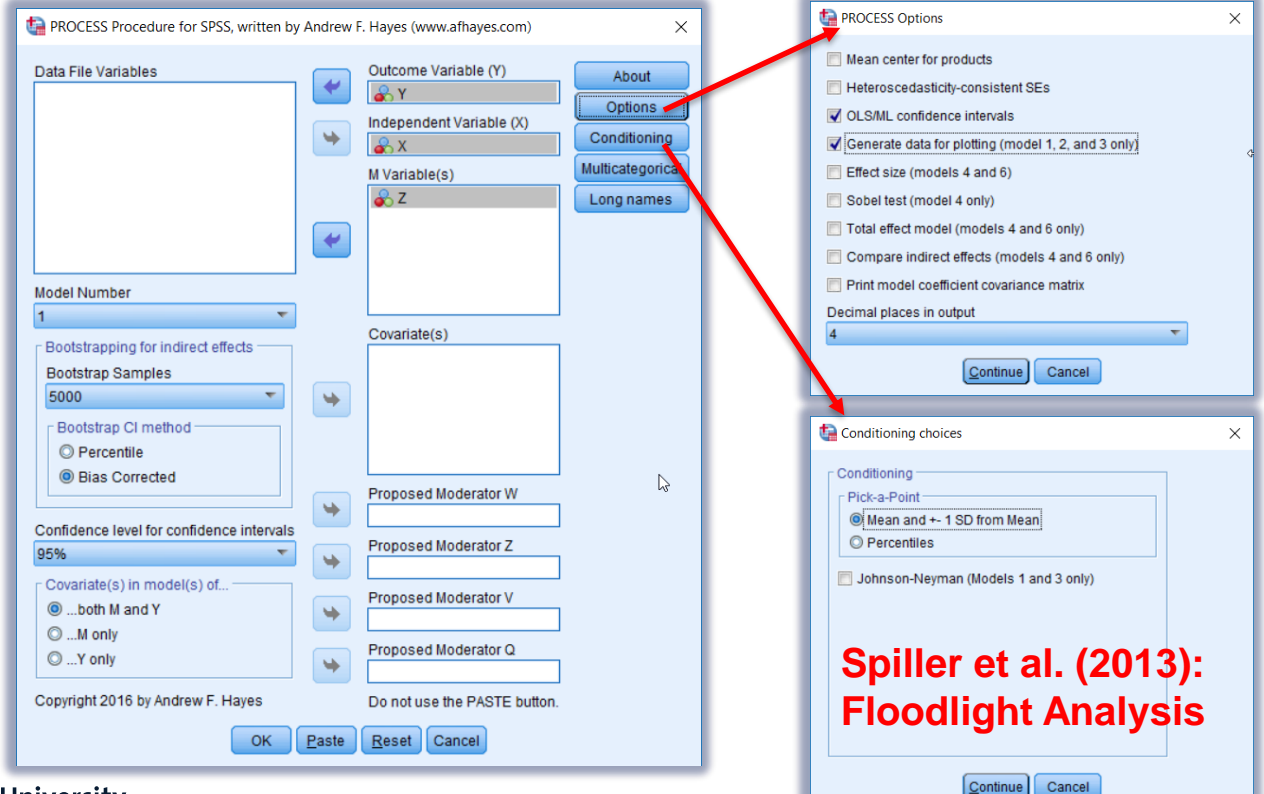

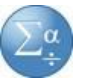

#### **Hayes (2013); Hayes and Matthes (2009)**

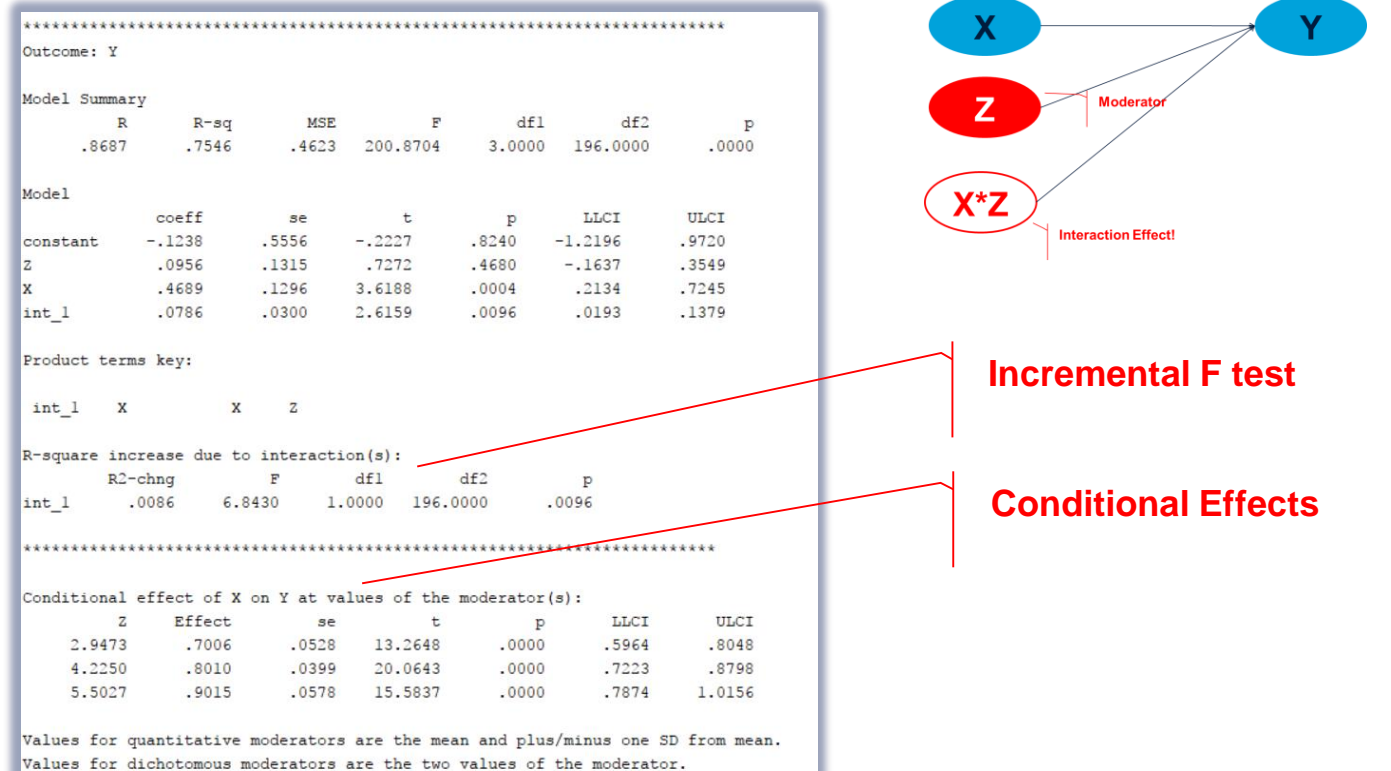

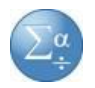

**Hayes (2013); Hayes and Matthes (2009)**

**SPSS.PROCESS.Moderation.Plot.sps**

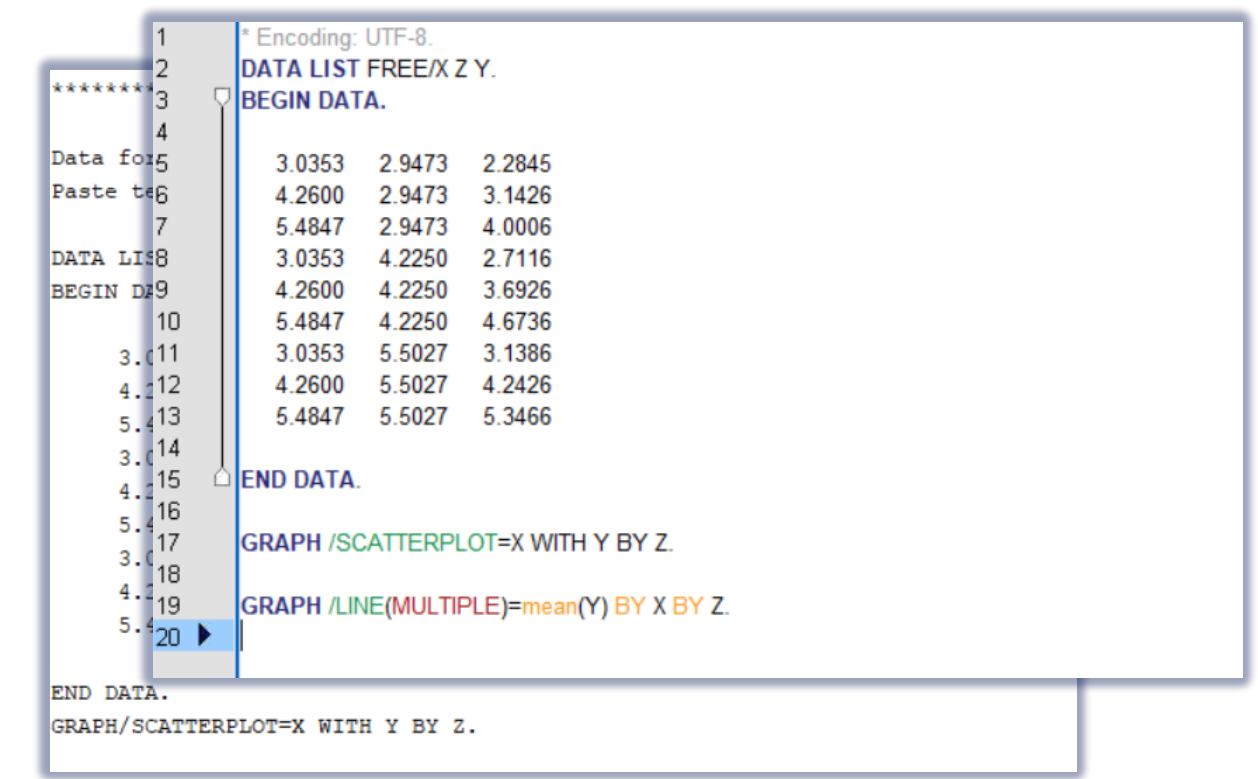

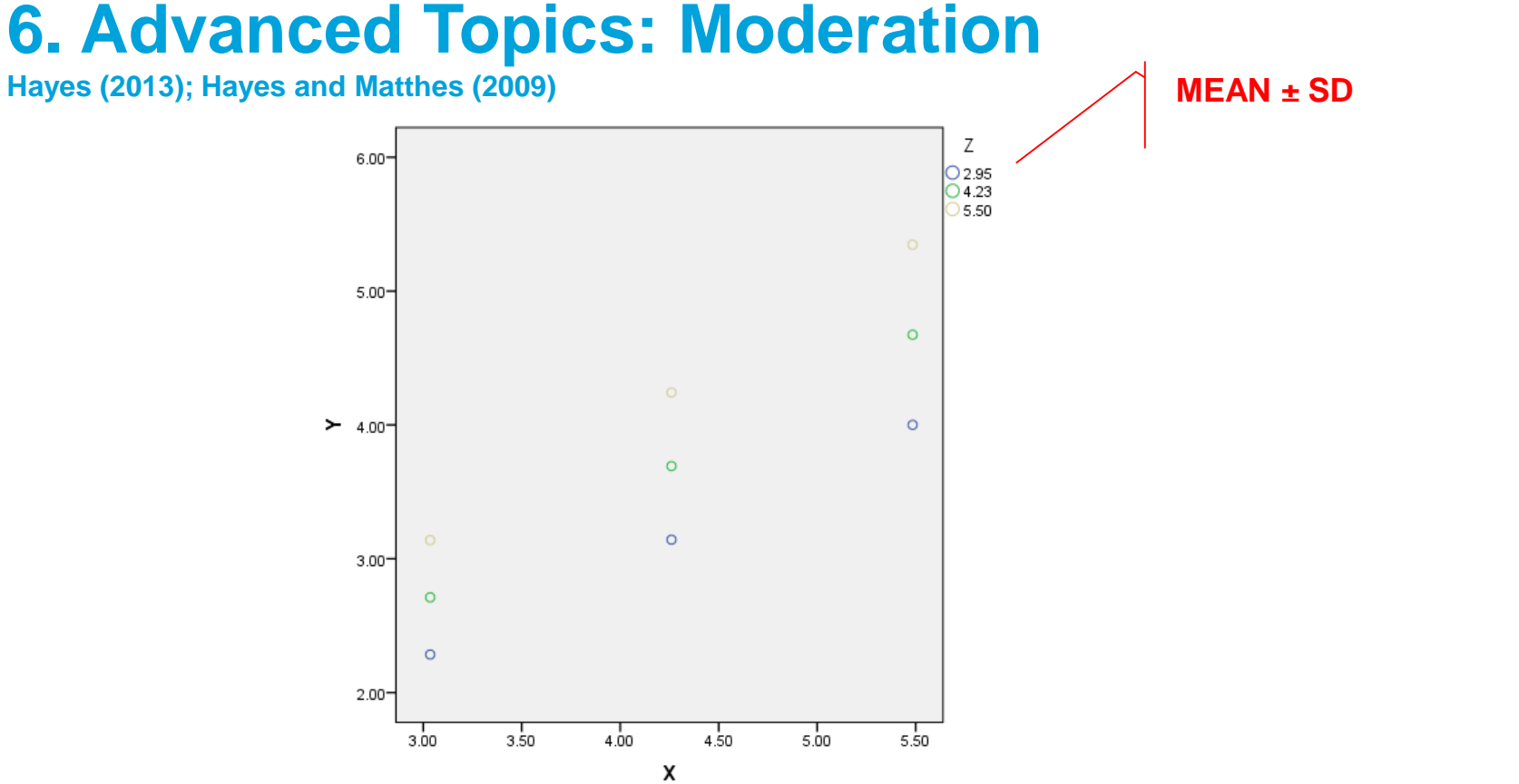

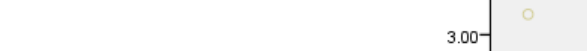

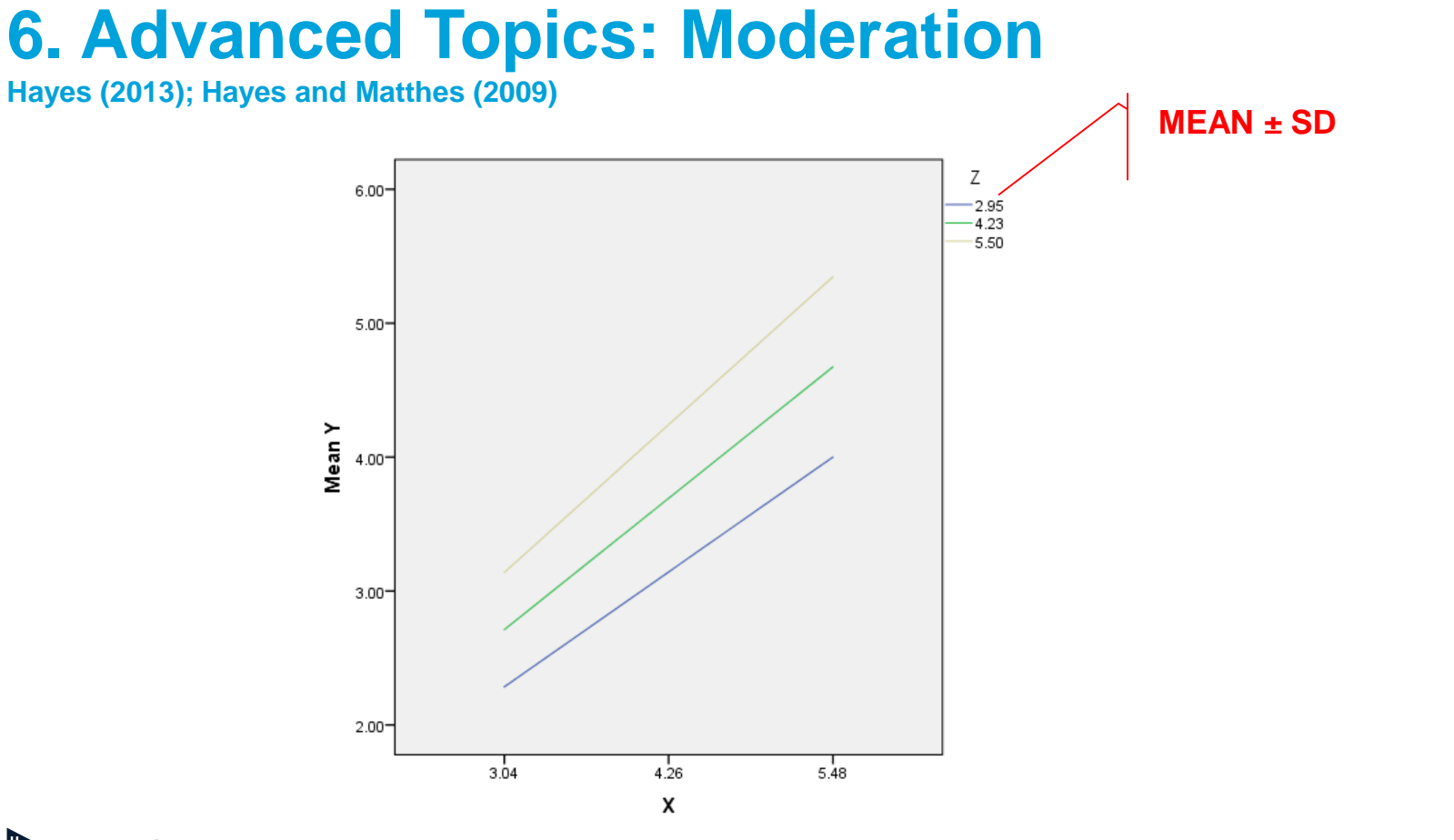

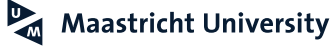

# **Spiller et al. (2013)**

#### STEPHEN A. SPILLER, GAVAN J. FITZSIMONS, JOHN G. LYNCH JR., and GARY H. McCLELLAND\*

It is common for researchers discovering a significant interaction of a measured variable X with a manipulated variable Z to examine simple effects of Z at different levels of X. These "spotlight" tests are often misunderstood even in the simplest cases, and it appears that consumer researchers are unsure how to extend them to more complex designs. The authors explain the general principles of spotlight tests, show that they rely on familiar regression techniques, and provide a tutorial demonstrating how to apply these tests across an array of experimental designs. Rather than following the common practice of reporting spotlight tests at one standard deviation above and below the mean of X, it is recommended that when X has focal values, researchers should report spotlight tests at those focal values. When X does not have focal values, it is recommended that researchers report ranges of significance using a version of Johnson and Neyman's test the authors term a "floodlight."

Keywords: moderated regression, spotlight analysis, simple effects tests

Spotlights, Floodlights, and the Magic Number Zero: Simple Effects Tests in **Moderated Regression** 

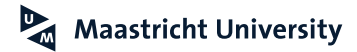

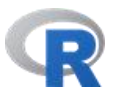

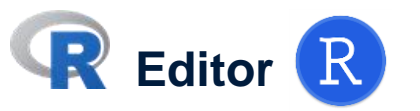

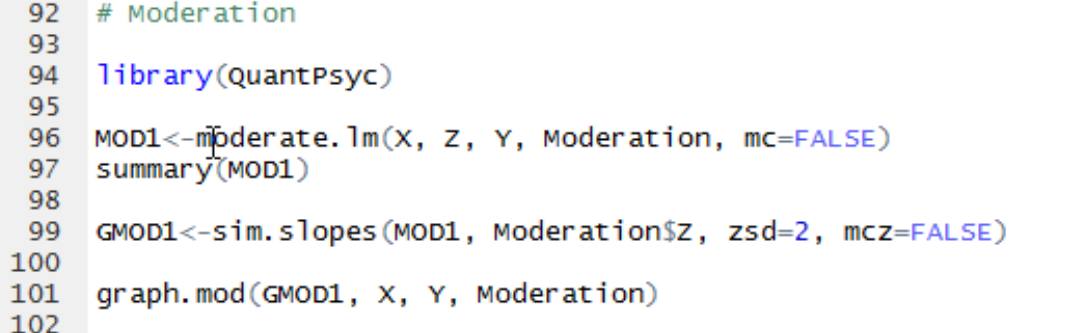

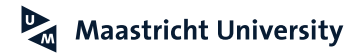

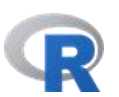

**Console**

```
cal1:
lm(formula = y ~ mcx * mcz, na. action = na. omit)Residuals:
    Min 10 Median
                             30 -
                                    Max
-1.68679 -0.39206 0.01796 0.42799 2.19791
Coefficients:
          Estimate Std. Error t value
                                              Pr(>|t|)(Intercept) 3.69259 0.04854 76.080 < 0.000000000000002 ***
     0.80104 0.03992 20.064 < 0.000000000000002 ***
mcx
    0.43046 0.03817 11.277 < 0.000000000000002 ***
mczmcx:mcz 0.07861 0.03005 2.616
                                               0.00959 **
---
Signif. codes: 0 '***' 0.001 '**' 0.01 '*' 0.05 '.' 0.1 ' ' 1
Residual standard error: 0.6799 on 196 degrees of freedom
Multiple R-squared: 0.7546, Adjusted R-squared: 0.7508
F-statistic: 200.9 on 3 and 196 DF, p-value: < 0.0000000000000022
```
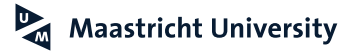

# **Console**

```
cal1:
lm(formula = v \sim mcx * mcz, na. action = na. omit)
Residuals:
       Min 10 Median
                                                  30 L
                                                              Max
-1.68679 - 0.39206 0.01796 0.42799 2.19791
Coefficients:
                  Estimate Std. Error t value Pr(>|t|)(Intercept) -0.12376 0.55564 -0.223 0.823970
       0.46893 0.12958 3.619 0.000377 ***
mcX0.09560  0.13146  0.727  0.467960
mc<sub>Z</sub>mcx:mcz 0.07861 0.03005 2.616 0.009592 **
\frac{1}{2} \frac{1}{2} \frac{Signif. codes: 0 '***' 0.001 '**' 0.01 '*' 0.05 '.' 0.1 ' ' 1
Residual standard error: 0.6799 on 196 degrees of freedom
Multiple R-squared: 0.7546, Adjusted R-squared: 0.7508
F-statistic: 200.9 on 3 and 196 DF, p-value: < 0.00000000000000022
```
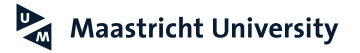

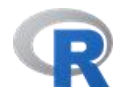

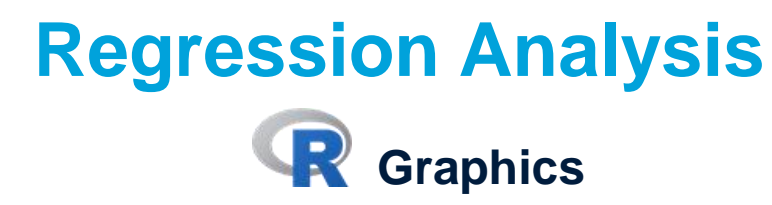

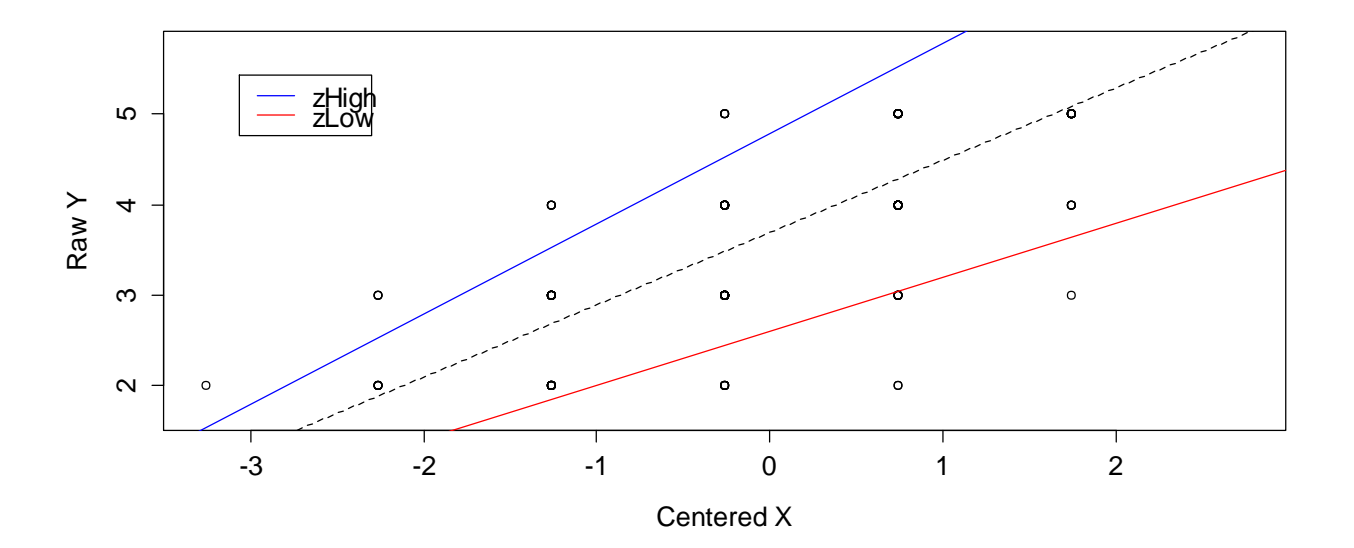

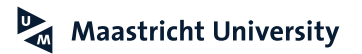

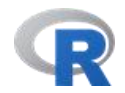

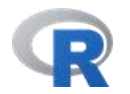

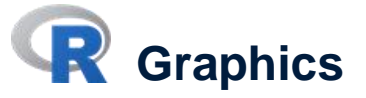

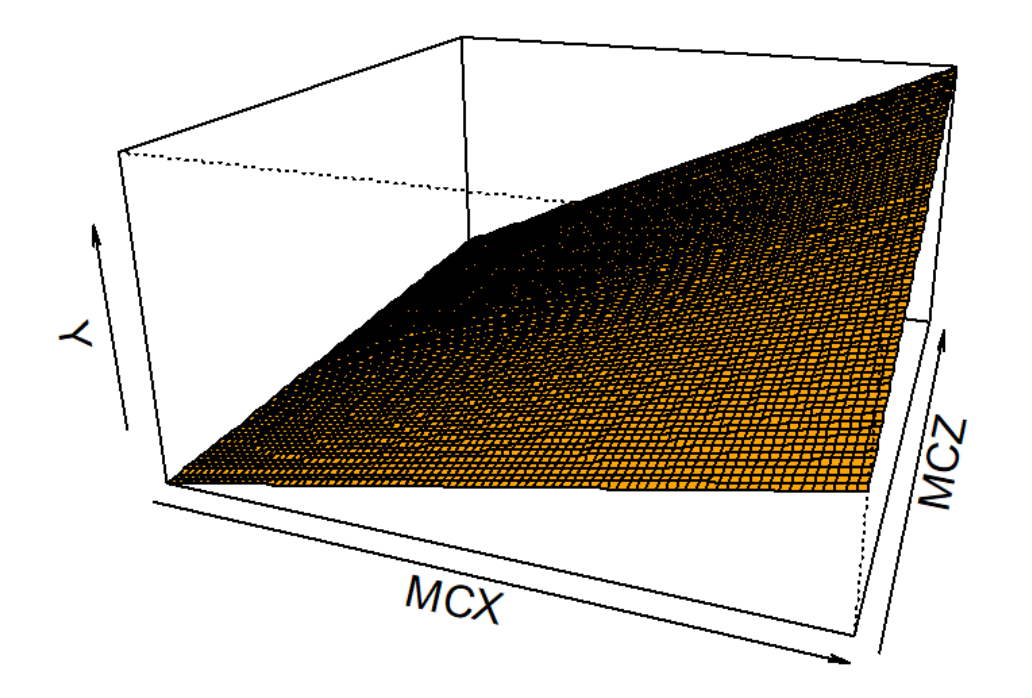

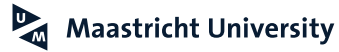

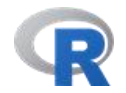

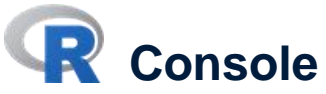

```
> 1ibrary(psych)
> MOD2<-mediate(Y ~ X^*Z, data=Moderation)
> print(MOD2, digits=10)
Mediation/Moderation Analysis
Call: mediate(y = Y \sim X * Z, data = Moderation)
The DV (Y) was Y. The IV (X) was X Z X^*Z. The mediating variable(s) = .
DV = Yslope
                     se
                                 t
X 0.8010410 0.03992372 20.064290 2.107443e-49
   0.4304616 0.03817242 11.276767 4.698036e-23
\overline{z}X*Z 0.0786056 0.03004897 2.615917 9.591751e-03
with R2 = 0.754574R = 0.8686622 R2 = 0.754574 F = 200.8704 on 3 and 196 DF p-value: 1.590401e-59
```
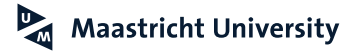

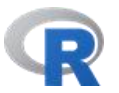

**R** Editor R # Rockchalk 113 114 115 library(rockchalk) 116  $117$ R.rc<-1m(Y  $\sim$  X\*Z, data=Moderation) PS.rc<-plotslopes(R.rc, plotx="X", modx="Z", modxVals="std.dev") 118 119 TS.rc<-testSlopes(PS.rc) 120  $plot(TS, rc)$ 121 . . .

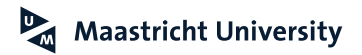

**Hayes (2013); Hayes and Matthes (2009); Spiller et al. (2013)**

Equations:

$$
Y_i = a + b_1^* X_i + b_2^* Z_i + b_3^* Z_i^* X_i + ERROR
$$

$$
Y_{i} = a + (b_{1} + b_{3}^{*}Z)^{*}X_{i} + b_{2}^{*}Z_{i} + ERROR
$$

What happens if  $b_3 = 0$ ?

 $Y_i = a + (b_1 + 0^*Z)^*X_i + b_2^*Z_i + ERROR$ 

 $Y_i = a + b_1^* X_i + b_2^* Z_i + ERROR$ 

**Maastricht University** 

**No Moderation!**

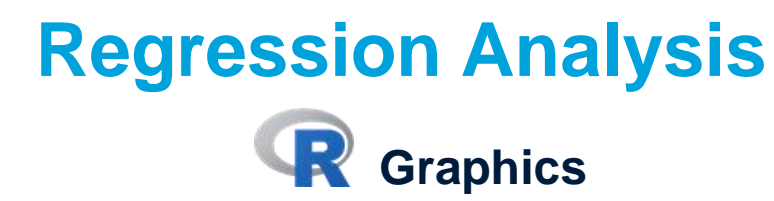

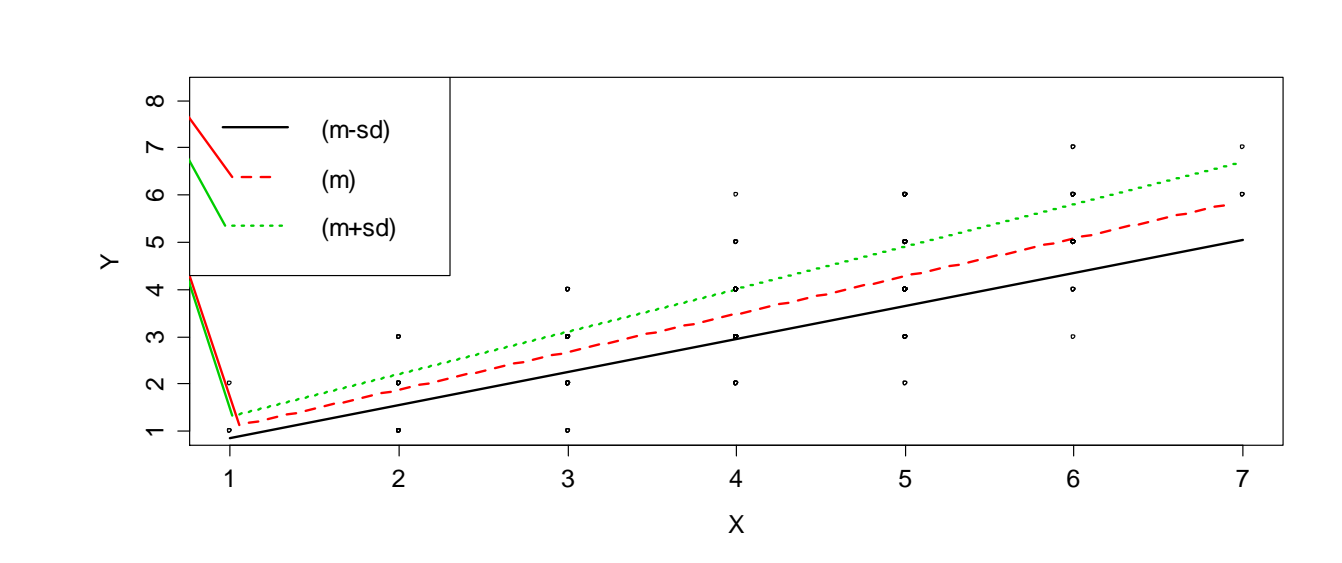

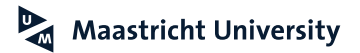

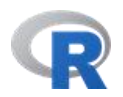

**Hayes (2013); Hayes and Matthes (2009)**

Z (M=4.23; SD=1.27)

**Y.MEAN=-0.1238+0.4689\*X+0.0956\*4.23+0.0786\*4.23\*X Y.MEAN=0.2806+0.8014\*X**

**Y+1\*SD=-0.1238+0.4689\*X+0.0956\*5.50+0.0786\*5.50\*X Y+1\*SD=0.4020+0.9012\*X**

**Y-1\*SD=-0.1238+0.4689\*X+0.0956\*2.95+0.0786\*2.95\*X Y-1\*SD=0.1582+0.7008\*X**

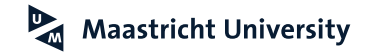

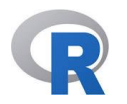

**Hayes (2013); Hayes and Matthes (2009)**

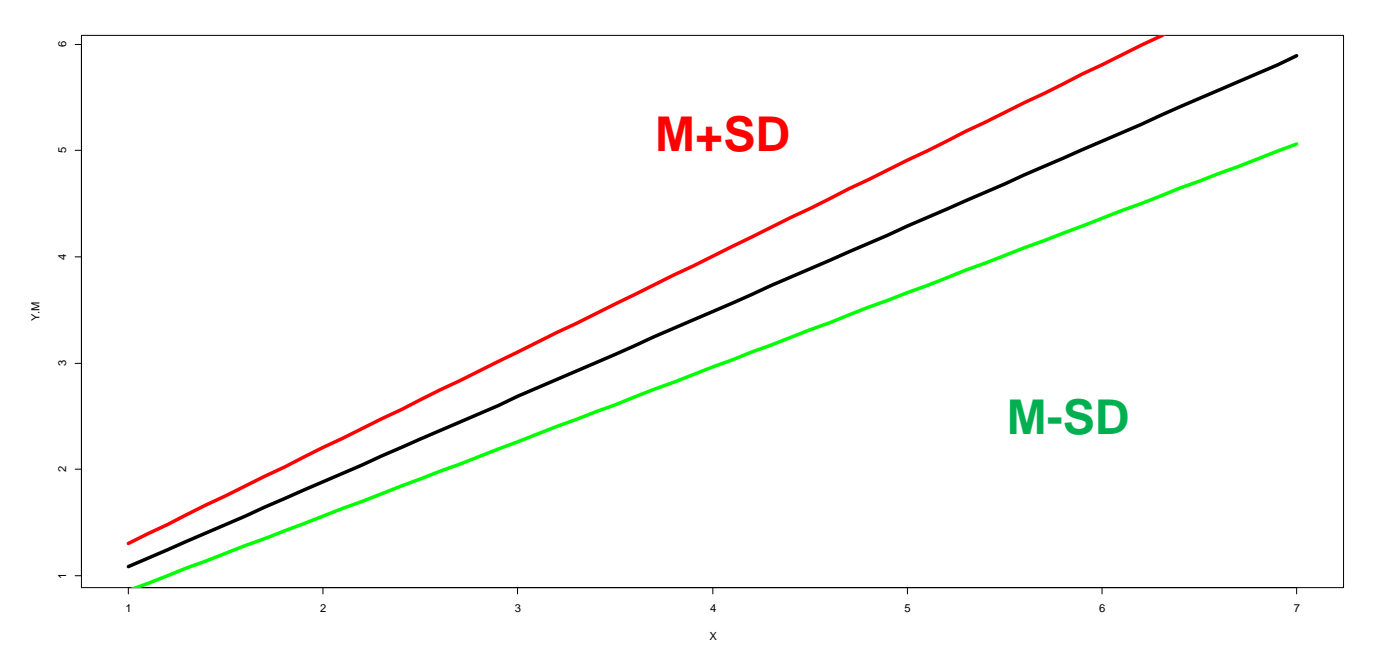

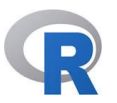

**Hayes (2013); Hayes and Matthes (2009)**

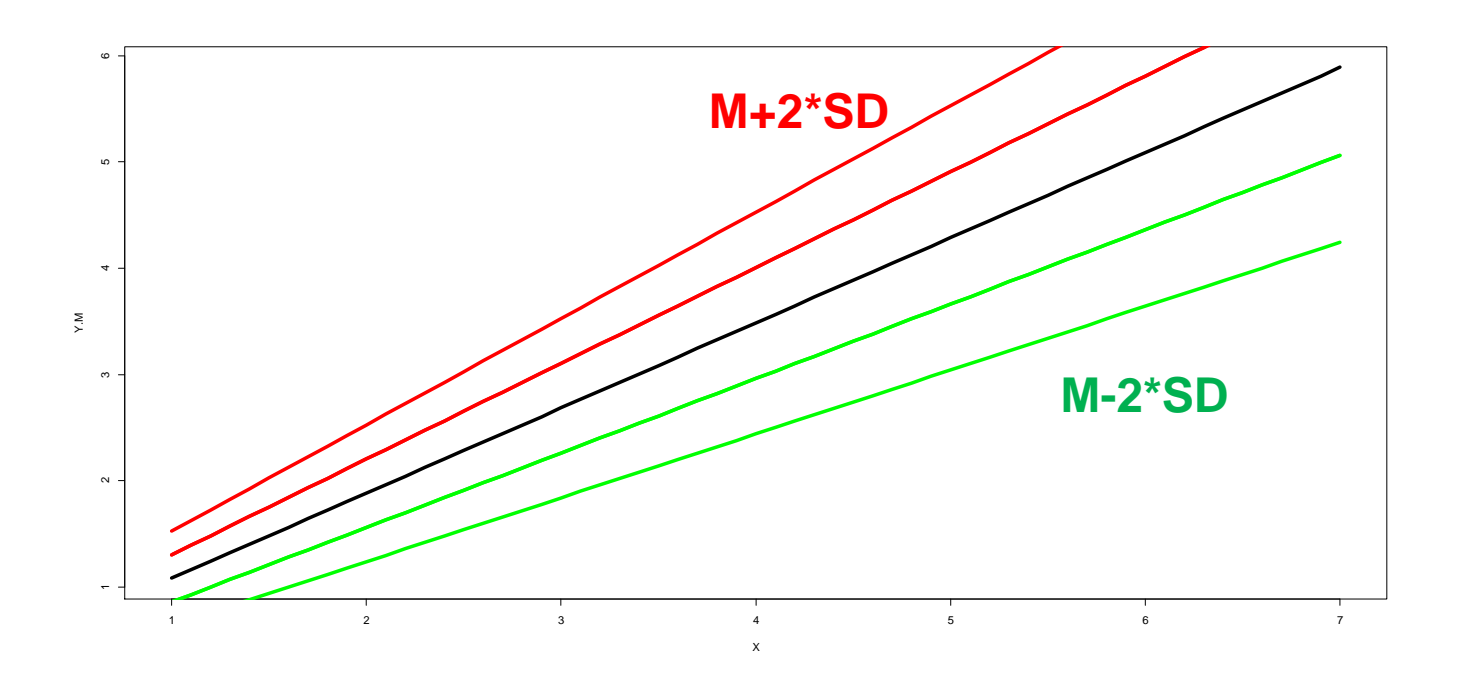

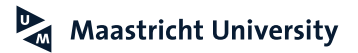

**Hayes (2013); Hayes and Matthes (2009)**

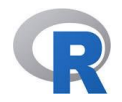

#### **Surface Plot**

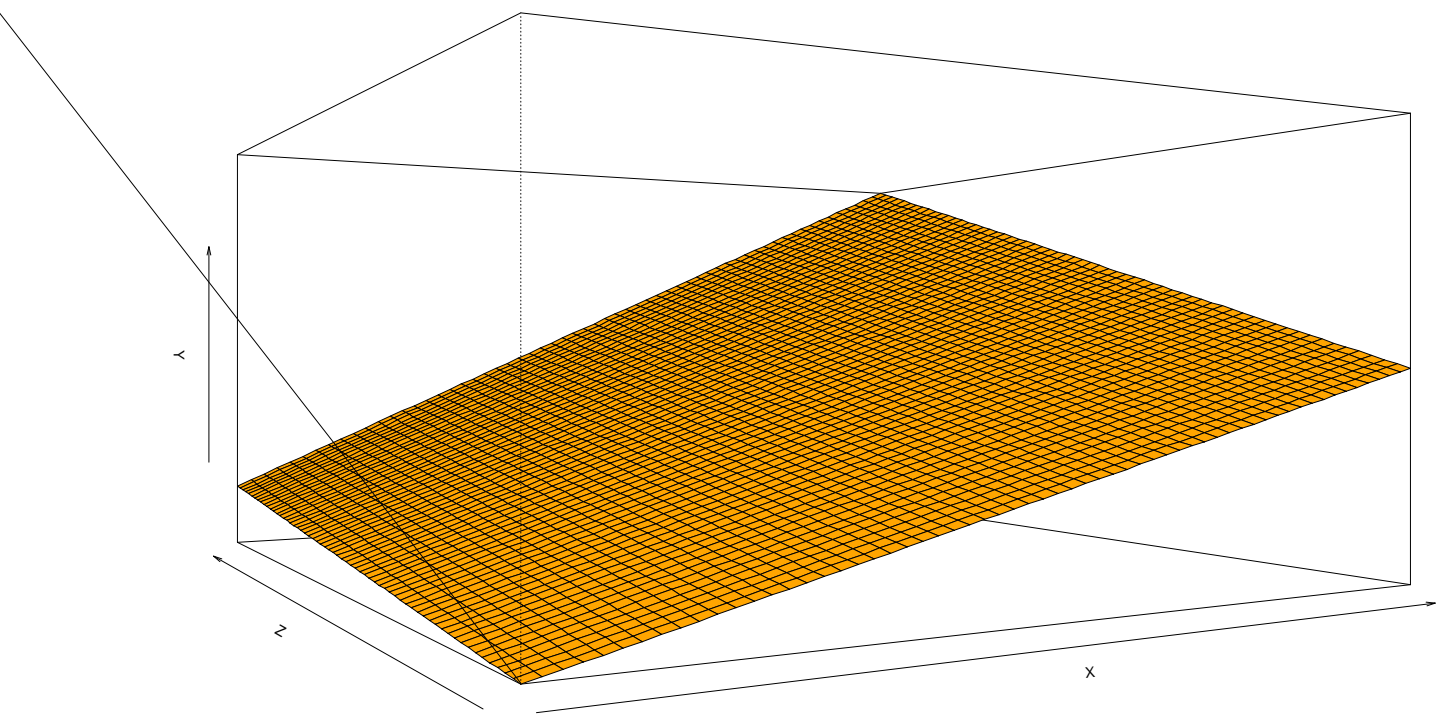

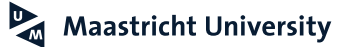

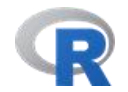

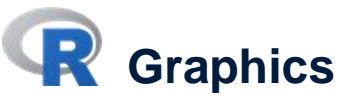

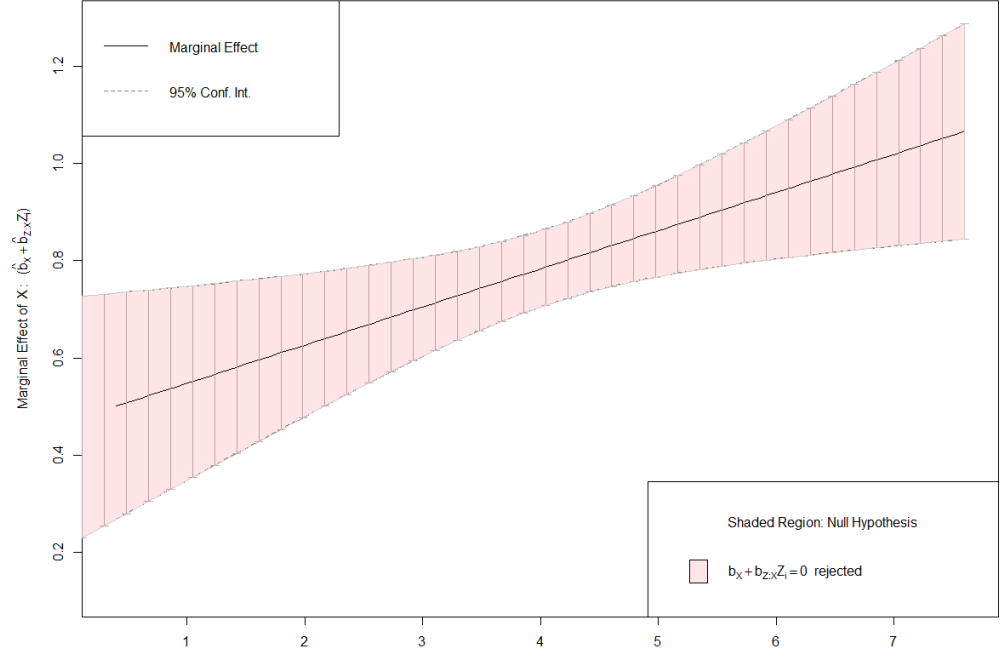

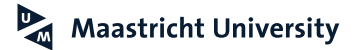

The Moderator: Z

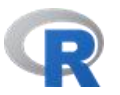

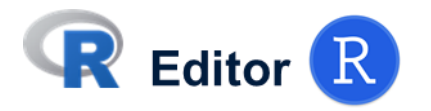

```
> # jtools
⋗
> library(jtools)
\geq> MOD3<-1m(Y ~ X^*Z, data=Moderation)
\geq> johnson_neyman(model = MOD3, pred = X, modx = Z)
JOHNSON-NEYMAN INTERVAL
when Z is OUTSTOE the interval [-36.88, -1.57], the slope of X is p < .05.
Note: The range of observed values of Z is [1.00, 7.00]
```
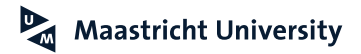

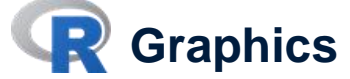

#### Johnson-Neyman plot

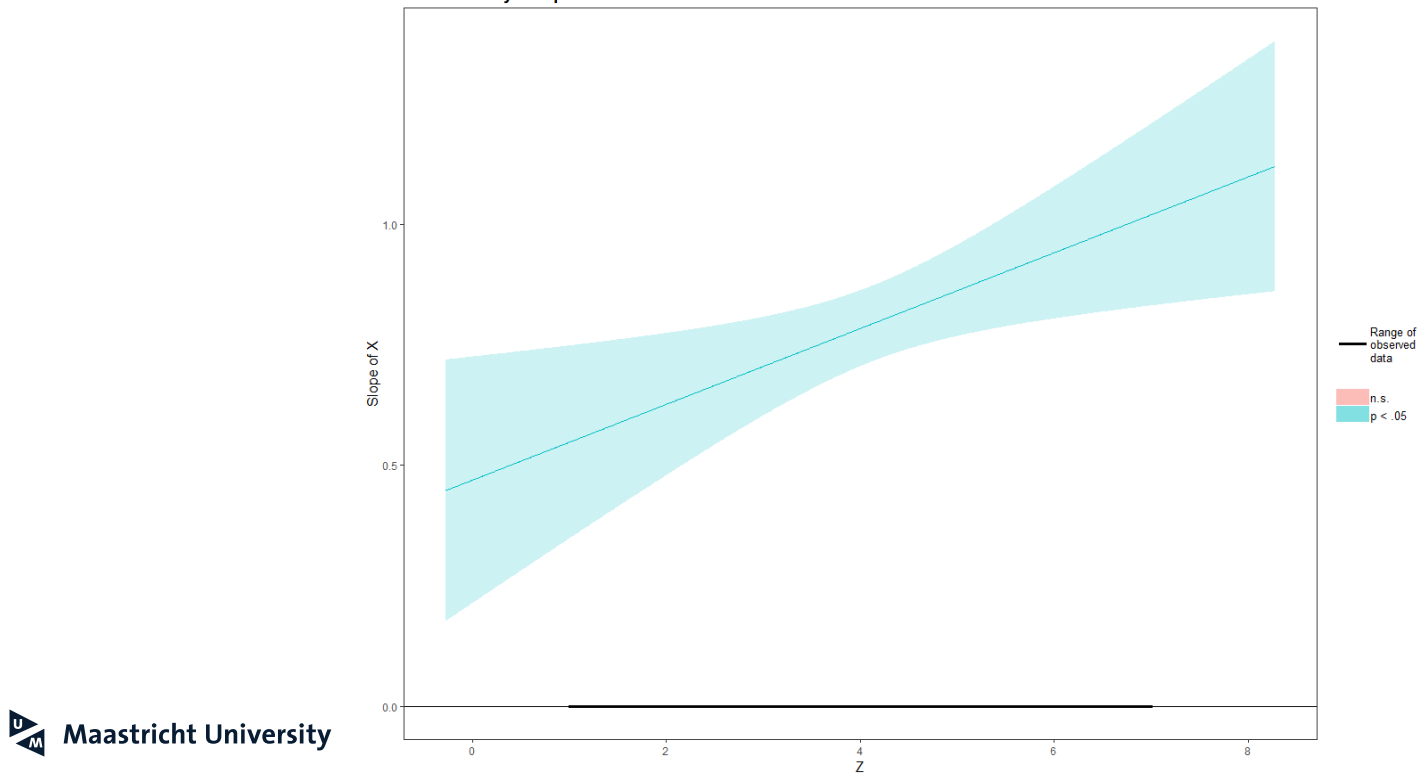

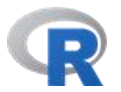

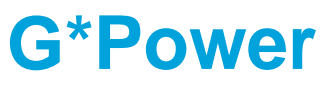

#### **<http://www.gpower.hhu.de/>**

G\*Power: Statistical Power Analyses for Windows and Mac

G\*Power is a tool to compute statistical power analyses for many different t tests, F tests, y2 tests, z tests and some exact tests. G\*Power can also be used to compute effect sizes and to display graphically the results of power analyses.

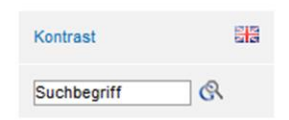

#### Screenshots (click to enlarge)

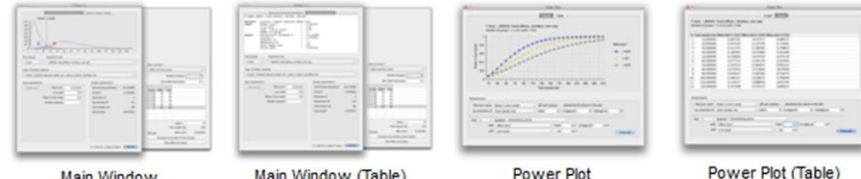

**Main Window** 

Main Window (Table)

#### **Register**

Whenever we find a problem with G\*Power we provide an update as quickly as we can. We will inform you about updates if you & click here and add your e-mail address to our mailing list. We will only use your e-mail address to inform you about updates. We will not use your e-mail address for other purposes. We will not give your e-mail address to anyone else. You can withdraw your e-mail address from the mailing list at any time.

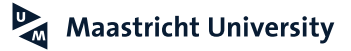

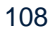

#### **G\*Power Sample Size Determination**

#### **<http://www.gpower.hhu.de/>**

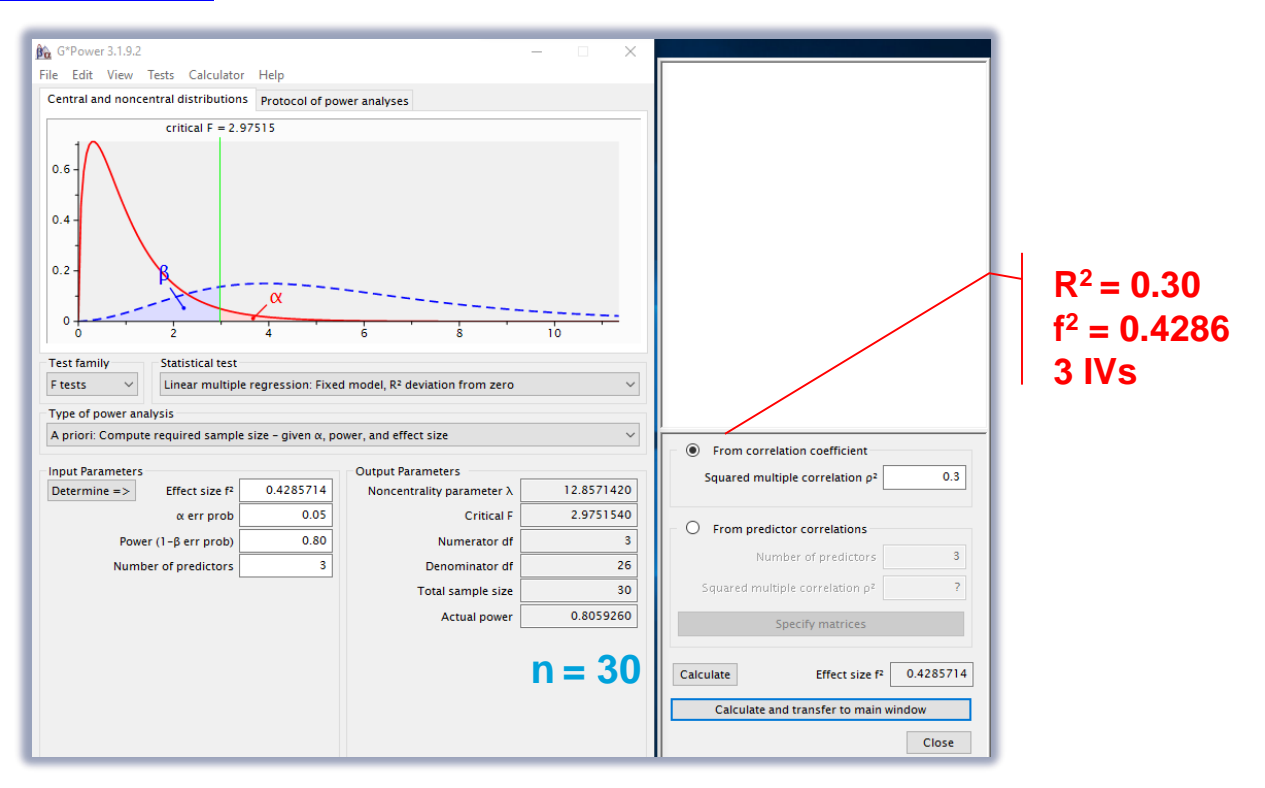

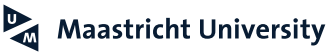
## **G\*Power Sample Size Determination**

**<http://www.gpower.hhu.de/>**

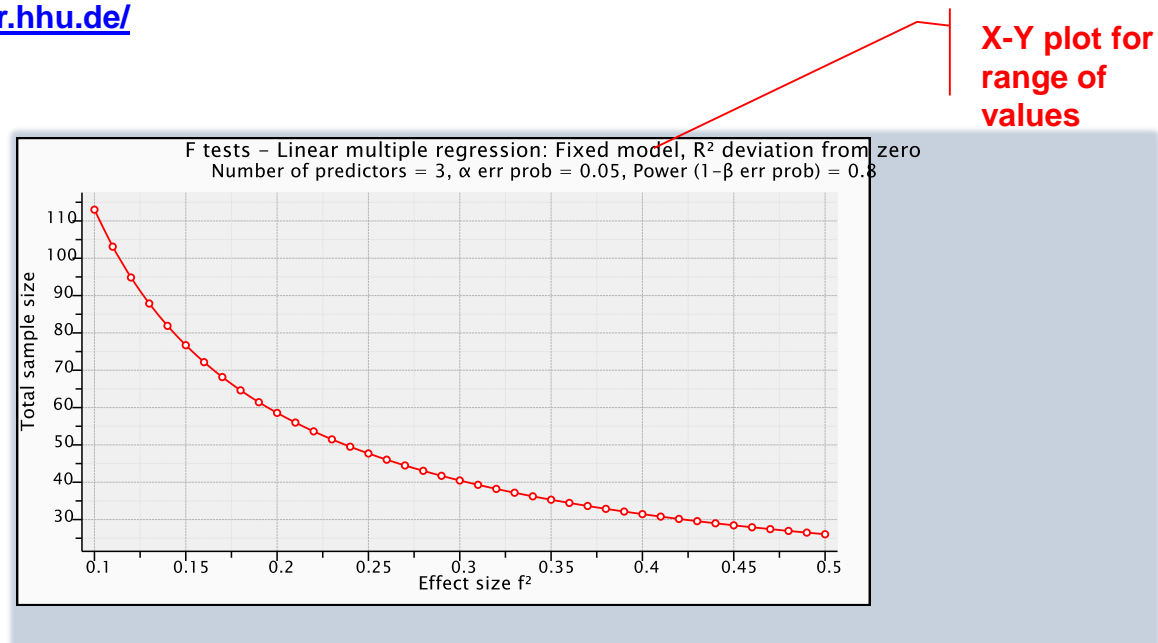

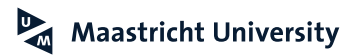

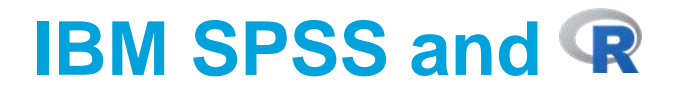

\* Encoding: UTF-8.

pwr

**BEGIN PROGRAM R.** 

# pwr Regression

install.packages("pwr", repos="http://cran.rstudio.com")

library(pwr)

# R2=0.30  $# u=3$  (independent variables) #  $n = v + u + 1$ 

pwr.f2.test(u=3, f2=0.30/(1-0.30), sig.level=0.05, power=0.80)

#### **END PROGRAM.**

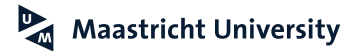

# **IBM SPSS and R**

Multiple regression power calculation  $u = 3$  $v = 25.65333$  $f2 = 0.4285714$  $sig. level = 0.05$ power =  $0.8$ 

 $n = v + u + 1 = 26 + 3 + 1 = 30$ 

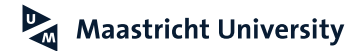

### **References**

Baron, R. M., & Kenny, D. A. (1986). The Moderator–Mediator Variable Distinction in Social Psychological Research: Conceptual, Strategic, and Statistical considerations. *Journal of Personality and Social Psychology, 51* (6), 1173.

- Cohen, J. (1988). *Statistical Power Analysis for the Behavioral Sciences.* Hillsdale, NJ: Lawrence Erlbaum Associates, **Publishers.**
- Cohen, J. (1992). "A Power Primer," *Psychological Bulletin*, 112 (1), 155-159. [condensed version].
- Darlington, R. B., & Hayes, A. F. (2016). *Regression Analysis and Linear Models: Concepts, Applications, and Implementation*. Guilford Publications.
- Davis, F. D., Bagozzi, R. P., and Warshaw, P. R. (1989). User Acceptance of Computer Technology: A Comparison of Two Theoretical Models," *Management Science, 35*, 982-1003.
- Faul, F., Erdfelder, E., Lang, A.-G., & Buchner, A. (2007). "G\*Power 3: A flexible statistical power analysis program for the social, behavioral, and biomedical sciences," *Behavior Research Methods, 39* (2), 175-191.
- Hair, J.F., Jr., Black, W.C., Babin, B.J, and Anderson, R.E. (2018). *Multivariate Data Analysis.* Cengage.
- Hayes, A. F. (2013). *Introduction to Mediation, Moderation, and Conditional Process Analysis: A Regression-Based Approach*. Guilford Press.
- Hayes, A.F. and Matthes, J (2009). Computational Procedures for Probing Interactions in OLS and Logistic regression: SPSS and SAS Implementations. *Behavior Research Methods, 41* (3), 924-936.

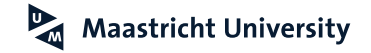

### **References**

Howell, D. C. (2012). *Statistical Methods for Psychology*. Cengage Learning. Malhotra, N. (2010). *Marketing Research: An Applied Orientation*. Upper Saddle River: Pearson/Prentice-Hall.

- Preacher, K.J. and Hayes, A.F. (2004). SPSS and SAS Procedures for Estimating Effects in Simple Mediation Models. *Behavior Research Methods, Instruments and Computers, 36* (4), 717-731.
- Spiller, S. A., Fitzsimons, G. J., Lynch Jr, J. G., & McClelland, G. H. (2013). Spotlights, floodlights, and the magic number zero: Simple effects tests in moderated regression. *Journal of Marketing Research, 50*(2), 277-288.

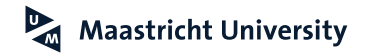

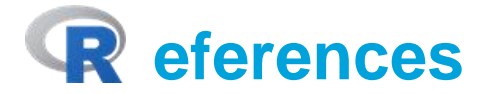

Chapman, C., & Feit, E. M. (2015). *R for Marketing Research and Analytics.* New York, NY: Springer.

Crawley, MJ (2013). *The R Book.* Chichester, UK: John Wiley and Sons.

Everitt, BS and Hothorn, T (2006). *A Handbook of Statistical Analysis Using R.* Boca Raton, FL: Chapman and Hall/CRC.

Faraday, J.A. (2015). *Linear Models with R*. Boca Raton, FL: CRC Press.

Field, A, Miles, J and Field, Z (2012). *Discovering Statistics Using R.* Los Angeles, CA: Sage Publications.

Kabacoff, RI (2011). *R in Action*. Shelter Island, NY: Manning.

Muenchen, RA (2009). *R for SAS and SPSS Users.* New York, NY; Springer Science and Business Media.

Revelle, W, Psychometric Theory. [http://www.personality-project.org/r/book/]

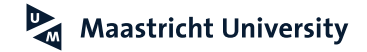

# **Thank you for Your Attention!**